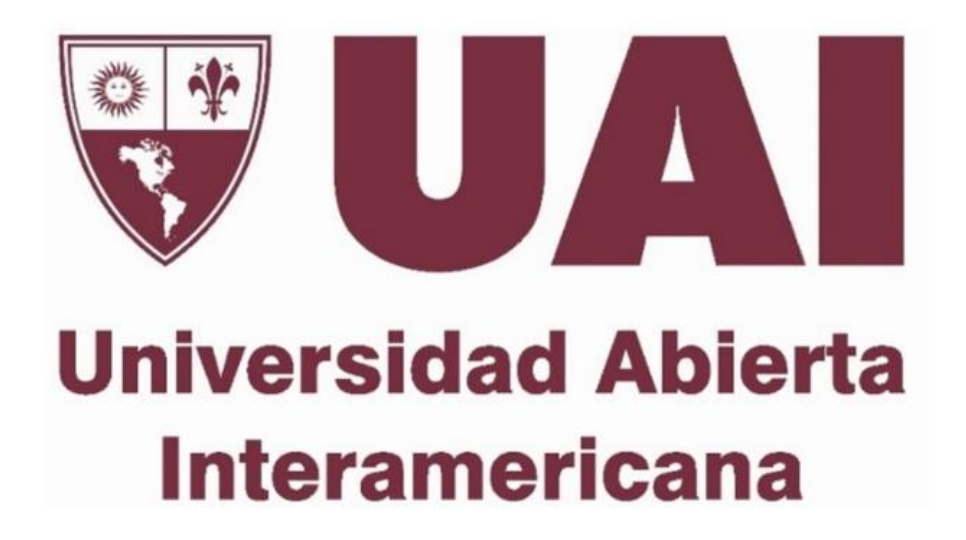

# **Digitalización y optimización de alta de préstamo personal en Banco de Servicios Financieros SA**

Profesora de Trabajo Final: Dra. Marcela Samela

Tutoría Técnica: Pablo Vilaboa

Alumno: Rodrigo Golini

Trabajo Final de Carrera presentado para obtener el título de Lic. en Gestión de Tecnología Informática

Marzo, 2023

# <span id="page-1-0"></span>**Resumen**

El presente trabajo final de carrera aborda una propuesta de intervención en el campo profesional en la empresa Banco de Servicios Financieros S.A. (BSF), que forma parte del Grupo Carrefour en Argentina. El objetivo es digitalizar el proceso de alta de un préstamo personal en la aplicación móvil Tarjeta Carrefour del Banco, para permitir una operatoria completamente online. Para lograrlo, se utilizarán tecnologías existentes en el mercado y una metodología de desarrollo adecuada, optimizando y automatizando el proceso para que el ciclo de solicitud y acreditación de fondos demore menos de 72 horas.

El Grupo Carrefour ha fijado el objetivo de convertirse en una compañía minorista digital para el año 2026 y en tal sentido el BSF ha iniciado un proceso de transformación para poder alcanzarlo. Aunque el Banco ha dado un paso significativo con el lanzamiento de su aplicación bancaria en 2020, aún existen oportunidades de mejora, como la optimización y digitalización de procesos manuales o poco automatizados, como el actual proceso de solicitud y alta de un préstamo personal que requiere que el cliente acuda a una tienda física de Carrefour para realizar la solicitud, firme un formulario en papel y espere hasta dos semanas para que se acrediten los fondos requeridos debido a un flujo de aprobación y liquidación ineficiente.

Este trabajo presenta soluciones a las deficiencias anteriormente mencionadas, permitiendo una experiencia más ágil y conveniente para los clientes, como así también la posibilidad de que el Banco pueda expandir sus canales de venta actualmente limitados a unas pocas tiendas físicas, incrementar su público objetivo al acceder a cualquier individuo en Argentina que descargue la App y contribuir a la transformación digital de la compañía en general.

Palabras Clave: aplicación informática, banco, digitalización, metodología, préstamo, reingeniería

# <span id="page-2-0"></span>**Abstract**

This final career paper addresses a proposal for intervention in the professional field in the company Banco de Servicios Financieros S.A. (BSF), which is part of the Carrefour Group in Argentina. The goal is to digitize the process of registering a personal loan in the Bank's Tarjeta Carrefour mobile application, to enable a fully online operation. To achieve this, existing technologies in the market and an appropriate development methodology will be used, optimizing and automating the process so that the application and accreditation cycle of funds takes less than 72 hours.

The Carrefour Group has set the goal of becoming a digital retail company by 2026 and in this sense the BSF has initiated a transformation process to achieve it. Although the Bank has taken a significant step with the launch of its banking application in 2020, there are still opportunities for improvement, such as the optimization and digitization of manual or low automated processes, such as the current application and registration process for a personal loan that requires the customer to go to a physical Carrefour store to apply, sign a paper form and allow up to two weeks for the required funds to be credited due to an inefficient approval and settlement flow.

This work presents solutions to the aforementioned deficiencies, allowing a more agile and convenient experience for customers, as well as the possibility for the Bank to expand its currently limited sales channels to a few physical stores, increase its target audience by accessing any individual in Argentina who downloads the App and contribute to the digital transformation of the company in general.

**Keywords:** mobile application, finance, digital transformation, financial management, design methodology, business process re-engineering

# <span id="page-3-0"></span>**Agradecimientos**

El presente trabajo final es fruto de muchos años de estudio y perseverancia, de derrotas, de abandono y de vueltas a empezar, pero sobre todo es el resultado de perseguir una meta y dar el ejemplo de que el esfuerzo siempre vale la pena.

Esto no hubiese sido posible sin contar con el apoyo infinito de las diferentes personas, cada una con un rol diferente y que quiero agradecer.

En primer lugar, a mi hija Valentina, que sin saberlo me apoyo y es mi fuerza desde el día en que nació, hace más de 20 años.

A mi familia, por su apoyo incondicional y por inculcarme los valores que me hicieron la persona que soy.

A todos mis compañeros y en especial a Leo y Mica, por las charlas, apoyo y motivación en los últimos tramos de la carrera.

A los profesores Marcela y Pablo, por su tiempo, apoyo, dedicación, consejos y guía para la realización de este trabajo final.

A Martin, mi jefe, por ayudarme con la idea del trabajo y el acceso a la información del Banco y a Vero por su ayuda, recomendación y sugerencia en la redacción.

A Luis, por su tiempo, visión académica y gran ayuda en la redacción.

A mi novia, por su apoyo y por la paciencia. Por esperarme para cenar tarde los días de cursada, por resignar muchos momentos juntos para que yo pueda estudiar y, principalmente, por el acompañamiento en este último tiempo cuando tuve que dedicar fines de semana completos a la elaboración de este trabajo.

Y a todas las personas que en menor o mayor medidas ayudaron para que pudiera cumplir este objetivo.

A todos ellos, muchas gracias de corazón.

# <span id="page-4-0"></span>Índice General

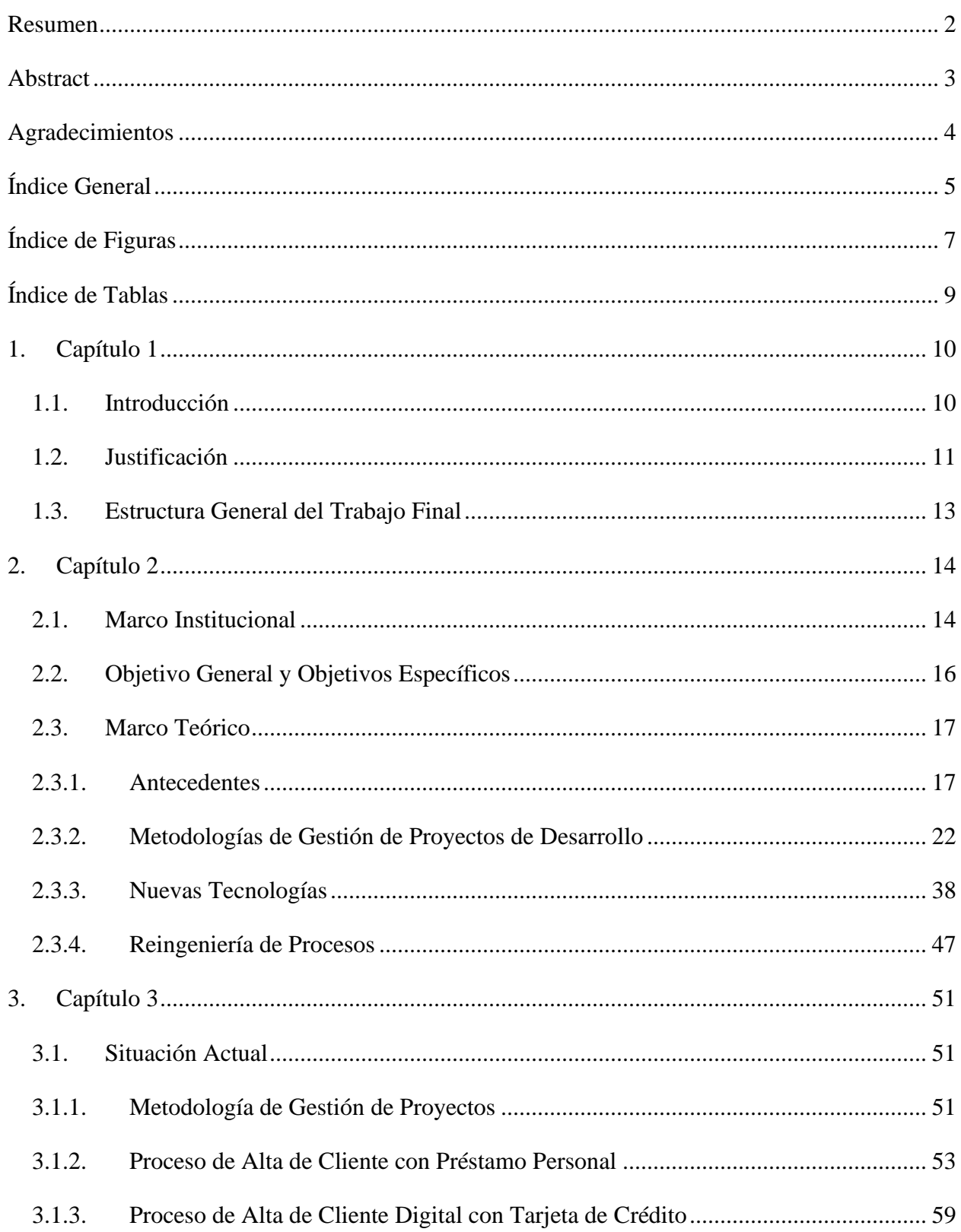

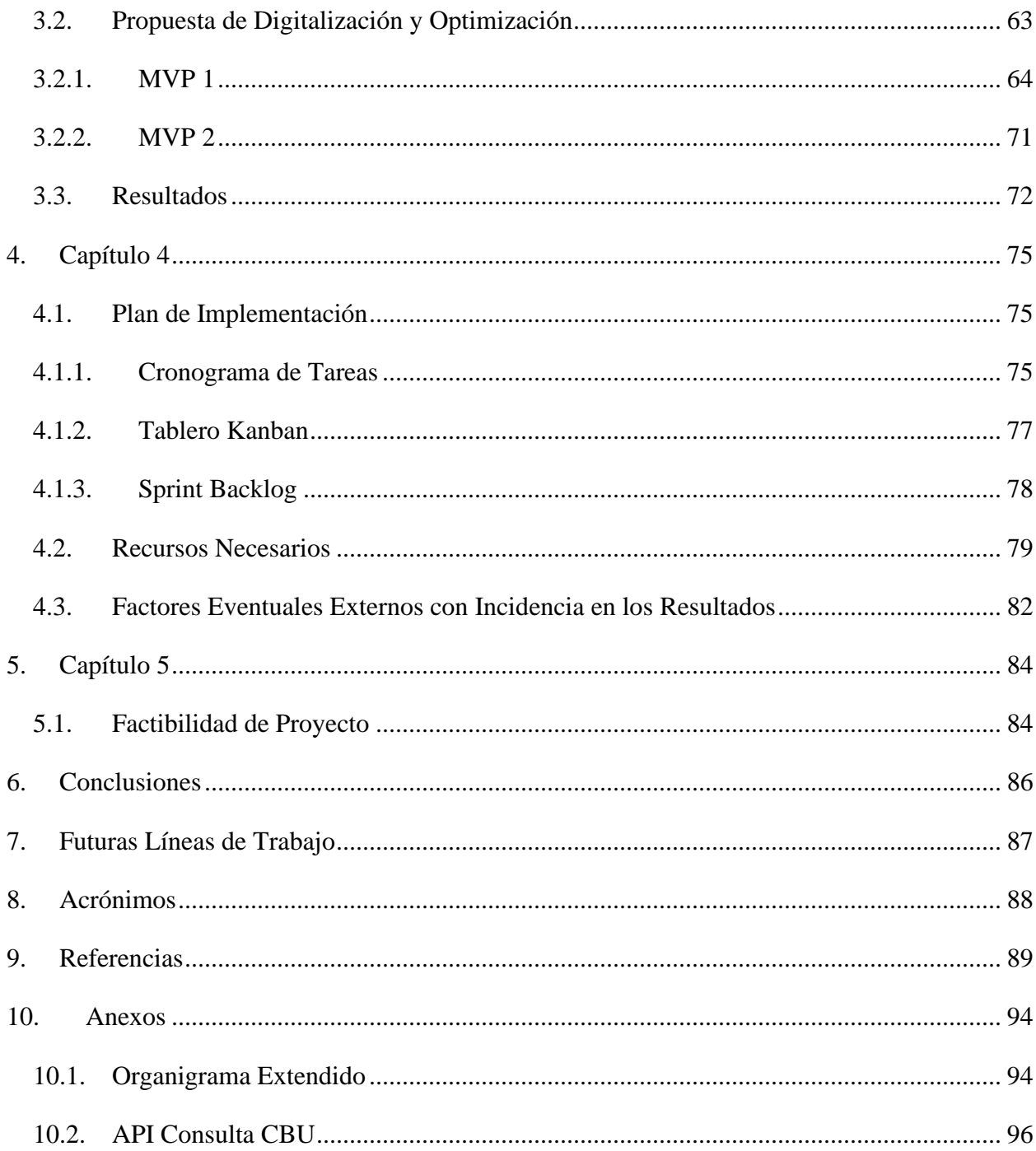

# <span id="page-6-0"></span>Índice de Figuras

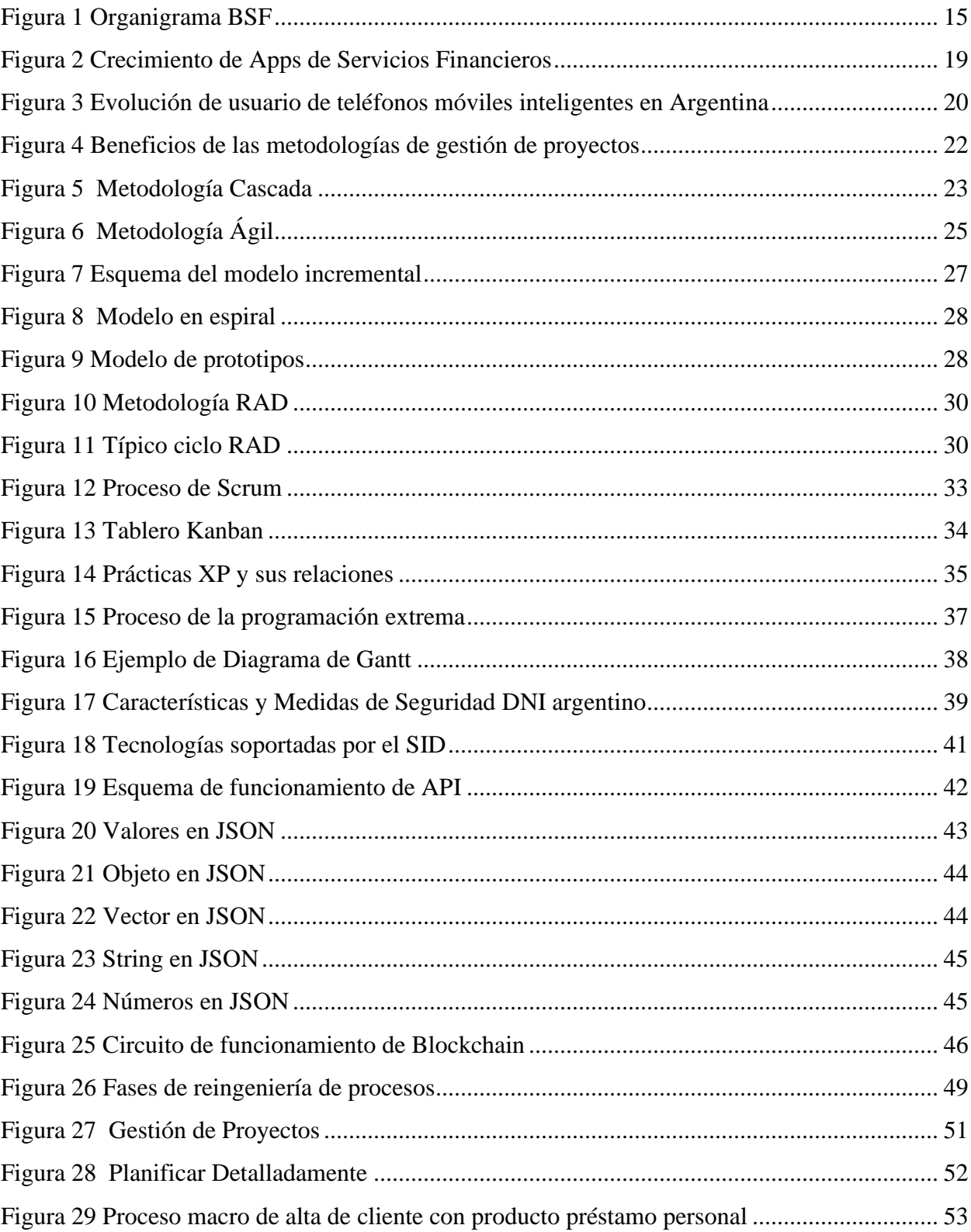

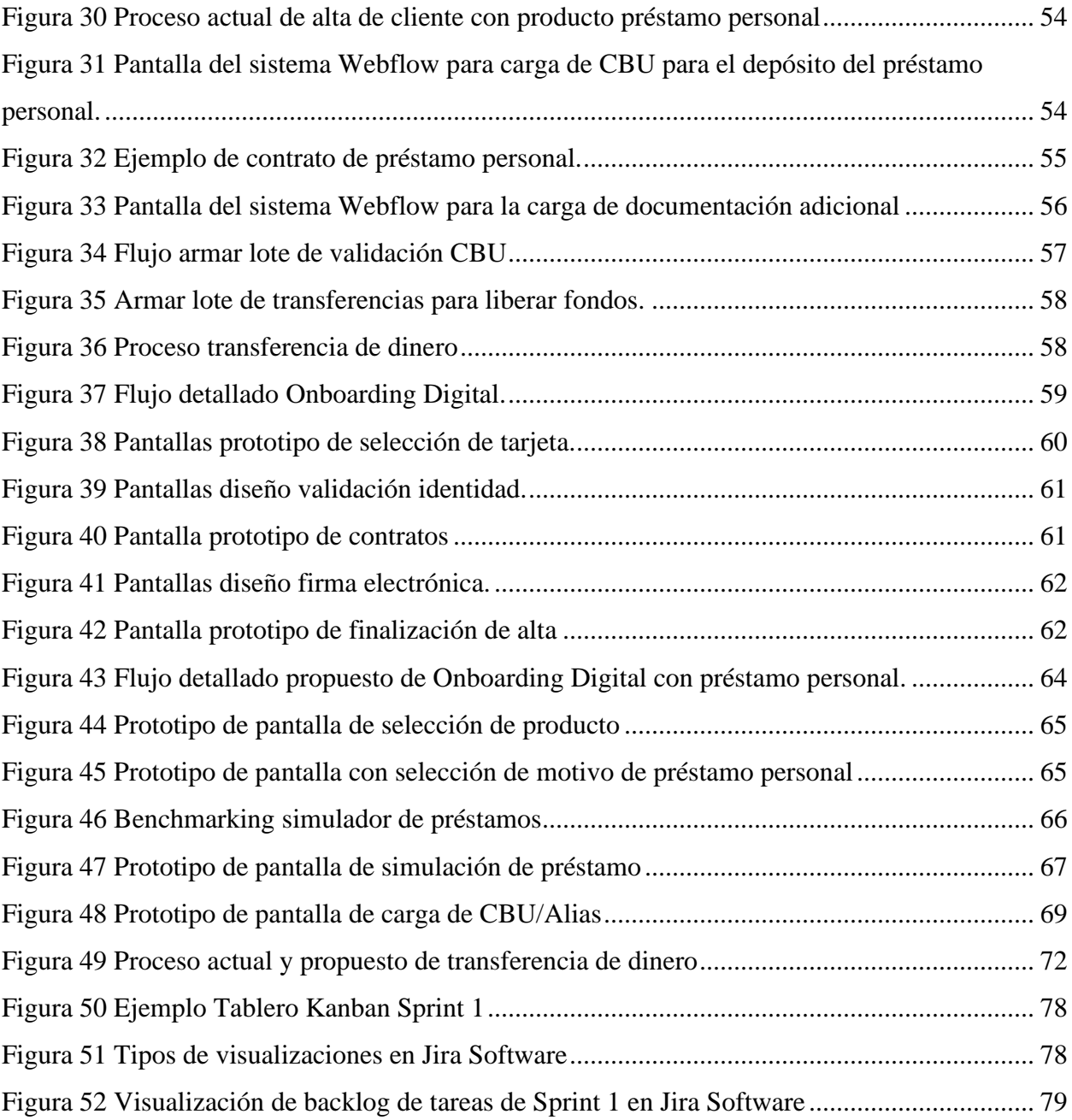

# <span id="page-8-0"></span>Índice de Tablas

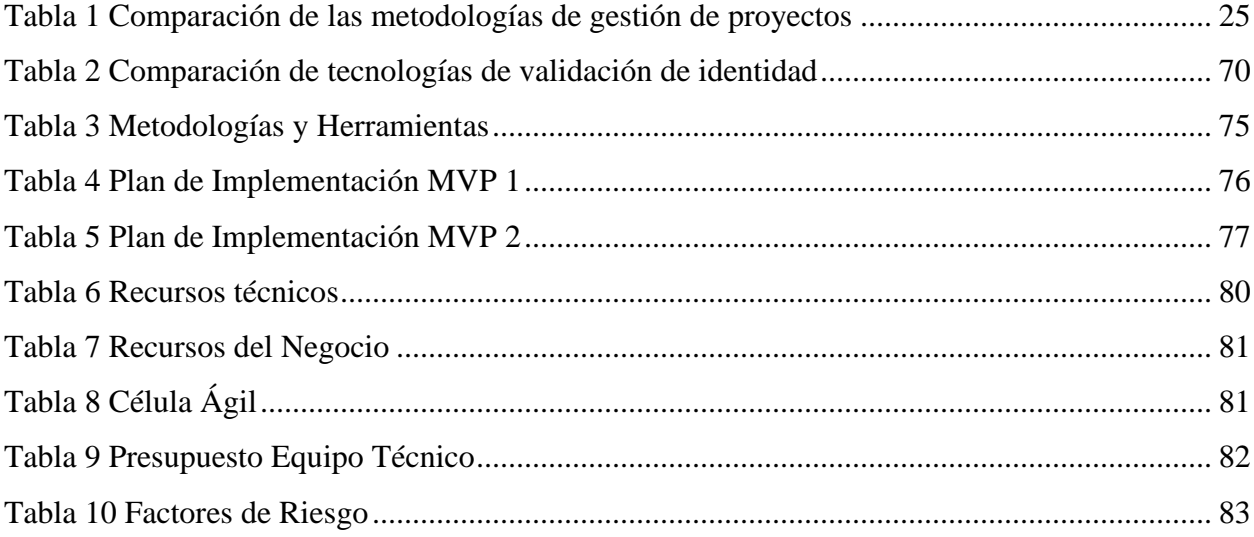

# <span id="page-9-0"></span>**1. Capítulo 1**

# **1.1. Introducción**

<span id="page-9-1"></span>Banco de Servicios Financieros (BSF) es la segunda empresa más grande del Grupo Carrefour en Argentina en términos de volumen de negocios, después de INC SA, que maneja el negocio minorista de supermercados. Se fundó en 1998 y obtuvo su licencia bancaria del Banco Central de la República Argentina en el mismo año. Su objetivo principal ha sido y sigue siendo brindar apoyo financiero a los clientes de Carrefour Argentina a través de diferentes instrumentos financieros, siendo la tarjeta de crédito Carrefour su producto estrella.

Desde sus inicios y hasta el año 2016, la gestión operativa del Negocio se encontraba tercerizada en Banco Cetelem, que administraba los sistemas de gestión y era responsable por el procesamiento de la tarjeta de crédito y los préstamos personales. En el año 2015 la Dirección de BSF tomó la decisión de provocar un cambio trascendental, salir del modelo de tercerización que involucraba a Banco Cetelem. Los principales motivos eran determinantes: minimizar los costos operativos; eliminar la dependencia tecnológica de su "partner", quien proveía soluciones obsoletas (sistemas desarrollados en lenguaje cobol y procesados en mainframe); ganar agilidad e independencia, para acompañar una expectativa de rápido crecimiento y un contexto de cambio constante, con competidores en profunda transformación. Esta decisión abarcó cambios importantes en varias dimensiones: procesamiento de todo el parque de tarjetas de crédito en PRISMA, uno de los principales proveedores de Argentina y de mayor renombre; creación de la Dirección de Sistemas; desarrollo de una nueva infraestructura tecnológica: alquiler de datacenters<sup>1</sup> y enlaces, necesarios para soportar todos los sistemas; adquisición, adaptación e implementación de un nuevo software bancario; incorporación de nuevas áreas e internalización de más de 150 colaboradores, cuadruplicando la dotación inicial y provocando un gran cambio en la cultura y la estructura organizacional. Estos cambios sentaron las bases para otro gran cambio en el Banco en 2017: el cambio de la Tarjeta Carrefour, una tarjeta cerrada exclusiva para uso en

<sup>&</sup>lt;sup>1</sup> Un datacenter es un centro de procesamiento de datos, un edificio, donde se encuentra gran cantidad de computadoras y equipos de comunicaciones.

las tiendas del Grupo, a Tarjeta Carrefour Mastercard Internacional, lo que permitió a los clientes de BSF realizar compras fuera de las sucursales Carrefour y obtener más y mejores beneficios.

En la actualidad, el negocio del Banco sigue centrado en la tarjeta de crédito, que representa el 92% del volumen, mientras que la venta de seguros aporta el 5% y los préstamos personales solo el 3%. La baja participación de los préstamos personales se debe a las restricciones del Banco Central de la República Argentina en términos del límite aplicado a las tasas y el tedioso proceso que deben transitar los clientes para su obtención. Todavía con actividades presenciales, documentación en soporte papel y varios controles manuales.

Existe una gran oportunidad para revertir esta situación mediante la optimización y digitalización del proceso de alta de préstamo personal en la App Tarjeta Carrefour de BSF y convertirlo en un proceso cien por ciento online, sin la necesidad de instancias presenciales en una sucursal de Carrefour.

Las nuevas tecnologías, soportadas por una nueva cultura de negocio, han empujado a distintas empresas a evolucionar y generar nuevas herramientas competitivas. A lo largo del presente Trabajo Final demostraré como este desafío es posible, a través de una iniciativa que integre la tecnología, las nuevas metodologías de desarrollo de software y la gestión por procesos. Esta propuesta además tendrá en consideración, el marco legal, normativo y de cumplimiento que el Banco debe seguir bajo las normas del Banco Central.

# **1.2. Justificación**

<span id="page-10-0"></span>Esta propuesta de intervención tuvo su génesis al conocer el lineamiento del Grupo Carrefour de transformar la cultura de la empresa y sus procesos para convertirla en "una compañía digital minorista para el año 2026". Lo que provocó en Banco de Servicios Financieros el objetivo de crecer en el mercado financiero a través de una evolución digital y cultural.

"…Queremos transformar Carrefour, un minorista tradicional con capacidades de comercio electrónico, en una empresa minorista digital, que coloca este aspecto y los datos en el centro de todas sus operaciones y su modelo de creación de valor…". Palabras de Alexandre Bompard, actual Presidente y Director Ejecutivo de Carrefour (Enretail, 2021).

Conociendo los objetivos del Banco y el Grupo, y siendo que el proceso de la solicitud de un préstamo personal de un cliente nuevo cuenta con muchos pasos manuales, se encuentra poco digitalizado y demora mucho tiempo, se observa una gran oportunidad de mejora que podría traer muchos beneficios al Banco.

Para lograr un mejor entendimiento de la situación actual, se describe a continuación el proceso actual: 1) Cuando un cliente desea solicitar un préstamo personal debe presentarse físicamente a una sucursal de Carrefour donde se encuentre un stand de atención al cliente de BSF. De las seiscientas tiendas que hay en todo el país de Argentina, el Banco solamente cuenta con ochenta stands de atención. 2) El solicitante debe presentar un recibo de sueldo, un comprobante que valide su domicilio y un comprobante de CBU. 3) Un promotor de BSF carga esta información en el sistema. 4) El solicitante firma el contrato en papel. 5) El promotor captura los documentos a través de un scanner y se carga en el sistema. 6) La información pasa por diferentes estados de aprobaciones manuales del área de Verificación de Solicitudes de BSF. 7) Cumplidas las aprobaciones, pasa al área de Tesorería, quien controla que dicho total de préstamos no superen la cuota diaria a transferir, y finalmente aprueba la transferencia y el depósito del préstamo personal en la cuenta del cliente.

Esta descripción detallada permite validar la calificación hecha con anterioridad, y una mayor caracterización. El proceso es presencial, complejo, largo, tedioso, necesita la intervención de funcionarios de BSF y tiene pocas instancias automatizadas. Además, es necesario presentar y validar, solicitudes en papel que requieren tratamientos adicionales, como su archivado, lo que implica un costo de guarda y demoras para su recupero ante algún requerimiento.

Adicionalmente, la competencia es cada vez más dura, principalmente por el surgimiento de las compañías denominadas Fintech. Son empresas de servicios financieros que utilizan la tecnología como principal medio y canal de gestión. No poseen atención al público, lo que les permiten ofrecer productos cien por ciento digitales, ágiles, veloces, accesibles y más competitivos.

Los motivos antes expuestos justifican esta propuesta de intervención. En la misma se presentan y recomienda puntos de mejora que se pueden resolver con tecnologías disponibles en el mercado para transformar un proceso presencial en uno completamente digital y así cumplir los objetivos de la empresa, el Grupo Carrefour y lograr llegar a los clientes de forma más rápida y masiva.

# <span id="page-12-0"></span>**1.3. Estructura General del Trabajo Final**

El trabajo final se encuentra estructurado en cinco capítulos:

En el primero se hace una introducción al trabajo final, se repasa brevemente la historia del Banco, su evolución y transformación, se detallan los negocios. Luego se describen los puntos de dolor en el proceso de alta de préstamo personal, que justifica la propuesta de investigación indicando con más detalle las falencias que se ven en el proceso.

El segundo capítulo describe el marco institucional, se narra la historia y el desarrollo, la estrategia y las fortalezas del Banco, su organigrama de alto nivel y las regulaciones y normas que lo rigen. Luego se describe el objetivo general y los objetivos específicos que se abordarán en la propuesta. También se brinda un marco teórico, se analizan antecedentes, las diferentes metodologías de gestión de proyectos de desarrollo, nuevas tecnologías por las cuales la propuesta está basada y la reingeniería de procesos.

En el tercer capítulo se detalla la situación actual, desde cómo se gestionan los proyectos, pasando la descripción del proceso de alta de cliente presencial con préstamo personal hasta el proceso de alta de un cliente digital con tarjeta de crédito. Luego se presenta la propuesta de digitalización y optimización que atiende lo planteado y finalmente se describen los resultados esperados.

En el cuarto capítulo se describe un cronograma de implementación con el detalle de las tareas y con los recursos humanos, tecnológicos, financieros y materiales necesarios para llevarlo a cabo. Finalizando este capítulo, se analizan los factores eventuales externos que pueden tener incidencia en los resultados esperados.

Finalmente, en el último capítulo, se estudia la factibilidad del proyecto de acuerdo con lo analizado.

Se deja para el final las conclusiones, a modo de cierre del trabajo final, para luego continuar con los trabajos futuros que se podrían realizar, las referencias, acrónimos y anexos.

# <span id="page-13-0"></span>**2. Capítulo 2**

# <span id="page-13-1"></span>**2.1. Marco Institucional**

## **Historia y desarrollo**

Banco de Servicios Financieros S.A. está presente en la Argentina desde el año 1998 formando parte del Grupo Carrefour. La actividad comercial del Banco se centra en el otorgamiento de tarjetas de crédito a los clientes de los supermercados e hipermercados del Grupo Carrefour para la compra de cualquier producto ofrecido a la venta en dichos locales. Su modelo de negocio replica el implementado hace más de dos décadas en distintos países en el mundo donde opera la cadena del Grupo Carrefour (principalmente en Europa, Asia y Brasil), adaptado a las características de consumo y regulaciones aplicables en Argentina.

### **Estrategia**

El eje de la estrategia de negocios del Banco gira en torno de los siguientes objetivos: 1) Potenciar el volumen de venta de los locales del Grupo Carrefour en el país, generando tráfico en las tiendas y brindando medios de pago y financiación competitivos a sus clientes; 2) Fidelizar al cliente mediante la oferta de acciones promocionales y publicitarias permanentes, apuntando a fomentar una propensión habitual al consumo de bienes de consumo y durables; y 3) Generar contribución adicional a la actividad y optimizar las sinergias comerciales, operativas y económicas.

### **Fortalezas de Banco de Servicios Financieros**

Como principales fortalezas del Banco podemos destacar las siguientes:

Atributo de marca "Carrefour": la actividad comercial desarrollada por el Banco registra una alta identificación con la imagen positiva de la marca Carrefour, desarrollada durante más de tres décadas de presencia en el país.

Posicionamiento estratégico: la oferta y la dinámica comercial del Banco está apalancada directamente con la de las sucursales, lo cual aporta una ventaja competitiva clave en el proceso

de captación de potenciales clientes. Los que se benefician con la posibilidad de obtener financiación en el momento del consumo y que resulta fundamental para fidelizarlos.

Alianzas estratégicas: el negocio del Banco está directamente apalancado en el know-how<sup>2</sup> y experiencia de sus accionistas: el Grupo Carrefour, cadena líder en el segmento de minorista en Argentina y número 2 en el mundo, y BNP Personal Finance, líder en la gestión de banca de consumo en Europa, presente en el país por más de dos décadas.

## **Organigrama**

La estructura del Banco presenta un Directorio Ejecutivo liderado por su Gerente General. El Directorio se completa con cuatro direcciones: Comercial, Cliente e Innovación; Administración y Finanzas; Legales, Cumplimiento y Seguridad de la Información; Riesgo y Cobranzas.

En la figura 1 podemos observar el organigrama con las diferentes Direcciones y Gerencias que reportan al Gerente General. Para mayor detalle, en el anexo *Organigrama Extendido*, se presenta una apertura de cada una.

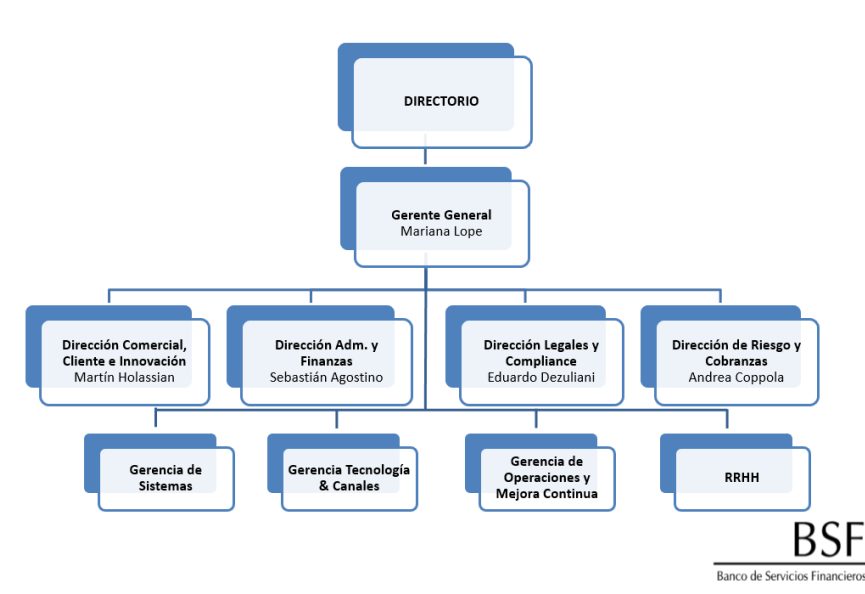

<span id="page-14-0"></span>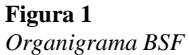

*Nota.* Adaptado de *Acta 568 - 29.06.22 - Organigrama.docx* [Fotografía], por Banco de Servicios Financieros, 2022.

<sup>2</sup> El "know how" en inglés significa "saber hacer", refleja el hecho de que una persona o una organización cuente con determinados conocimientos o habilidades que le permiten hacer una tarea o llevar a cabo un proyecto de manera exitosa.

#### **Regulaciones y normas**

Banco de Servicios Financieros SA, como se indicó anteriormente, es un Banco regulado por el Banco de la República Argentina (BCRA) y como tal, debe cumplir con diferentes normas. En materia de sistemas de información se encuentra alcanzada por la norma 4609, en tanto que la 5374/2012 regula la operación de canales electrónicos.

Para llevar a cabo el proyecto de digitalización del proceso de alta de cliente y solicitud de préstamo personal, es necesario entender que normativas lo regulan.

El BCRA no distingue si la entidad financiera es digital o no, aplica las mismas normas. El alta digital no se encuentra expresamente regulado por el BCRA, pero resulta de aplicación la normativa de Prevención de Lavado de Activos y Financiamiento del Terrorismo (llamada "PLAFT").

El BCRA tiene normas específicas relacionadas con la utilización de recursos tecnológicos por parte de entidades financieras. Estas regulaciones abarcan aspectos relacionados con el uso e implementación de estos recursos, siendo las más destacables las siguientes:

- Utilización de canales electrónicos,
- Normas de seguridad informática,
- Tercerización de servicios de tecnologías de la información,
- Comunicación con clientes por medios electrónicos,
- Instrumentación y conservación de documentos por medios electrónicos

# **2.2. Objetivo General y Objetivos Específicos**

<span id="page-15-0"></span>El objetivo general de esta propuesta de intervención es digitalizar y automatizar el proceso de la solicitud de préstamo personal y alta de un cliente nuevo desde la App Tarjeta Carrefour (Banco de Servicios Financieros SA, 2020) para que sea cien por ciento online, utilizando una metodología de proyecto acorde a los objetivos planteados.

Con este cambio, cualquier persona podrá solicitar un préstamo personal sin tener que acercarse a una sucursal de Carrefour. Se le brindará una solución online desde la App en cualquier lugar y sin la necesidad de presentar ningún tipo de comprobante en papel.

Los objetivos específicos de este trabajo son:

- Adecuar el proceso digital de alta de la tarjeta de crédito para nuevos clientes, agregando la opción de solicitar préstamo personal.
- Desarrollar un simulador de préstamos personales. El cliente podrá ingresar el monto y el plazo, obteniendo como resultado una propuesta de préstamo adaptada a su medida.
- Realizar una validación de CBU de forma online.
- Sustituir la firma ológrafa por una de tecnología digital.
- Realizar una validación de identidad de manera completamente online y segura.
- Optimizar el proceso de verificación de documentación, control y autorización del desembolso de fondos vía transferencia.

# **2.3. Marco Teórico**

<span id="page-16-0"></span>Para efectuar esta propuesta de intervención, se analizaron varios aspectos como marco teórico que permitieron determinar su factibilidad y sustento teórico.

Como punto de partida, se presentan los antecedentes de proyectos de digitalización de servicios financieros y soluciones móviles exitosos, y las metodologías que se utilizaron para este tipo de proyecto. Se realiza una breve revisión y descripción teórica de las diferentes metodologías de desarrollo existentes y se presentan algunas de las nuevas tecnologías que se utilizarán para la propuesta. Por último, se brindan conceptos sobre reingeniería y optimización de procesos que se aplicarán.

# *2.3.1. Antecedentes*

<span id="page-16-1"></span>La evolución tecnológica exponencial de los últimos años, junto con la evolución de los mercados y los clientes con mayor cultura financiera, generaron que el sector financiero se apalanque en la tecnología e internet como su principal aliado. Muchas instituciones financieras exitosas han demostrado que la innovación tecnológica es un punto clave y estratégico para mejorar el servicio al cliente, abarcar mayor cuota de mercado y disminuir costos operativos. (Gupta & Collins, 1997)

Así mismo, Rincón (1994) indica que el continuo desarrollo de la tecnología ha contribuido al crecimiento, estabilidad y eficiencia del sector financiero para lograr objetivos estratégicos, como la reducción de costos, agilidad operativa y diferente innovación de productos y servicios.

Con las tecnologías de información se ha logrado que la información del sector financiero crezca en un mayor volumen, sea analizada, tenga movilidad y se encuentre más disponible, y todo esto sin impacto para el sector. Los diferentes canales de distribución como los cajeros, tarjetas, etc., basados en tecnología, han transformado al sector desde aspectos más administrativos y contables a miras más comerciales, con atención personalizada y más automatizada para los clientes, buscando incrementar la productividad y la calidad, mediante mayores alternativas de venta de productos y/o servicios. (Sanchis & Camps, 2002)

Así mismo, la prestigiosa revista The Banker (2000) le dedicó un artículo a la banca online donde concluyó que "Los Bancos se enfrentan a un desafío claro y determinante: o cambian y redefinen sus estrategias o se extinguirán como los dinosaurios. Sólo los mejores lograrán sobrevivir". También Bejar (1997) afirma que "La ausencia de innovación tecnológica durante un prolongado periodo de tiempo garantiza el fracaso final del banco en el que esto ocurra".

Podemos concluir que sumar nuevas tecnologías de información al sector financiero representa un cambio destacado, clave y estratégico, no solo en términos de innovación, sino también como facilitador del crecimiento, el desarrollo, la expansión y la gestión de la competencia.

No sólo evolucionó la tecnología, ahora el cliente es más exigente y demandante. La pandemia, y el confinamiento asociado, hizo que aumente exponencialmente el uso de servicios financieros online y la utilización de pagos digitales. El cliente tradicional está evolucionando a uno más digitalizado, que busca administrar sus finanzas, acceder más a los recursos y disponer de la información necesaria de una manera sencilla a través de su computadora o un dispositivo móvil las 24 horas del día, los 365 días del año. (Fisagrp, s.f.)

Un estudio global de Accenture (2017), identificó cambios significativos en las expectativas y comportamiento de los consumidores de la banca. Se espera más innovación digital. En el estudio, también se demuestran diferentes indicadores, como por ejemplo que el 64% de los

consumidores dicen que es importante que la sucursal se vuelva digital y que el 59% quiere herramientas para controlar el presupuesto mensual, basados en sus gastos.

En Argentina, según el reporte de Comscore sobre 35 millones de personas conectadas a internet, el 68% ingresó a sitios y aplicaciones bancarias en mayo 2022 y, de estos, casi el 70% lo hizo desde dispositivos móviles o Tablet, sólo el 17% solo utilizo una computadora de escritorio. Además, en los últimos años el acceso a sitios y aplicaciones bancarias de personas de más de 25 años aumentó un 43% (Aguirre, 2022).

En la figura 2 se puede observar cómo fue creciendo exponencialmente el uso de aplicaciones de servicios financieros, desde los bancos hasta las Fintech. Donde se pueden ver crecimientos de +206% para el Santander Río, +162% para el Banco Galicia y BBVA Francés de  $un +135%$ .

#### <span id="page-18-0"></span>**Figura 2**

*Crecimiento de Apps de Servicios Financieros*

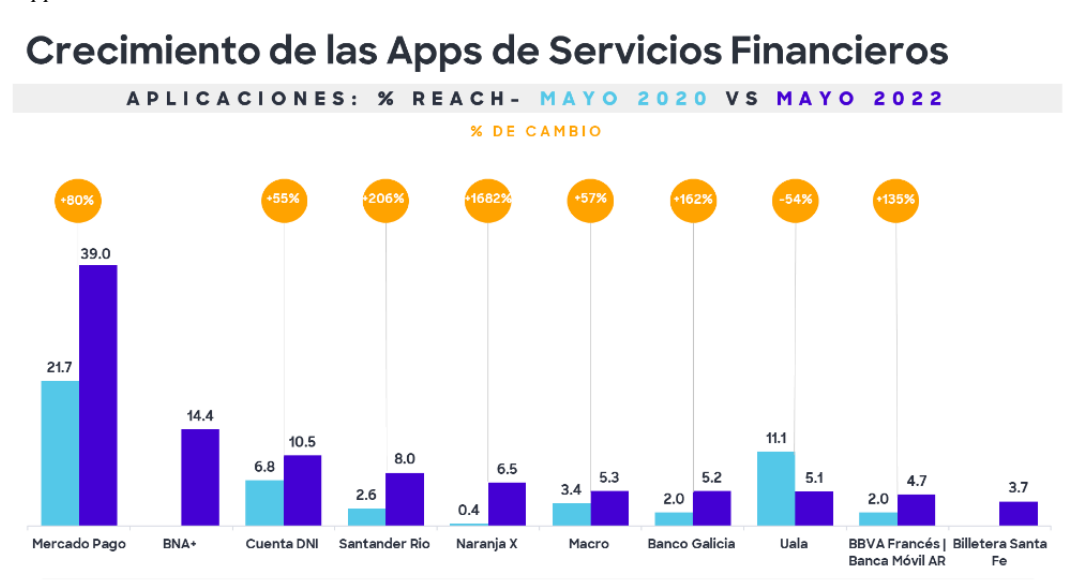

*Nota.* Adaptado de *Banca digital en Argentina, el 68% de los accesos son móviles* [Fotografía], por Milagros Aguirre, 2022, https://www.comscore.com/lat/Prensa-y-Eventos/Blog/Banca-digital-en-Argentina-el-68-porciento-de-los-accesos-son-moviles

Por otra parte, como indica Piccolo (2020), es necesario aplicar las nuevas tecnologías para la gestión de los servicios financieros para que además de mejorar la experiencia del cliente, pueda impactar en los procesos de la entidad bancaria, mediante la utilización de computación en la nube,

la reducción de papel con la utilización de contratos inteligentes y el empleo de API para potenciar la integración de servicios de terceros y Fintech.

También en la investigación de Gimeno (2010) se ha podido demostrar que las tecnologías de información han ayudado a transformar un banco tradicional en uno más digital, utilizando el recurso online como principal ventaja, ayudando a enfrentar a clientes cada vez más exigentes, con mayor cultura financiera y con una vida más acelerada, donde se destacan las siguientes ventajas para los clientes: contrataciones inmediatas y sin costos adicionales, accesos a los servicios bancarios online los 365 días del año y una obtención mayor de información. En tanto que los bancos se han beneficiado con: mejora en la eficiencia, menores costos operativos, ampliar su horario de atención, reducir los errores y aumentar la calidad de su servicio y la satisfacción de los clientes.

Otro factor importante es el incremento en el uso y acceso de internet en Argentina, donde según el informe del INDEC (2022), en el año 2021 los estudios arrojan que 88 de cada 100 personas usan teléfono celular y donde la mayoría de ellos poseen acceso a internet. Adicionalmente, se estima que para el año 2026 el número de usuarios de teléfonos móviles inteligentes lleguen a los 41 millones, como se puede observar en la figura 3. (Statista, 2022)

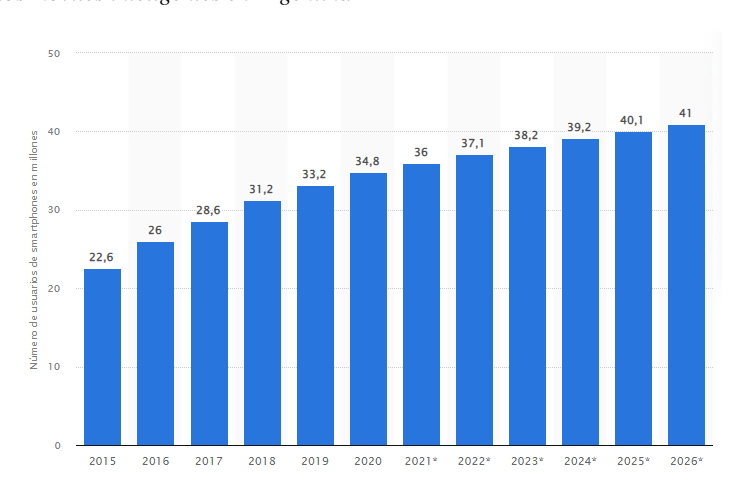

#### <span id="page-19-0"></span>**Figura 3** *Evolución de usuario de teléfonos móviles inteligentes en Argentina*

*Nota.* Adaptado de *Número de usuarios de teléfonos móviles inteligentes en Argentina de 2015 a 2026* [Fotografía], por Statista, 2022, https:// https://es.statista.com/estadisticas/598527/numerode-usuarios-de-moviles-en-argentina/

Para aplicar tecnología y desarrollar una aplicación móvil, se debe emplear una metodología de trabajo. Según la investigación de Munguia Matos & Vargas Vega (2021) existe una relación entre la satisfacción de clientes en el uso de aplicativos móviles de entidades financieras y la metodología de desarrollo ágil Scrum. También describen que aprovechar este conocimiento permite optimizar el desarrollo de objetivos y estrategias con foco en poder diferencias los productos y servicios.

Por su parte Balaguera (2013) indica que usar metodologías ágiles para el desarrollo de aplicaciones móviles, es una excelente alternativa para guiar el proyecto, gracias a la gran facilidad de adaptabilidad que posee.

Otros autores describen que no existe una metodología única para cualquier proyecto, se deben aplicar de acuerdo con el tipo de proyecto, los recursos humanos que se dispongan, el tiempo de desarrollo, la documentación necesaria o requerida y la disponibilidad del área usuaria, como por ejemplo lo indican Montero y otros (2018) en su investigación. También detallan que todas las metodologías tienen ventajas y desventajas y que las ágiles se recomiendan para equipos de trabajo de no más de diez integrantes y con disponibilidad del cliente, ya que se requiere mucho de su participación para retroalimentar el desarrollo.

En cuanto a la reingeniería de procesos, existen varios antecedentes exitosos. Permite acortar flujos, disminuir tiempos y costos, y hasta mejorar la calidad de los productos o servicios. Por ejemplo, como se demuestra en la investigación de Cando (2018), la reingeniería del proceso de créditos hipotecarios del Banco del IESS, logró disminuir un 63% la demora en el desembolso del dinero, llegando a 33 días laborables.

Otro caso para destacar es el de reingeniería del proceso de emisión de comprobantes de retención en el Banco del Austro, donde los autores Barbecho Mora & Ordoñez Alvarado (2006) describen una drástica reducción de papel en hasta un 95% en varios departamentos y un 29% en el departamento de inversiones y tarjetas de crédito, además de una drástica reducción de costos.

Los procesos operativos de las empresas del rubro bancario de Argentina poseen grandes falencias y generan bajos niveles de servicios en vista del cliente. Esto significa una oportunidad de mejora para ser más competitivos y hacer las cosas de otra manera, más eficiente (Perret, 2009). Donde, además, luego de aplicar la reingeniería en el proceso de originación de cuentas en el Banco Itaú de Argentina, logró demostrar grandes tasas de mejoras, cercanas al 21%.

# *2.3.2. Metodologías de Gestión de Proyectos de Desarrollo*

<span id="page-21-0"></span>Antes de describir los diferentes tipos de metodologías de gestión de proyecto que existen, primero debemos entender el significado de *metodología*. El Project Management Institute<sup>3</sup> define como metodología a: "Un sistema de prácticas, técnicas, procedimientos y normas utilizado por quienes trabajan en una disciplina". (Project Management Institute, 2017)

Unir (2020) define la metodología de gestión de proyectos como "la disciplina de conocimiento encargada de elaborar, definir y sistematizar el conjunto de técnicas, métodos y procedimientos que se deben seguir durante el desarrollo de un proyecto para la producción de los productos o servicios que supone".

Utilizar un conjunto de técnicas, métodos y procedimientos para gestionar un proyecto de desarrollo, permite mejorar la comunicación, organizar y estandarizar las tareas, asegurar un proceso visible y controlado, eficiente y predecible. También permite mejorar el rendimiento de las personas y aporta herramientas para facilitar la toma de decisiones.

Estas metodologías permiten enfocar todos los proyectos de la compañía de la misma forma, no importa qué tipo de proyecto sea. Permiten repetir los éxitos, y mejorar en cada proyecto. Al documentar la información, permiten no comenzar de cero en cada proyecto. Ayudan a organizar en tiempo, alcance y costo para optimizar los recursos y reducir el riesgo de implementación. (Project Management Institute, 2017)

Podemos ver mediante la figura 4 un esquema resumido de los beneficios de la gestión de proyectos.

#### <span id="page-21-1"></span>**Figura 4**

*Beneficios de las metodologías de gestión de proyectos*

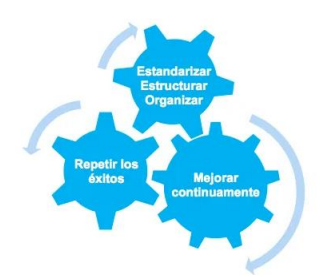

*Nota.* Adaptado de *¿Por qué una metodología para la gestión de proyectos?* [Fotografía], por Montserrat Gil, 2015, https://nae.global/es/por-que-una-metodologia-para-la-gestion-de-proyectos/

<sup>3</sup> El Project Management Institute es una organización sin fines de lucro que asocia a empresas e instituciones relacionadas con la gestión de proyectos. Desde principios de 2011, es la más grande del mundo.

Según Ginzo.tech (s.f.) "Las metodologías de desarrollo de software se dividen en dos grandes grupos, las tradicionales (donde se encuentran Waterfall o Cascada, Incremental, Evolutivo Espiral, Prototipos y desarrollo Rápido de aplicaciones) y las ágiles (entre ellas Kanban, Scrum, Lean y la Programación extrema (XP)" entre otras.

Las metodologías tradicionales tienen la característica de definir, en forma rigurosa, todo al inicio del proyecto. Tener una documentación detallada de todo el mismo, una planificación total de las tareas a realizar y recién después, se comienza con el desarrollo del producto. Se centran particularmente en el control, mediante asignación de roles, actividades, herramientas y documentación detallada y aprobada. Esto hace que no se adapten bien a los cambios. (Maida & Pacienzia, 2015). En la figura 5 podemos observar de forma simplificada el esquema de una metodología tradicional.

<span id="page-22-0"></span>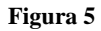

*Metodología Cascada*

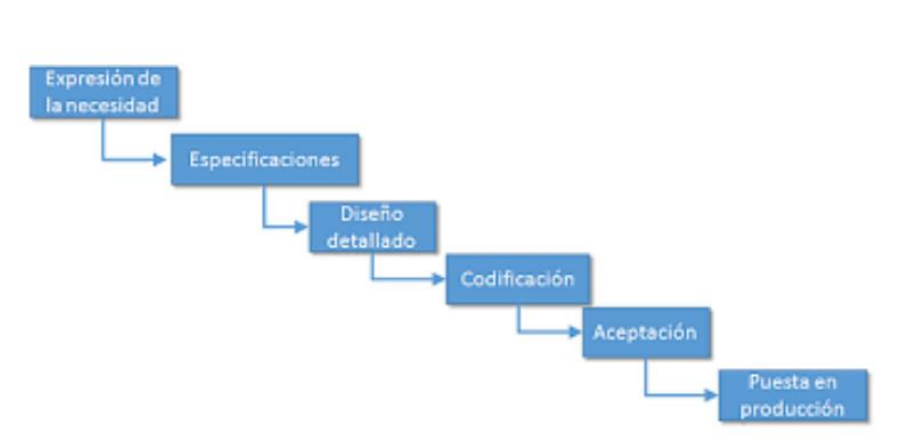

*Nota.* Adaptado de *Metodologías tradicionales vs metodologías ágiles* [Fotografía], por José G., 2021, https://es.linkedin.com/pulse/metodologías-tradicionales-vs-Ágiles-josé -gabaldón

En cambio, las metodologías ágiles se caracterizan por ser flexibles y tener la capacidad de modificar el requerimiento a lo largo del proyecto, se van probando y revisando a medida que avanza el mismo. Esta metodología divide el proyecto en varias fases. En cada una de ellas, el producto o servicio solicitado se entrega con diferentes funcionalidades para ser probadas. Estas fases se repiten hasta que se completa la entrega de todas las funcionalidades del producto solicitado. (Unir, 2020)

Estas fases o también llamadas "Sprint", son la característica principal de estas metodologías ágiles. Duran entre dos o tres semanas, o como máximo un mes y medio, y en cada iteración se va evolucionando el producto.

Como nos cuentan Lasa Gomez y otros (2018) la metodología ágil nació cuando en 2001 un grupo de autores y referentes del mundo del desarrollo de software escribieran lo que se conoce como el manifiesto ágil. Este acuerdo de ideas luego se convirtió en el eje principal y punto de partida para una nueva forma de trabajo en el desarrollo de software. El manifiesto ágil establece los siguientes valores: 1) Se debe valorar a individuos y sus iteraciones frente a procesos y herramientas, esto no significa que no se deban usar herramientas o procesos, pero se debe priorizar las personas, 2) Se debe valorar más el software que funciona, que una documentación detallada, ya que, en otras metodologías era tan importante la documentación exhaustiva como el producto final, 3) Valorar más la colaboración del cliente que la negociación de un contrato, es decir, es más productivo la colaboración del cliente, y alinear los esfuerzos para un mismo fin, el producto, 4) Se debe valorar más la respuesta ante el cambio que el cumplimiento de un plan, la adaptación y la flexibilidad ante el cambio se debe apreciar como una ventaja y no un problema.

Junto a estos cuatro valores del manifiesto, también se describieron los siguientes doce principios: 1) La mayor prioridad es satisfacer al cliente mediante la entrega temprana y continua de software con valor. 2) Aceptar que los requisitos cambian, incluso en etapas tardías del desarrollo. Los procesos ágiles aprovechan el cambio para proporcionar ventajas competitivas al cliente. 3) Entregar software funcional frecuentemente, entre dos semanas y dos meses, con preferencia al periodo de tiempo más corto posible (este principio requiere de adaptaciones para poderse aplicar fuera del mundo del software). 4) Los responsables de negocio y los desarrolladores (miembros del equipo) trabajan en conjunto de forma cotidiana durante todo el proyecto. 5) Los proyectos se desarrollan en torno a individuos motivados. Hay que darles el entorno, el apoyo que necesitan y confiarles la ejecución del trabajo. 6) El método más eficiente y efectivo de comunicar información al equipo de desarrollo y entre sus miembros, es la conversación cara a cara. 7) El software funcionando (producto cerrado) es la medida principal del progreso. 8) Los procesos ágiles promueven el desarrollo sostenible. Los promotores, desarrolladores y usuarios debemos ser capaces de mantener un ritmo constante de forma indefinida. 9) La atención continua a la excelencia técnica y al buen diseño mejora la agilidad. 10) La simplicidad, o el arte de maximizar la cantidad de trabajo no realizado, es esencial. 11) Las

mejores arquitecturas, requisitos y diseños emergen de equipos auto-organizados. 12) A intervalos regulares, el equipo reflexiona sobre cómo ser más efectivo para, a continuación, ajustar y perfeccionar su comportamiento en consecuencia. (pp 26-27)

En la figura 6 podemos observar de forma simplificada el esquema de una metodología ágil y en la tabla 1 una comparación de los dos tipos de metodologías.

#### <span id="page-24-0"></span>**Figura 6**

*Metodología Ágil*

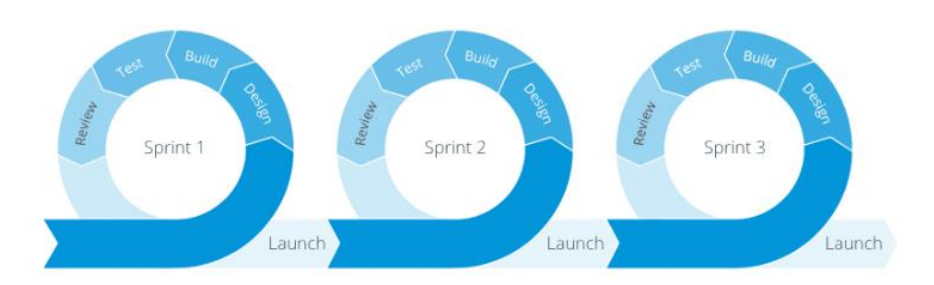

*Nota.* Adaptado de *Metodologías tradicionales vs metodologías ágiles* [Fotografía], por José G., 2021, https://es.linkedin.com/pulse/metodologías-tradicionales-vs-Ágiles-josé -gabaldón

#### **Tabla 1**

*Comparación de las metodologías de gestión de proyectos*

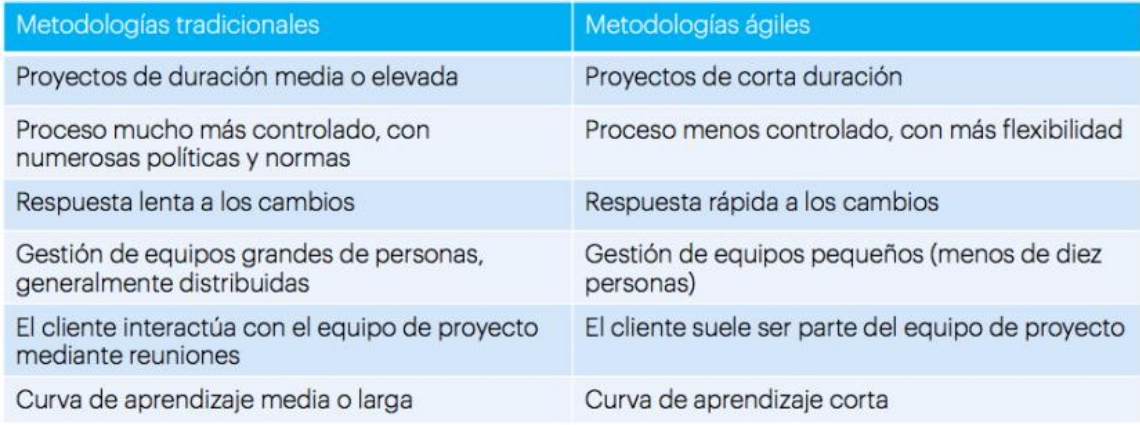

*Nota.* Adaptado de *¿Por qué una metodología para la gestión de proyectos?* [Fotografía], por Montserrat Gil, 2015, https://nae.global/es/por-que-una-metodologia-para-la-gestion-de-proyectos/

## **Detalle de metodologías tradicionales:**

Como se ha mencionado anteriormente, entre los tipos de metodologías tradicionales podemos encontrar los siguientes: waterfall o cascada, incremental, evolutivo espiral, prototipos y desarrollo rápido de aplicaciones. A continuación, se describirá cada una de ellas.

## **Waterfall o cascada:**

La metodología waterfall o cascada, es un modelo que se divide en diferentes fases y cada una comienza al término de la anterior. Se llama así, ya que cada fase parece caer en forma de cascada por gravedad, hacia la siguiente. Ordena de forma estricta las etapas del proyecto, tal que el inicio de cada fase debe esperar la finalización de la anterior. (Maida & Pacienzia, 2015)

Este modelo comenzó a diseñarse en 1970 por Winston W. Royce que presentó la idea mediante su artículo Gestionando el Desarrollo de Grandes Sistemas de Software.

Esta metodología tiene seis fases como lo indica y las describe Laoyan (2021), la fase uno de análisis de requerimiento, una de las más importantes y cruciales, de esta fase dependen las otras. Debe contener el documento con la especificación completa de lo que el sistema debe hacer. En esta etapa, se debe especificar el alcance, el cronograma, los recursos necesarios y las dependencias principales. La segunda fase es la del diseño del sistema, se especifica el hardware que se utilizará, el lenguaje de programación y la interfaz de usuario. Se debe generar un esqueleto de cómo funcionará el software y la estructura de datos. Cada paso se debe documentar. La siguiente fase es la de implementación o también llamada codificación. De acuerdo con lo especificado en los documentos en las etapas anteriores, se comienza el proceso de desarrollo del software propiamente dicho. La anteúltima fase es la fase de prueba o testing, en esta etapa, se entrega el desarrollo al equipo que realiza las pruebas. La prueba se basa en lo especificado en la etapa de requerimiento. Se deben documentar las pruebas y los errores encontrados. La última fase es la de mantenimiento, luego que el proyecto sea implementado, es normal que surjan errores en el software desarrollado y, por ende, se deba realizar una actualización del sistema. Esta etapa resuelve esta problemática, se monitorea el uso de lo desarrollado.

## **Incremental:**

La metodología incremental es un modelo de tipo cascada donde se genera una primera versión con algo de funcionalidad y luego se vuelve a aplicar el modelo de cascada sobre otra parte del desarrollo, y así sucesivamente hasta completar todo el software. Permite entregar un producto más rápido que el modelo de cascada. Las primeras entregas son versiones incompletas del producto final, pero permiten adelantar etapas de prueba y de evaluación. (Efecto Digital, s.f.)

En la figura 7 se puede apreciar el esquema del modelo incremental.

#### <span id="page-26-0"></span>**Figura 7**

*Esquema del modelo incremental*

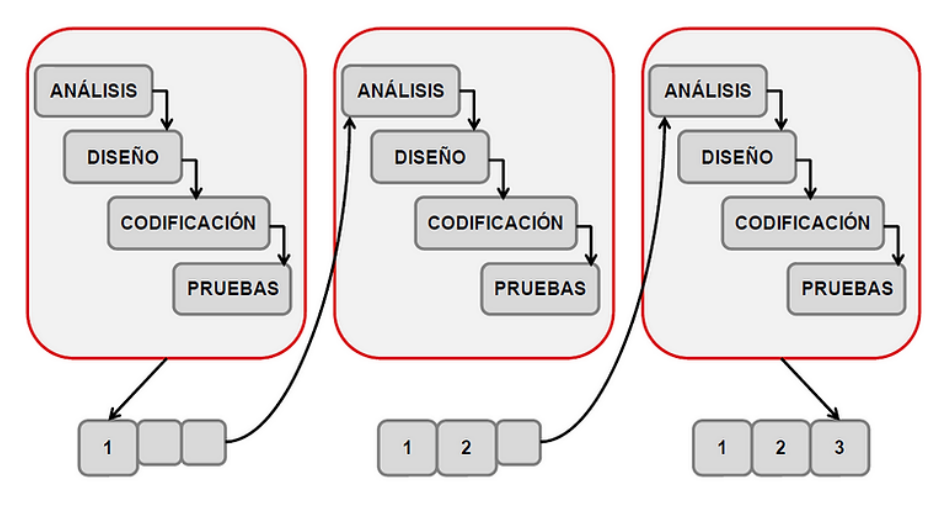

*Nota.* Adaptado de *Ciclo de vida de desarrollo de Software* [Fotografía], por Efecto Digital, https://www.efectodigital.online/single-post/2018/04/23/ciclo-de-vida-de-desarrollo-de-software

## **Espiral:**

El modelo de proyecto espiral fue desarrollado por Barry Boehm en 1985. Las actividades de este modelo se secuencian en forma de bucles. En cada bucle se programan las tareas de acuerdo con el análisis de riesgo del bucle anterior. (Efecto Digital, s.f.)

Este modelo, según Maida & Pacienczia (2015) "Toma las ventajas del modelo de desarrollo en cascada y el de prototipos añadiéndole el concepto de análisis de riesgo".

En cada ciclo, o bucle, se incluyen cuatro actividades, 1) Determinar objetivos, se establece el requerimiento inicial o los nuevos que surjan en la iteración. 2) Análisis de riesgo, se revisan los riesgos y se indican maneras para reducir o eliminarlos. 3) Desarrollar y Probar, se desarrolla lo previsto en los objetivos del bucle. También se verifica y valida. 4) Planificar, se revisa todo lo realizado, se evalúa y se decide si se continúa un nuevo bucle o si se añaden nuevos requisitos.

Como se ve en la figura 8, el proceso debe comenzar en la posición central y desde allí se mueve en el sentido de las agujas del reloj.

<span id="page-27-0"></span>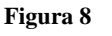

*Modelo en espiral*

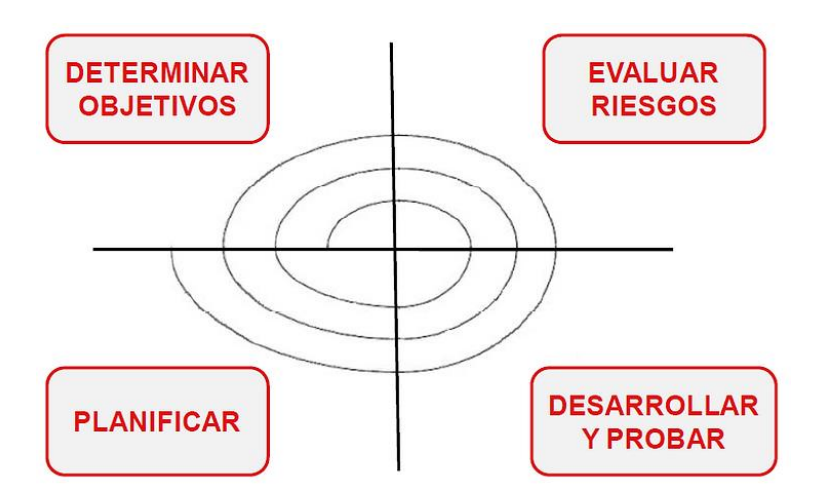

*Nota.* Adaptado de *Ciclo de vida de desarrollo de Software* [Fotografía], por Efecto Digital, https://www.efectodigital.online/single-post/2018/04/23/ciclo-de-vida-de-desarrollo-de-software

## **Prototipo:**

Según la (Real Academia Española, s.f., definición 3) un prototipo es un "modelo más representativo de algo" y si lo trasladamos a la gestión de software, un prototipo es una versión preliminar de un software con fines de demostración o evaluación. Por lo tanto, el objetivo del modelo de prototipos es crear una implementación parcial de un sistema de una manera rápida, con el propósito de aprender y refinar los requerimientos originales del sistema, mediante la devolución temprana de comentarios de los usuarios o clientes.

Esta retroalimentación permite mejorar el prototipo y volver a consultar al usuario/cliente de forma reiterada hasta finalizar el desarrollo. Esta iteración se puede observar en la figura 9.

# <span id="page-27-1"></span>**Figura 9** *Modelo de prototipos*

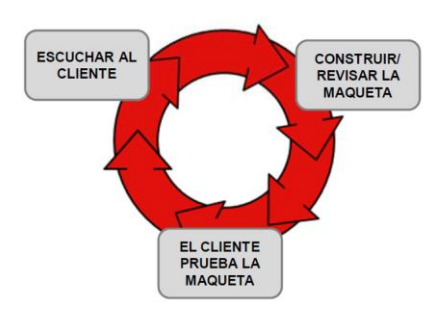

*Nota.* Adaptado de *Ciclo de vida de desarrollo de Software* [Fotografía], por Efecto Digital, https://www.efectodigital.online/single-post/2018/04/23/ciclo-de-vida-de-desarrollo-de-software

## **Diseño rápido de aplicaciones RAD:**

La metodología de desarrollo de software RAD (del acrónimo en inglés de rapid application development) fue desarrollada por James Martin en 1980. Esta permite crear aplicaciones para computadoras de alta calidad en un plazo relativamente corto.

Se centró en la velocidad y se basó en la creación de prototipos, del desarrollo iterativo y el time boxing<sup>4</sup>. James Martin estaba convencido que los productos de software se podían desarrollar con mayor calidad y más velocidad mediante las siguientes pautas (Valerie Silverthorne, s.f.):

- $\checkmark$  Utilizar talleres o grupos para recopilar los requisitos.
- $\checkmark$  Generar prototipos y realizar pruebas tempranas y reiterativas de diseños.
- $\checkmark$  Reutilizar el software.
- $\checkmark$  Posponer las mejoras de diseño para una próxima versión.
- $\checkmark$  Disminuir la cantidad de formalidades en las revisiones y las comunicaciones.

Este método tiene cinco pasos o fases (Metodologiarad, s.f.), la fase uno de modelado de gestión, el flujo de información se modela de acuerdo con diferentes preguntas, como por ejemplo ¿Qué información se genera?, ¿Quién la genera? La fase dos de modelado de datos, es el flujo de información definido en la etapa anterior. Se definen las características de cada objeto y sus relaciones. La fase tres de modelado de proceso, es la comunicación entre los objetos. La fase cuatro, llamada generación de aplicaciones, donde se trabaja para volver a utilizar componentes de programas ya existentes cuando sea posible o crear componentes reutilizables. Se utilizan herramientas automáticas para facilitar la construcción del producto. La última fase es la de pruebas de entrega, en esta etapa final se deben probar todos los componentes nuevos e interfaces desarrolladas.

En la figura 10 se puede observar la metodología RAD y en la figura 11 un ciclo típico de RAD.

<sup>4</sup> *Timeboxing* es una estrategia de gestión del tiempo orientada a los objetivos

## <span id="page-29-0"></span>**Figura 10**

*Metodología RAD*

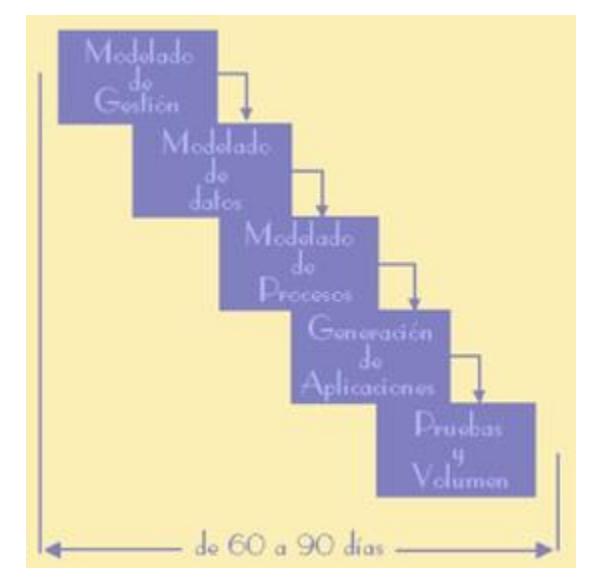

*Nota.* Adaptado de *Metodología RAD* [Fotografía], por Metodologiarad, <http://metodologiarad.weebly.com/>

Deployment

<span id="page-29-1"></span>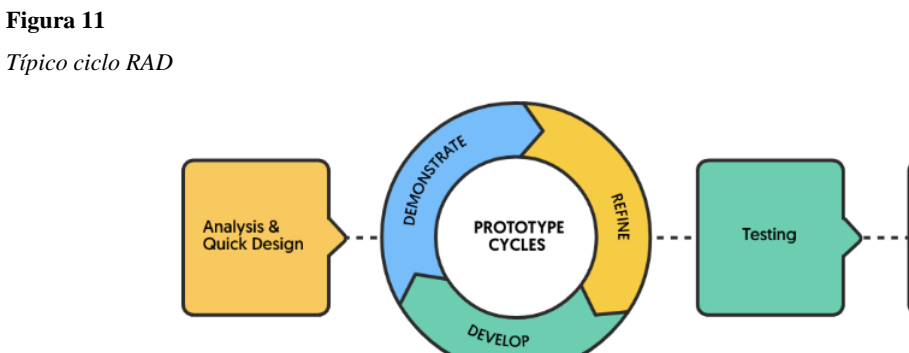

*Nota.* Adaptado de *A typical RAD cycle* [Fotografía], por CGusman, 2021, Ticonsulting (https://ticonsulting.biz/desarrollo-rapido-de-aplicaciones/)

# **Detalle de metodologías ágiles:**

A continuación, se describirá cada una de las principales metodologías ágiles, donde tienen en común la sencillez y la adaptabilidad para poder introducir cambios o modificaciones en cualquier momento del proyecto. Según (Lasa Gomez y otros, 2018) podemos encontrar:

## **Lean Software Development:**

La metodología Lean Software Development, también llamado Lean, tiene tres objetivos principales, mejorar la calidad del producto, reducir los tiempos de entrega y disminuir su precio. Lean aplica siete principios: 1) Eliminar desperdicio, todo lo que no genere valor al cliente debe ser eliminado. Se busca tener foco en lo esencial, optimizar los procesos y evitar la distracción de los equipos y falta de información. 2) Optimizar el todo, hay que tener una visión a largo plazo y la misma debe ser global, ya que la mejora de un proceso puede afectar otro ahora o en un futuro. 3) Calidad integrada, se debe considerar la calidad desde el momento cero. Realizar todas las pruebas posibles para solucionar los errores que puedan surgir. La construcción debe contener pruebas constantes. 4) Aprender constantemente, se debe aceptar cualquier tipo de cambio. La idea es aprender de lo que se necesita a medida que se construye, y así poder anticipar cambios futuros. 5) Reaccionar rápido, es una ventaja competitiva desarrollar un producto rápido con las principales funcionalidades que necesita el cliente y a posterior ir mejorándolo con nuevas funcionalidades. 6) Mejora continua, centrarse en mejorar a las personas y los procesos, así se construye mejor un producto y el sistema estará listo para uno nuevo. 7) Cuidar al equipo de trabajo, motivar al equipo de trabajo dándole autonomía para tomar decisiones, ofrecerles a todos la posibilidad de aprender continuamente y hacer que sientan que su trabajo es valioso siempre.

## **Scrum:**

Scrum como indica Drumond (s.f.) en su artículo, es un marco que promueve el trabajo en equipo. Como un equipo de rugby, de donde proviene su nombre, cuando se prepara para un gran partido, Scrum alienta a los integrantes de los equipos a aprender a través de las experiencias, a organizarse por sí mismos mientras se ve un problema y a reflexionar sobre los aciertos y errores para seguir mejorando.

Los primeros que utilizaron el nombre de Scrum en un contexto de desarrollo, como lo indican Lasa Gomez y otros (2018) "fueron Hirotaka Takeduchi e Ikujiro Nonaka en el año 1986 para describir una nueva forma en la que trabajar dentro de un proceso de desarrollo acelerado, respondiendo a la necesidad de ser cada vez más competitivo" (p. 33), luego este término se consolidó en 1995 cuando Ken Schwaber presentó junto a Jeff Sutherland, "Scrum Development Process", un marco de reglas de desarrollo basado en Scrum.

Los principios de Scrum están alineados con los principios del manifiesto ágil, y guían un proceso de desarrollo que tiene las actividades de: requerimientos, análisis, diseño, evolución y entrega. En cada actividad, el listado de las tareas se desarrolla en lo que se llama Sprint. La cantidad de Sprint varía de acuerdo con la complejidad y tamaño del producto. Las tareas dentro del Sprint se adaptan y son modificadas rápidamente por parte del equipo Scrum. (Pressman, 2010)

Como describen Lasa Gomez y otros (2018), el Scrum se basa en cuatro principios: 1) Inspección y adaptación, esta metodología trabaja con iteraciones llamadas Sprint, que duran entre 1 y 4 semanas. En cada Sprint se termina con un producto entregable y luego se consulta al cliente para obtener información de cómo se está trabajando. De esta manera se aprende de la experiencia y se mejora Sprint tras Sprint. 2) Auto-organización y colaboración, el equipo debe tener libertad para gestionarse a sí mismo. Esto implica asumir más responsabilidad, mayor colaboración y compromiso por parte de todos. Líderes y clientes no son ajenos a esto, deben facilitar el trabajo, resolver dudas y eliminar trabas. 3) Priorización, se debe hacer primero lo que le de valor al negocio y así se evita perder dinero y tiempo. El último principio es mantener un latido: es importante mantener un flujo de trabajo constante para marcar las pautas de trabajo y optimizarlo.

Una de las características principales de esta metodología es que, en cada Sprint, se realiza la planificación, análisis, creación y comprobación de lo que se va a entregar.

Existen diferentes roles, artefactos y reuniones como marco de trabajo general en el equipo Scrum como se detallan en el libro de Lasa Gomez y otros (2018):

Los principales roles son: a) Product Owner, responsable del negocio. B) Scrum Master, responsable del funcionamiento del equipo y facilitador en el cumplimiento de los principios de la metodología. C) Equipo, responsable de la construcción del requerimiento.

Los principales artefactos son: a) Product Backlog, los requisitos del cliente priorizados y estimados. Se encuentran en lenguaje de negocio y se revisan antes del comienzo de cada Sprint. Su dueño es el Product Owner. b) Sprint Backlog, son los requisitos seleccionados para el próximo Sprint. Se detallan en lenguaje técnico. El dueño es el Equipo. c) Burndown Chart, son los requisitos pendientes mostrados en una gráfica.

Los tipos de reuniones son: a) Planificación del Sprint, donde se deben seleccionar los requisitos que serán desarrollados para el próximo Sprint. Se seleccionan del Product Backlog. b) Reunión diaria, se recomienda que no dure más de 15 minutos. Se habla con el equipo sobre lo que se hizo y lo q se hará en el día. También se aprovecha para resolver, si hubiera, algún tipo de impedimento para continuar con alguna tarea. c) Revisión del Sprint, luego de finalizado el Sprint se revisa junto con el Product Owner el trabajo realizado y se aprovecha para mejorar lo que se está realizando. d) Retrospectiva del equipo, sirve para evaluar que se puede mejorar para ser más productivos.

En la figura 12 se puede ver el proceso del desarrollo de un producto utilizando el marco metodológico de Scrum.

#### <span id="page-32-0"></span>**Figura 12**

*Proceso de Scrum*

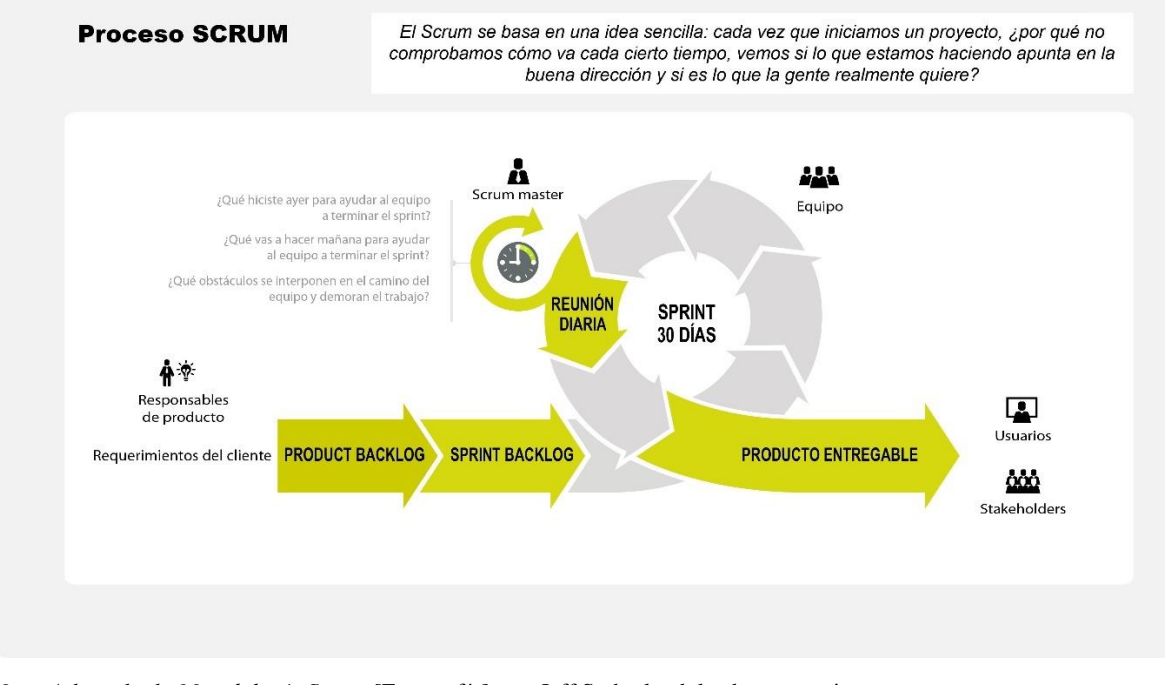

*Nota.* Adaptado de *Metodología Scrum* [Fotografía], por Jeff Sutherland, leadersummaries (https://www.leadersummaries.com/es/libros/resumen/detalle/Metodologia-Scrum)

## **Kanban:**

La metodología Kanban mejora la eficiencia, efectividad y previsibilidad general de un proceso siguiendo una serie de principios: visualizar la carga de trabajo, limitar el trabajo en curso, gestionar y mejorar el flujo de trabajo y mantener una mejora continua.

Su nombre viene de una palabra japonés que significa "tarjetas visuales". De esta manera se visualiza permanentemente la carga de trabajo y el estado del proyecto a todos los equipos, permitiendo accionar sobre cada tarea. En la figura 11 se puede visualizar un típico tablero Kanban.

Como indican Lasa Gomez y otros (2018) la metodología Kanban prevé los siguientes pasos: 1) Visualizar el flujo de todo el trabajo, en un panel organizado por columnas debe estar todo el flujo de las tareas que hay que realizar en el proyecto. Cada tarjeta representa una actividad. Debe tener fácil acceso y estar visible para todas los integrantes del equipo. 2) Analizar el estado del flujo, se representa el estado de cada tarea en el flujo del tablero. Se puede utilizar la cantidad de columnas como estados posibles de cada tarea. La primera columna será el backlog del producto. Luego se divide el trabajo en ítems pequeños, una práctica es dividir de manera que la carga de trabajo sea pareja en todas las tarjetas. Adicionalmente de dividir el trabajo en pequeños ítems, se debe limitar el trabajo en curso, donde se debe reducir la carga de trabajo simultánea para evitar cuellos de botellas y colapsos. La cantidad debe estar visible arriba. Como se observa en la figura 13. Hay que medir el tiempo empleado en completar un ciclo, calcular el tiempo que demora para poder disminuirlo. Esto permite también ser predecible y mejorar las estimaciones.

#### <span id="page-33-0"></span>**Figura 13**

*Tablero Kanban*

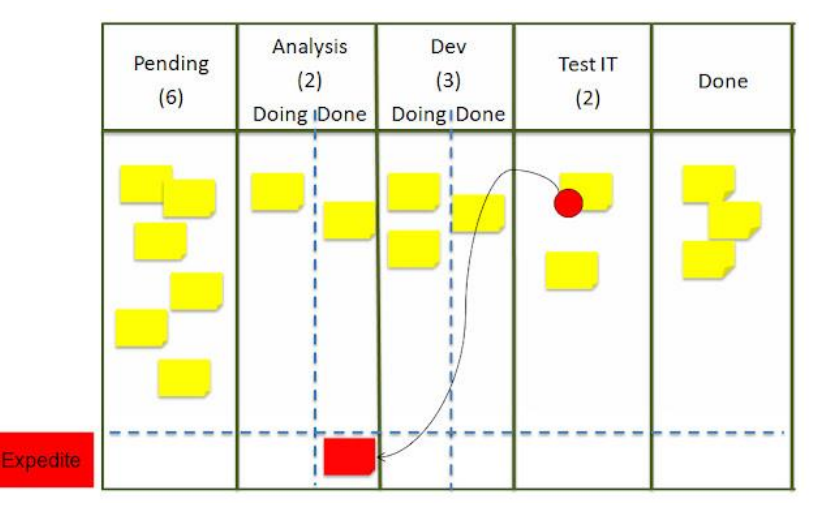

*Nota.* Adaptado de *Tablero Kanban con carril expedite y visualización de la petición que lo ha detectado*  [Fotografía], por Alexander Menzinsky, 2014, Scrum (https://scrum.menzinsky.com/2014/08/comogestionar-un-bug-que-se-ha.html)

## **Programación Extrema:**

La programación extrema, también llamado XP por sus siglas en inglés de eXtreme Programming, es una de las metodologías ágiles más utilizadas.

Las bases fundamentales las sentó Kent Beck, donde definió un grupo de cinco ideales o valores: comunicación, simplicidad, retroalimentación, valentía y respeto, como se indica en (Pressman, 2010). Le atribuye valor a cada ideal de la siguiente manera: a) **Comunicación,** se valora la comunicación cercana entre el desarrollador y el cliente, especificando metáforas<sup>5</sup> para comunicar detalles importantes. Es muy importante la retroalimentación y evitar demasiada cantidad de documentación para comunicar. b) **Simplicidad,** se prioriza el desarrollo simple e inmediato sobre el de largo plazo. Crear un diseño simple que luego se podrá mejorar en el futuro. c) **Retroalimentación,** el cliente realiza pruebas con la primera entrega del producto, dando su devolución, permitiendo así retroalimentar el desarrollo con la devolución del cliente. d) **Valentía y respeto,** se debe tener valentía para desarrollar los requisitos de hoy, priorizando por los del futuro, ya que el futuro indefectiblemente es incierto y es posible que se tenga que volver a desarrollar. Cuidar estos valores genera respeto entre los equipos.

Kent Beck definió doce prácticas que le ayudaron a dar mejores resultados a sus proyectos y son claves para la metodología XP como se indica en (González). Estas prácticas se retroalimentan y se relacionan entre sí, como se puede observar en la figura 14.

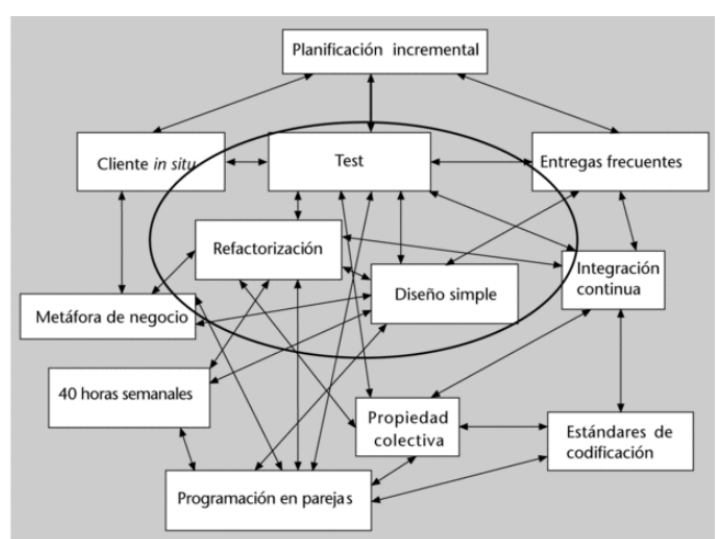

# <span id="page-34-0"></span>**Figura 14**

*Prácticas XP y sus relaciones*

*Nota.* Adaptado de *Introducción a las metodologías ágiles* (p. 24), por Jorge Fernández González, Universitat Oberta de Catalunya

<sup>5</sup> Metáfora en XP, es una historia donde se narra acerca de cómo funciona el sistema.

La programación extrema, abarca un conjunto de reglas y prácticas en el marco de cuatro actividades principales: planificación, diseño, codificación y pruebas. En el siguiente apartado, se describe cada actividad según lo expresado (Pressman, 2010).

**Planificación**, esta etapa comienza con la obtención por parte del equipo técnico, el contexto del negocio, las características principales y funcionalidades que se requieren. Generalmente, se realiza mediante las historias de usuarios, donde se describen la salida necesaria del software que se requiere.

Si la historia es larga, entre tres o cuatro semanas, se solicita al cliente descomponerla en historias más chicas y se vuelve a estimar.

El equipo de desarrollo y el cliente trabajan juntos para definir la cantidad y cuáles serán las historias de usuarios que se van a desarrollar para la próxima entrega. Cuando se define la entrega, el equipo XP ordena las historias en alguna de estas formas: a) todas las historias se implementarán de forma rápida, b) las historias con más valor se priorizan antes que el resto, c) las historias más complicadas se priorizan primero. Luego de la primera entrega se revisa la velocidad con la que se realizó para que luego pueda ayudar a estimar fechas y programar próximas entregas. Durante el avance del proyecto, el cliente puede modificar, eliminar o agregar historias de usuario, esto hará que se replantee las entregas faltantes y el plan.

**Diseño**, XP prioriza el diseño sencillo ante una representación más compleja. No se recomienda desarrollar funcionalidad adicional porque se cree que será necesario más adelante.

Si surge un problema de un diseño complejo en el diseño de una historia, XP sugiere crear rápidamente un prototipo funcional de esa parte del diseño. La meta es reducir el riesgo en la implementación final y revalidar las estimaciones iniciales del diseño complejo.

El propósito del rediseño es controlar las modificaciones, recomendando pequeños cambios al diseño. El esfuerzo necesario para rediseñar aumenta significativamente con el tamaño de la aplicación.

**Codificación**, luego de generar las historias de usuario y el diseño preliminar, se crean una serie de pruebas unitarias por cada historia de las que se están trabajando. Los desarrolladores pueden concentrarse mejor en lo que debe implementarse. Las pruebas unitarias se realizan tan pronto como se termina el código, lo que brinda retroalimentación inmediata a los desarrolladores.
XP recomienda la programación en pareja, es decir, que dos personas trabajen juntas en una computadora con el objetivo de crear código para una historia. Esto proporciona un mecanismo para la resolución de problemas y la calidad en tiempo real, ya que dos personas son mejor que una. Igualmente, en la práctica, una persona revisa el código y la otra valida que se cumplan los estándares de codificación que requiere XP.

**Pruebas**, la creación de pruebas unitarias previa a desarrollar es clave en el enfoque XP. Deben crearse utilizando una estructura que facilite su automatización, esto permite que se adopte más fácilmente una estrategia de pruebas de regresión cada vez que se modifique el desarrollo.

El cliente debe ejecutar las pruebas, documentarlas y apuntar a las características y funcionalidades generales del sistema. Estas pruebas se derivan de las historias de usuarios que se han implementado en la liberación del software.

En la figura 15 se ilustra el proceso XP y se detallan algunas ideas y tareas claves.

## **Figura 15**

*Proceso de la programación extrema*

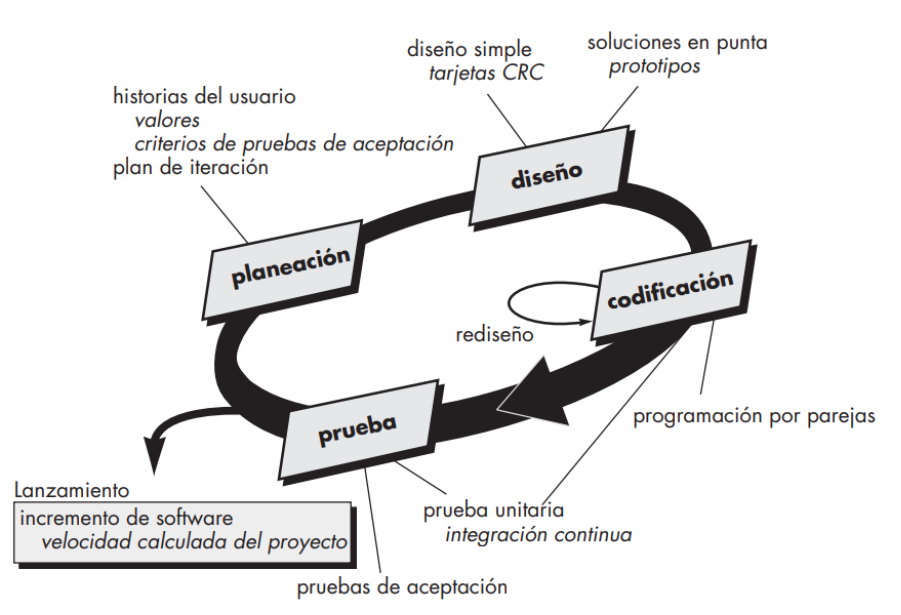

*Nota.* Adaptado de *Ingeniería de software, un enfoque práctico* (p. 62), por Roger Pressman, McGraw Hill.

El Diagrama de Gantt es una de las herramientas más utilizadas en la planificación y gestión de Proyectos. Como lo indica (Martins, 2022), el primer antecedente del diagrama de Gantt fue realizada por Karol Adamiecki (economista polaco) cuando en 1896 inventó el armonograma. Luego en 1910, Henry Gantt hizo su versión gráfica que utilizó para medir el tiempo de las tareas

de los obreros de una fábrica en Estados Unidos. La combinación de estos dos métodos dio origen al Diagrama de Gantt.

Este diagrama permite visualizar el cronograma del proyecto. Es un gráfico que se divide en dos partes, la parte izquierda contiene un listado de tareas o procesos y a su derecha que representa con barras horizontales el tiempo que lleva cada una.

El uso de diagramas de Gantt, como indica (Meardon, s.f.), facilita la planificación de las tareas de grandes equipos, basándose en los tiempos y la asignación de los recursos, y permite tener una visión general de los proyectos. Además, pueden ser utilizados con diferentes metodologías, ya sean ágiles como tradicionales, aunque en la última son más utilizados. En la figura 16 se puede observar un ejemplo gráfico.

#### **Figura 16** *Ejemplo de Diagrama de Gantt*

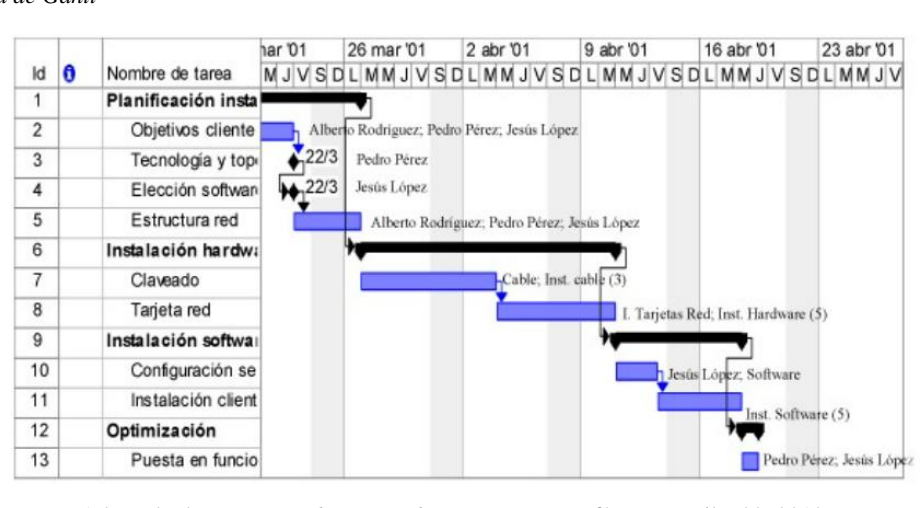

*Nota.* Adaptado de *Que es un diagrama de Gantt?* [Fotografía], por Heikat02, 2010, https://heikat02.wordpress.com/2010/10/25/que-es-un-diagrama-de-gantt/

# *2.3.3. Nuevas Tecnologías*

En este apartado se describen algunas de las tecnologías aplicadas en la propuesta de este trabajo final. Los avances tecnológicos que suceden año tras año son exponenciales, tecnologías que no existían veinte años atrás, hoy son indispensables para la digitalización de las operaciones y para que las empresas sean más competitivas, además marcan un cambio en el modelo industrial y social de la economía global.

## **Validación de identidad:**

Para validar la identidad de una persona, existentes diferentes métodos que se complementan entre sí y brindan mayor robustez al proceso. En Argentina, el método principal es el documento nacional de identidad (DNI), que como se indica en (Documento nacional de identidad (Argentina), 2022) es expedido por el Registro Nacional de las Personas y su uso y formato está reglamentado por la 'Ley de Identificación, Registro y Clasificación del Potencial Humano Nacional', que fue sancionada el 29 de febrero de 1968. Su primer gran cambio fue en 2009 cuando se presentó el nuevo DNI que reemplazaba la libreta por una nueva libreta más una tarjeta, que luego fue suprimida en 2012, prevaleciendo solamente el documento en formato de credencial.

Esta credencial, como se indica en (Argentina.gob.ar, s.f.), posee diferentes características y medidas de seguridad que permiten a las nuevas tecnologías su identificación y validación, las principales son: código de lectura mecánico, código PDF417<sup>6</sup>, numeración por quemado láser en relieve, datos de la persona y su fotografía. El resto de las características se pueden observar en la figura 17.

### **Figura 17**

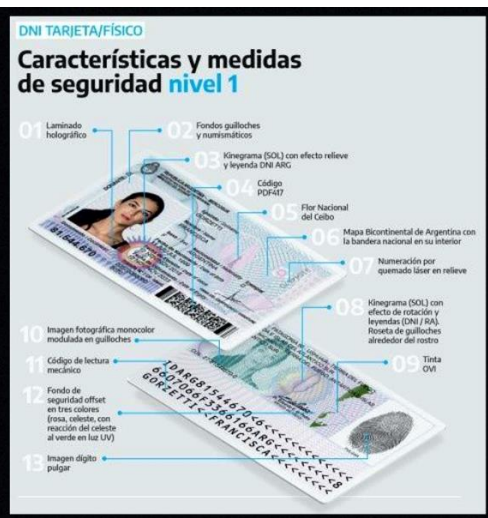

*Características y Medidas de Seguridad DNI argentino*

*Nota.* Adaptado de *Identificación | Lanzaron el nuevo DNI, que además tendrá una versión digital para el celular* [Fotografía], por Al Sur, 2020, https://alsurweb.ar/identificacion-lanzaron-el-nuevo-dni-queademas-tendra-una-version-digital-para-el-celular/

<sup>6</sup> PDF417 es un formato de [código de barras](https://es.wikipedia.org/wiki/C%C3%B3digo_de_barras) lineal apilado utilizado en una amplia variedad de aplicaciones, principalmente, de transporte, identificación y gestión de inventario.

Otro modo es la validación de identidad mediante el reconocimiento facial. Es un proceso en el cual se valida que la persona es quien dice ser utilizando una imagen y/o un video. Para lograr esto, la tecnología identifica algunos de los 80 puntos de rasgos distintivos que tiene cada rostro, entre los que podemos destacar: la distancia entre los ojos, el ancho de la nariz, la profundidad de las cuencas de los ojos, la forma de los pómulos y la longitud de la línea de la mandíbula. Estos valores son codificados y comparados con una imagen preexistente, por ejemplo, en el registro RENAPER.

Adicionalmente, el 13 de julio de 2018 el Gobierno Argentino presentó un nuevo Sistema de Identidad Digital (llamado SID por sus siglas) que permite validar la identidad de una persona mediante tres servicios de identificación como se indica en (Argentina.gob.ar, s.f.): 1) Con documento de identidad, vigencia del mismo y biometría facial: donde se capturan fotos del frente y dorso del DNI y una selfie<sup>7</sup> con prueba de vida, donde se pide dos gestos aleatorios, y se da como respuesta una validación positiva o negativa. 2) Con biometría facial sin tarjeta DNI: el ciudadano se toma fotografía selfie con prueba de vida, donde se pide dos gestos aleatorios, y se da como respuesta una validación positiva o negativa. 3) Mediante vigencia del documento con tarjeta DNI: el ciudadano ingresa su número de documento, género y número de trámite que figura en su DNI y el sistema valida la vigencia del documento.

Esta solución cuenta con características que garantizan la seguridad de la información, ya que utiliza datos sensibles. Además, como se indica en la página de internet del SID del Ministerio del interior de (Seguridad del SID, s.f.) "El reconocimiento facial posee controles de detección de vivacidad para corroborar que el rostro capturado corresponde al de una persona viva y antispoofing (suplantación de identidad) para evitar que un posible impostor engañe al sistema".

Utilizar este nuevo sistema SID que disponibilizó el Gobierno Argentino es factible gracias a nuevas tecnologías como las API Rest. En la figura 18 se describe el esquema de tecnología usado.

<sup>7</sup> Un selfi (proveniente del [inglés](https://es.wikipedia.org/wiki/Idioma_ingl%C3%A9s) *selfie* o *selfy*, también adaptado como autofoto o autorretrato) es un [autorretrato](https://es.wikipedia.org/wiki/Autorretrato) realizado con una [cámara fotográfica,](https://es.wikipedia.org/wiki/C%C3%A1mara_fotogr%C3%A1fica) generalmente una [cámara digital](https://es.wikipedia.org/wiki/C%C3%A1mara_digital) o un [teléfono móvil.](https://es.wikipedia.org/wiki/Tel%C3%A9fono_m%C3%B3vil)

#### **Figura 18**

*Tecnologías soportadas por el SID*

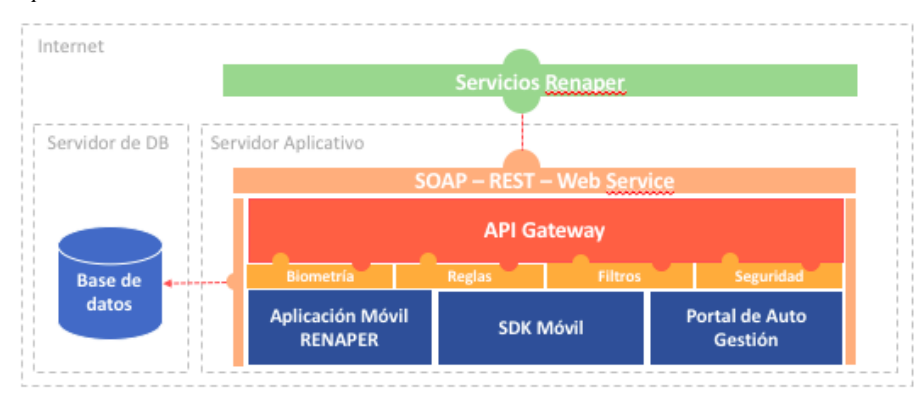

*Nota.* Adaptado de *Tecnologías soportadas por el SID* [Fotografía], por Argentina.gob.ar, https://www.argentina.gob.ar/sid/tecnologias-soportadas

Justamente la tecnología de API que utiliza el SID es otra de las tecnologías principales que se describirán en este capítulo, siendo parte fundamental para las soluciones que se propondrá luego.

## **API:**

El acrónimo API viene de las palabras en inglés Application Programming Interface que significan "Interfaz de programación de aplicaciones". Este concepto nació en al año 2000 cuando Roy Fielding lo presentó en un escrito sobre la arquitectura de software. La primera empresa en utilizarlas fue eBay para su comercio electrónico. La siguió el gigante Amazon, que ayudó mediante su servicio de Amazon Web Services a disponibilizar diferentes APIs para que los desarrolladores puedan mostrar en las diferentes páginas web el contenido de Amazon.com o realizar diferentes búsquedas. Luego se sumaron las redes sociales, la primera que las aplico en su desarrollo fue la plataforma Flickr y fue uno de los principales puntos de su rápido éxito.

La masividad de los teléfonos celulares y la necesidad de interconectar diferentes servicios impulsó que las APIs sean utilizadas cada vez más los desarrolladores, principalmente de páginas web y aplicaciones móviles<sup>8</sup>.

¿Pero qué es una API? Según (Amazon.com, 2022)

Las API son mecanismos que permiten a dos componentes de software comunicarse entre sí mediante un conjunto de definiciones y protocolos. Por ejemplo, el sistema de

<sup>8</sup> Una aplicación móvil es una aplicación informática diseñada para ser ejecutada en teléfonos inteligentes, tabletas y otros dispositivos móviles.

software del instituto de meteorología contiene datos meteorológicos diarios. La aplicación meteorológica de su teléfono "habla" con este sistema a través de las API y le muestra las actualizaciones meteorológicas diarias en su teléfono.

Es decir, que una API es un medio digital que permite obtener información de un lugar y pasarlo a otro lugar, sin importar la tecnología en que fue desarrollada cada aplicación, mediante comandos, funciones y protocolos. El protocolo o arquitectura más extendida y usada actualmente es el API Rest. REST es un acrónimo derivado de las palabras en inglés de Transferencia de Estado Representacional, es una arquitectura de software que permite realizar comunicaciones con mucha seguridad y alto rendimiento al crecimiento.

La principal ventaja es que el desarrollo de una API es simple y lleva poco tiempo, por lo tanto, también permite ahorrar mucho dinero. Además de permitir integrar aplicaciones de diferentes empresas.

Para que una API funcione, se debe integrar a una aplicación o sistemas y debe actuar como mensajero enviando una consulta a una base de datos, identificando lo que responde y enviando nuevamente el mensaje al usuario (aplicación). El esquema básico de cómo funciona una API se puede observar en la figura 19.

#### **Figura 19**

*Esquema de funcionamiento de API*

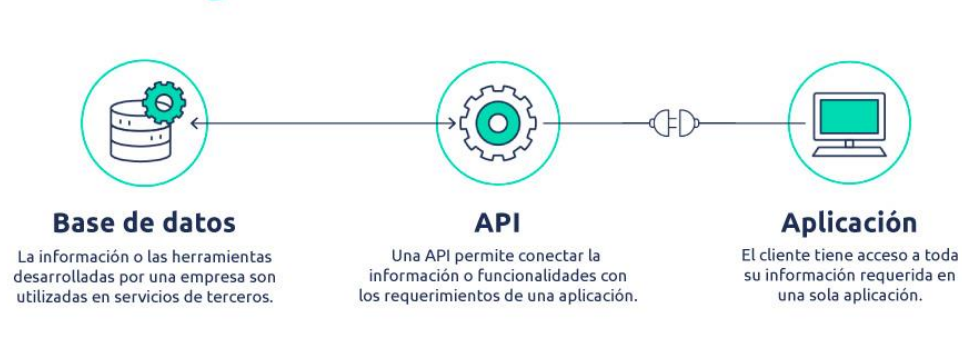

¿Cómo funciona una API?

*Nota.* Adaptado de *¿Cómo funciona una API?* [Fotografía], por Finerio Connect, https://blog.finerioconnect.com/apis-que-son-y-como-estan-transformando-el-sector-financiero/

Existen diferentes tipos de API: privadas, de socios y públicas. Las privadas son de uso interno, restringido a los miembros de la organización. Las de socios, son APIs que solo se comparten con proveedores y socios comerciales. Las públicas son de acceso libre.

El formato más utilizado para intercambiar toda la información a través de la red (API Rest) es JSON (JavaScript Object Notation). Es un formato que no depende de ninguna tecnología y muy fácil de comprender. Es un estándar creado por Douglas Crockford en 2001 y estandarizado por Ecma Internacional bajo ECMA 404 (Marrs, 2017).

El formato JSON es simple y está empezando a reemplazar de a poco al formato XML<sup>9</sup> como el principal formato de intercambio de datos en la red, ya que es fácil de leer y su estructura se traduce fácilmente a conceptos bien entendidos por los desarrolladores de software (Marrs, 2017).

Como se detalla en la web de la organización de JSON (JSON.ORG, s.f.), el formato está constituido por dos estructuras: 1) Una colección de pares de nombre/valor, es decir, objetos, estructuras, lista de claves, arreglos asociativos, etc. 2) Una lista ordenada de valores, arreglos o vectores.

A continuación, describiremos el formato básico de su estructura:

Los valores pueden ser objetos, vectores, números, texto, vacío y verdadero o falso, como se ve en la figura 20.

#### **Figura 20** *Valores en JSON*

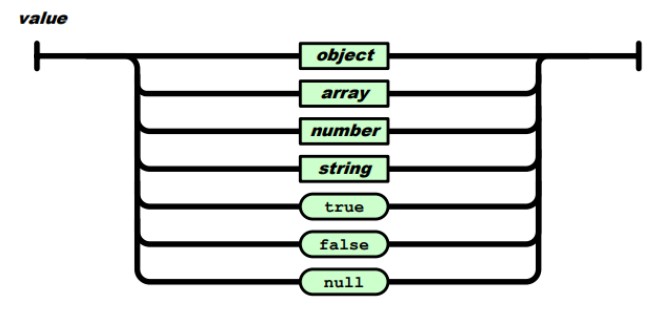

*Nota.* Adaptado de *The JSON Data Interchange Format* [Fotografía], por Ecma International, 2013, https://www.ecma-international.org/wp-content/uploads/ECMA-404\_1st\_edition\_october\_2013.pdf/

<sup>9</sup> XML o Lenguaje de Marcado Extensible es un formato de texto que **se** utiliza para almacenar e intercambiar datos estructurados. Es un lenguaje de marcado que define la estructura y el significado de los datos.

Como se indica en (JSON.ORG, s.f.) "Un objeto es un conjunto desordenado de pares nombre/valor. Un objeto comienza con { (llave de apertura) y termine con } (llave de cierre). Cada nombre es seguido por : (dos puntos) y los pares nombre/valor están separados por ,coma." Como se puede ver de manera simplificada en la figura 21.

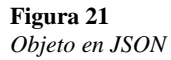

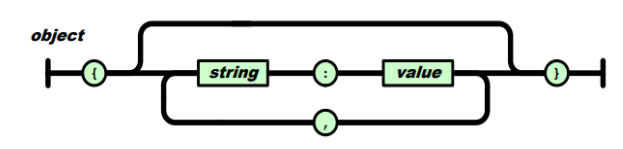

*Nota.* Adaptado de *The JSON Data Interchange Format* [Fotografía], por Ecma International, 2013, https://www.ecma-international.org/wp-content/uploads/ECMA-404\_1st\_edition\_october\_2013.pdf/

Los arreglos o vectores que son una colección de valores que comienzan con un corchete y terminan con otro. También los valores se separan por coma. Lo podemos ver en la figura 22.

**Figura 22** *Vector en JSON*

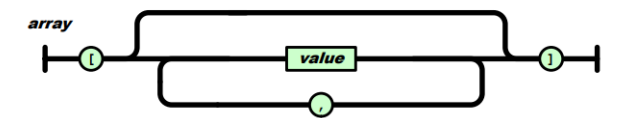

*Nota.* Adaptado de *The JSON Data Interchange Format* [Fotografía], por Ecma International, 2013, https://www.ecma-international.org/wp-content/uploads/ECMA-404\_1st\_edition\_october\_2013.pdf/

El string, es una cadena de texto encerrada entre comillas simples y tiene las siguientes características que se observan en la figura 23.

**Figura 23** *String en JSON*

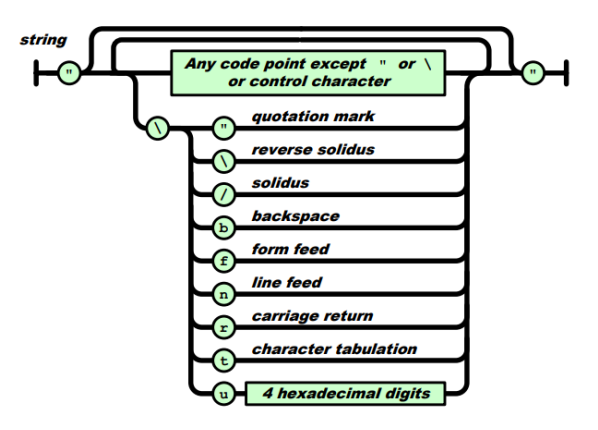

*Nota.* Adaptado de *The JSON Data Interchange Format* [Fotografía], por Ecma International, 2013, https://www.ecma-international.org/wp-content/uploads/ECMA-404\_1st\_edition\_october\_2013.pdf/

Y por último el número se representa en base 10 sin cero a la izquierda. Es similar a un número en el lenguaje java o C. Su estructura se ve en la figura 24.

**Figura 24** *Números en JSON*

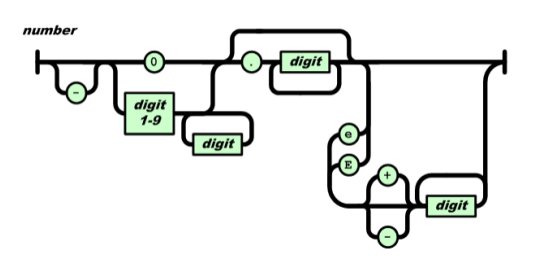

*Nota.* Adaptado de *The JSON Data Interchange Format* [Fotografía], por Ecma International, 2013, https://www.ecma-international.org/wp-content/uploads/ECMA-404\_1st\_edition\_october\_2013.pdf/

## **Blockchain:**

El Blockchain surgió en 1991, cuando Stuart Haber y Scott Stornetta trabajaron en una cadena de bloques protegida criptográficamente donde no se podía modificar la marca de tiempo de los documentos. En 2009, Satoshi Nakamoto escribió un paper donde detalló como esta tecnología podía mejorar la confianza digital gracias a su descentralización y sería la base de la primera moneda virtual llamada Bitcoin, como lo indica (Rodriguez, 2018).

Blockchain como indica Pastor (2018) es un libro virtual de registros (bloques) que están enlazados y encriptados para mayor seguridad y privacidad de las transacciones, donde cada computadora (usuario) tiene una copia de ese libro. Para poder agregar un bloque a ese libro, este se debe vincular con el bloque anterior. Es decir, como simplifica (Piccolo, 2020), es una herramienta donde las personas en cualquier parte del mundo pueden realizar transacciones sin la necesidad de una parte intermediaria, ya que esta tecnología asegura que nadie pueda manipular el contenido.

De forma resumida, para generar una transacción primero se debe crear un nuevo bloque, que es enviado a todas las computadoras o nodos de la red y estos nodos deben validar la transacción. Como beneficio, los nodos reciben una recompensa digital por la validación. El nuevo bloque luego de ser validado se agrega a la cadena existente. Cuando se verifica, se ejecuta finalmente la transacción, cerrando así el proceso. Este funcionamiento se puede observar gráficamente en la figura 25.

#### **Figura 25**

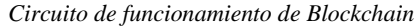

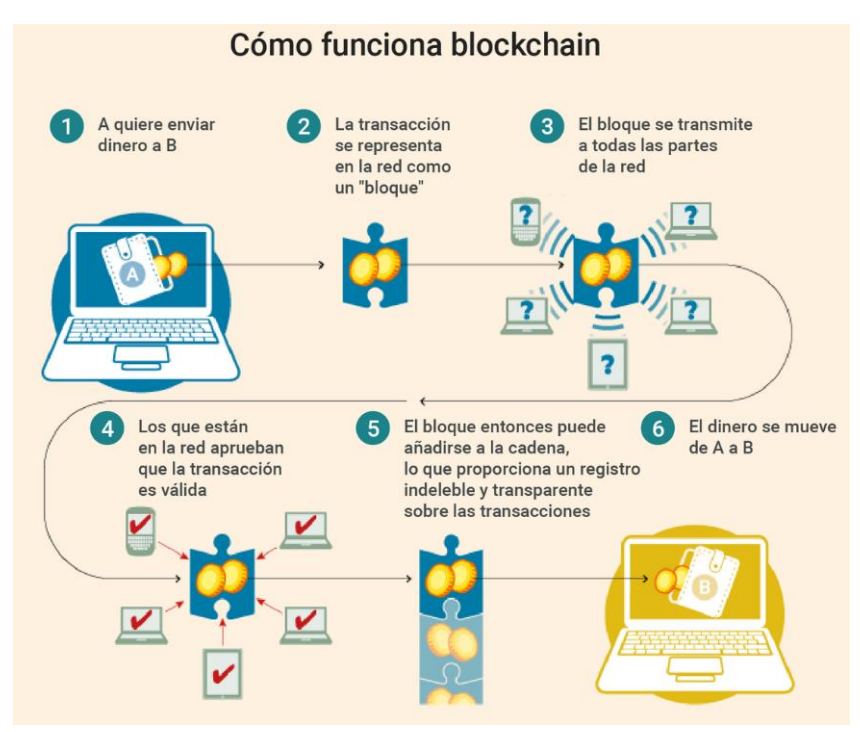

*Nota.* Adaptado de *Qué es blockchain: la explicación definitiva para la tecnología más de moda* [Fotografía], por Javier Pastor, 2017, https://www.xataka.com/especiales/que-es-blockchain-laexplicacion-definitiva-para-la-tecnologia-mas-de-moda

Esta tecnología posee un enorme potencial y se puede utilizar en diferentes tipos de aplicaciones, como por ejemplo la trazabilidad de diferentes productos, como medicamentos y ensayos clínicos o procedencia de productos. Carrefour lo utiliza en sus cortes de carne de Huella Natural donde se puede conocer el recorrido de un producto en todas las etapas de distribución y producción. También es utilizado en criptodivisas, aplicaciones de seguridad, identidad digital, votación digital y contratos inteligentes.

## *2.3.4. Reingeniería de Procesos*

La reingeniería de procesos se originó en la década de los 90, y se centró en el análisis y el diseño de los flujos de trabajo y los procesos empresariales de una organización. El objetivo siempre fue mejorar el desempeño de los procesos que sustentan la operativa de la organización.

Según (Hammer & Champy, 2005) la reingeniería es "La revisión fundamental y el rediseño radical de procesos para alcanzar mejoras espectaculares en medidas críticas y contemporáneas de rendimiento, tales como: costos, calidad, servicio y rapidez". De esta definición, podemos destacar cuatro palabras claves:

La palabra *fundamental* indica que cuando se implementa una reingeniería de procesos, se deben hacer preguntas simples ¿Por qué se hace lo que se hace? ¿Por qué se hace así? Esto obliga a revisar las reglas implícitas, que generalmente son obsoletas e incorrectas. La reingeniería se centra en lo que debe hacerse, se olvida por completo de lo que es y se enfoca en cómo debería ser.

Luego el *rediseño radical* significa que se debe llegar hasta la raíz de las cosas, en lugar de hacer cambios superficiales. Se debe abandonar lo viejo y crear nuevas formas para realizar lo mismo. Reingeniería es reinventar un proceso, no cambiarlo.

La palabra *proceso* indica que los cambios se deben enfocar en los procesos y no en las tareas, oficios o estructuras. (Ucha, 2022) Define a un proceso como "secuencia de operaciones con el objetivo de transformar la materia prima en un producto con valor económico para su comercialización".

Y, por último, la palabra *espectaculares* indica que la reingeniería es hacer cambios drásticos, no mejoras marginales. Exige eliminar lo viejo y cambiarlo por algo nuevo.

El surgimiento de la reingeniería es provocado por lo que Hammer y Champy (2005) denominan "Las tres C": clientes, competencia y cambios, e indican que "Tres fuerzas, por separado y en combinación, están impulsando a las compañías a penetrar cada vez más profundamente en un territorio que para la mayoría de los ejecutivos y administradores es aterradoramente ignoto" (p. 18).

También Hammer y Champy (2005) comentan que estas tres fuerzas no son nuevas, pero sí son muy distintas de cómo fueron en el pasado. Por tal motivo se aclara cada concepto, empezando por clientes, donde los vendedores ya no mandan, sino que lo hacen los consumidores. Ahora estos pueden pedir al vendedor qué quieren, cuándo lo quieren, cómo lo quieren y en algunos casos hasta cuánto están dispuestos a pagar y de qué forma. La competencia, donde antes era simple y casi cualquier empresa que entraba al mercado y ofrecía un producto aceptable, a buen precio, lograba vender. Ahora no sólo hay más competencia, también se compite de distintas formas. Competencia por precio, por variaciones del producto, calidad o servicio antes, durante y posterior a la venta. Por último, no hay que olvidar que la tecnología moderna ha introducido nuevos canales, por ejemplo, Internet. Hay que estar atento a esto para poder hacerle frente, estar preparados.

Los clientes y la competencia han cambiado, y el cambio se volvió general y permanente, se aceleró. Con la globalización, las empresas se enfrentan a más competidores; también la rapidez de los cambios tecnológicos promueve innovación, haciendo que los ciclos de vida de los productos pasaran de años a meses. Actualmente, las empresas tienen que moverse rápidamente y anticiparse a los cambios. (pp. 18-25)

Los aspectos claves que existen en cualquier proyecto de reingeniería de procesos de negocio (Aiteco Consultores, s.f.) son:

- 1. Definir el proyecto.
- 2. Comprender el estado actual del proceso.
- 3. Innovar el proceso.
- 4. Implementar el nuevo proceso.

#### **Figura 26**

*Fases de reingeniería de procesos*

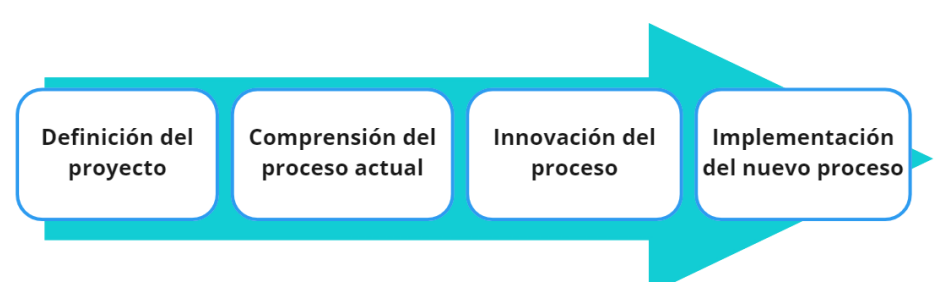

En la primera fase, se define el proyecto que hay que modificar. Se planifican las siguientes actividades: a) Se crea un mapa de procesos para alcanzar una visión global de todos los procesos y la conexión entre ellos, esto permite tomar la decisión sobre por cuál proceso comenzar. En caso de una revisión puntal, se seleccionan los procesos que intervienen en el proceso a revisar. b) Se seleccionan los miembros del equipo encargados de relevarlo, esto depende del alcance del proyecto. c) La última actividad de la primera fase es realizar una campaña interna para ayudar a superar la resistencia al cambio, mediante una comunicación fuerte y siempre ayuda el sponsoreo de la dirección.

La segunda fase, luego de haber seleccionado el proceso y subprocesos, implica comprender el estado actual del mismo, en esta etapa se revisan los procesos para determinar los objetivos y los intervinientes. Los elementos principales en esta etapa son: definir las partes claves del proceso y subproceso, entender el pedido de mejora, identificar debilidades que serán puntos de mejora y establecer los objetivos que se esperan de rendimiento. Asimismo, se detallan las diferentes actividades y las personas responsables de ejecutar cada una. El objetivo es describir y documentar el proceso como es, dividiéndolo paso a paso para entenderlo mejor. Este diagrama representará las entradas, salidas y puntos de control de cada actividad, además de las relaciones entre ellos. Como resultado final se debe obtener un modelo indicando los documentos y datos que se utilizaron en el proceso y sus relaciones.

La tercera fase es la de innovación del proceso, quizás una de las más importantes, acá se rediseña el proceso, pasando de lo que es a lo que debe ser. Como punto de partida se toman las debilidades, documentación y puntos de ruptura al modelar el proceso en la etapa anterior. Los elementos principales de esta etapa son: identificar posibles innovaciones, generar una primera versión del nuevo proceso, identificar pequeñas posibles mejoras que vayan creciendo, y asegurar el compromiso de evolución frente a lo nuevo.

La última fase, según indica Aiteco Consultores (s.f.) en su web, es la de implementación del nuevo proceso, en esta última etapa es donde se realiza la transición del viejo al nuevo proceso. Es importante incluir formación y entrenamiento para las personas que sean impactadas en el nuevo proceso.

La implantación puede llegar a ser lenta, ya que el cambio cultural o la aceptación de un nuevo proceso no es rápido, por este motivo, se debe considerar un tiempo para la transición y para ver los resultados. Las etapas principales de esta fase son: las pruebas del proceso y evaluación de los resultados, la elaboración de un plan paulatino para la transición y la gestión de mejora continua. Una vez que se ha rediseñado, se puede iniciar un plan de control y mejora del proceso para adaptarse continuamente a las necesidades y requerimientos del cliente. Un punto para tener en cuenta es la investigación en otras empresas de mejores prácticas y procesos similares a los que se quieren optimizar.

# **3. Capítulo 3**

# **3.1. Situación Actual**

## *3.1.1. Metodología de Gestión de Proyectos*

En Banco de Servicios Financieros, el proceso de gestión de proyectos comienza con la planificación, seguimiento y control de la demanda, tanto correctiva como evolutiva de los sistemas. Se analizan los informes de incidencias, las oportunidades de mejora y los nuevos requerimientos de usuarios. Con esta información se planifican los cambios requeridos.

Tal como se presenta en la figura 27, a partir del análisis de la demanda se configura el proyecto nuevo. Para esto se define su alcance y objetivos, se determina el esfuerzo de ejecución total y se identifican las áreas involucradas. Si el esfuerzo de ejecución total es menor a un mes, se lo considera un cambio menor y no un nuevo proyecto.

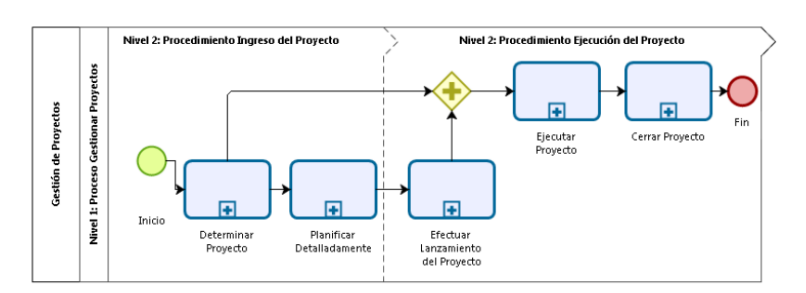

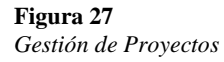

*Nota.* Adaptado de *Gestionar Proyectos* [Fotografía], por Sandra Abraham, 2017, Banco de Servicios Financieros, PR-Proceso\_Gestionar\_Proyectos.pdf

Una vez constituido el Proyecto, se realiza una primera planificación detallada donde se indican las etapas del proyecto, los responsables de cada una. De cada actividad se debe definir, su duración, fecha de inicio y fin, recursos y precedencias. Se puede ver el detalle del subproceso en la figura 28.

Luego el proceso sigue con la aprobación y lanzamiento del Proyecto.

**Figura 28** *Planificar Detalladamente*

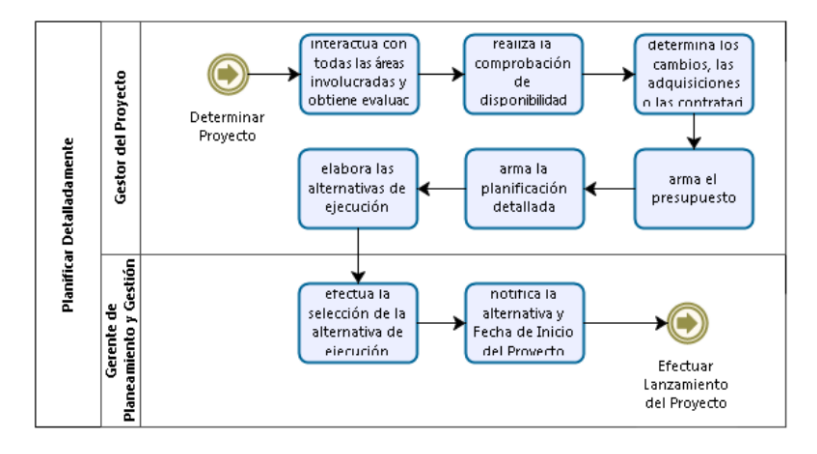

*Nota.* Adaptado de *Gestionar Proyectos* [Fotografía], por Sandra Abraham, 2017, Banco de Servicios Financieros, PR-Proceso\_Gestionar\_Proyectos.pdf

Obtenida la aprobación para ejecutar el proyecto, se procede con la gestión de los distintos requerimientos de desarrollo.

En esta etapa se releva y analiza cada requerimiento en particular y se elabora la especificación funcional correspondiente. Esta debe incluir propósito principal, objetivo, alcance y el impacto que traerá al negocio, a los sistemas y si hubiera, sus integraciones. De cada requerimiento se detalla el escenario actual y el modelo futuro y, de corresponder, se diseñan prototipos de pantallas y listado de reportes.

Cuando la especificación funcional se encuentra completa, detallada y aprobada por el área solicitante, se avanza con la especificación técnica. En la misma se, detallan las tareas que debe realizar el desarrollador. Se revisa y valida el esfuerzo de desarrollo, y se solicita aprobación y se ejecutan las actividades requeridas para completar los especificado. Una vez finalizado, se entrega el desarrollo para realizar pruebas unitarias, donde se verifica si responde a lo solicitado. Si las pruebas unitarias son exitosas, se procede con el plan de pruebas de usuario e integrales.

La planificación de actividades, recursos, seguimiento y control se realiza mediante un diagrama de Gantt, soportado en Microsoft Project, herramienta de planificación adoptada por el Banco.

## *3.1.2. Proceso de Alta de Cliente con Préstamo Personal*

Desde que el Banco comenzó a ofrecer a sus clientes y no clientes los préstamos personales, la venta de estos se realizan exclusivamente de manera presencial en las sucursales Carrefour, donde se encuentran los stands comerciales del Banco.

El stand es atendido por promotores de venta que asisten a los clientes para obtener los diversos productos.

Para el alta del cliente y la asignación del préstamo personal, se utiliza un sistema que se accede mediante un navegador web llamado  $Webflow^{10}$ , el mismo posee un "wizard", flujo de trabajo a través del cual el promotor solicita y registra diferentes datos al cliente hasta completar el alta.

La solicitud completa se deriva al área de Verificación donde se validan todos los datos. Por último, el área de Tesorería aprueba y realiza la transferencia del préstamo personal al cliente. En la figura 29 se puede observar el proceso macro de alta de préstamo personal.

## **Figura 29**

*Proceso macro de alta de cliente con producto préstamo personal*

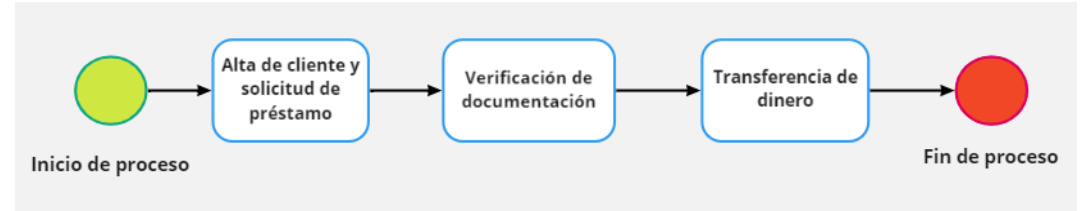

A continuación, se detalla cada etapa que interviene en el proceso macro:

## **Alta de cliente y solicitud de préstamo:**

El proceso de Alta de cliente y solicitud de préstamo tiene los subprocesos que se observan en la figura 30 y que se describen a continuación.

<sup>&</sup>lt;sup>10</sup> Webflow es una plataforma modular que permite gestionar el ciclo de vida completo de Tarjetas de Crédito, Préstamos y Seguros Patrimoniales.

#### **Figura 30**

*Proceso actual de alta de cliente con producto préstamo personal*

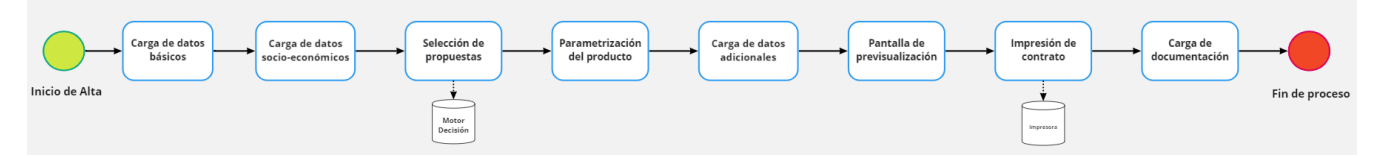

- 1) Se solicitan al cliente datos personales, una dirección de e-mail y el numero de un celular de contacto. Estos datos no se validan.
- 2) Luego se solicitan datos socioeconómicos (si trabaja o no, actividad, sueldo, etc.) que se utilizan para la evaluación crediticia a través de consultas al motor de riesgo del Banco.

El motor de riesgo efectúa en forma automática consultas a diferentes buros crediticios, por ejemplo, Veraz<sup>11</sup>, y evalúa la situación del cliente mediante diferentes ponderaciones configuradas por el área de Riesgo, llamada política crediticia.

- 3) El resultado del análisis habilita al promotor a comunicar al cliente los productos y los montos disponibles.
- 4) El cliente evalúa la oferta y si la acepta, el promotor carga el CBU de la cuenta en la que se acreditarán los fondos y se confirma monto total y cantidad de cuotas, como se indica en la figura 31.

## **Figura 31**

*Pantalla del sistema Webflow para carga de CBU para el depósito del préstamo personal.*

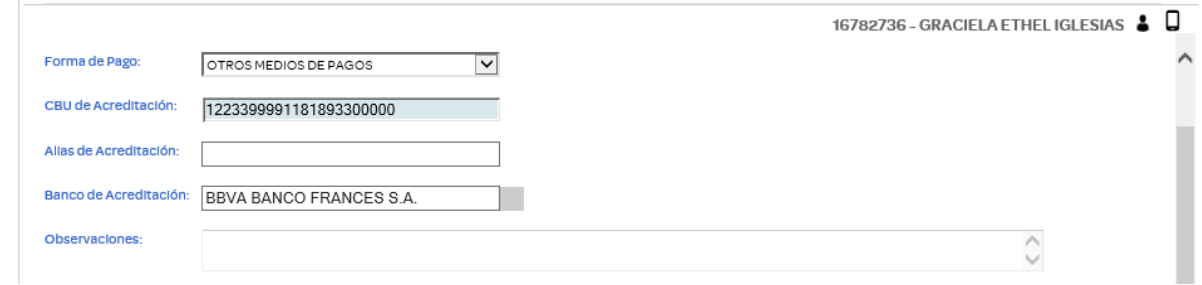

*Nota.* Adaptado de *WebFlow* [Aplicación Web], 2022, ADV Technologies.

<sup>&</sup>lt;sup>11</sup> El Veraz es un reporte en el cual se registra si una persona o empresa tiene deudas con alguna entidad bancaria o crediticia.

- **5)** Una vez que se define el monto del préstamo y las cuotas, el cliente debe complementar la validación de identidad respondiendo un cuestionario de cuatro preguntas. Por ejemplo: si vivió en algún domicilio entre varios sugeridos, si trabaja en alguna de las empresas mencionadas o si tiene cuenta en algunos de los bancos listados. Esto permite un paso adicional de validación al ya realizado por el promotor cuando compara el DNI con la persona física.
- 6) Luego se cargan datos adicionales del cliente, domicilio particular y domicilio laboral, etc.
- 7) Una vez cargada toda la información necesaria el wizard presenta en pantalla el contrato del préstamo personal. El promotor lo imprime y entrega al cliente para que verifique la información y proceda con su firma. Ver ejemplo en figura 32.

## **Figura 32**

*Ejemplo de contrato de préstamo personal.*

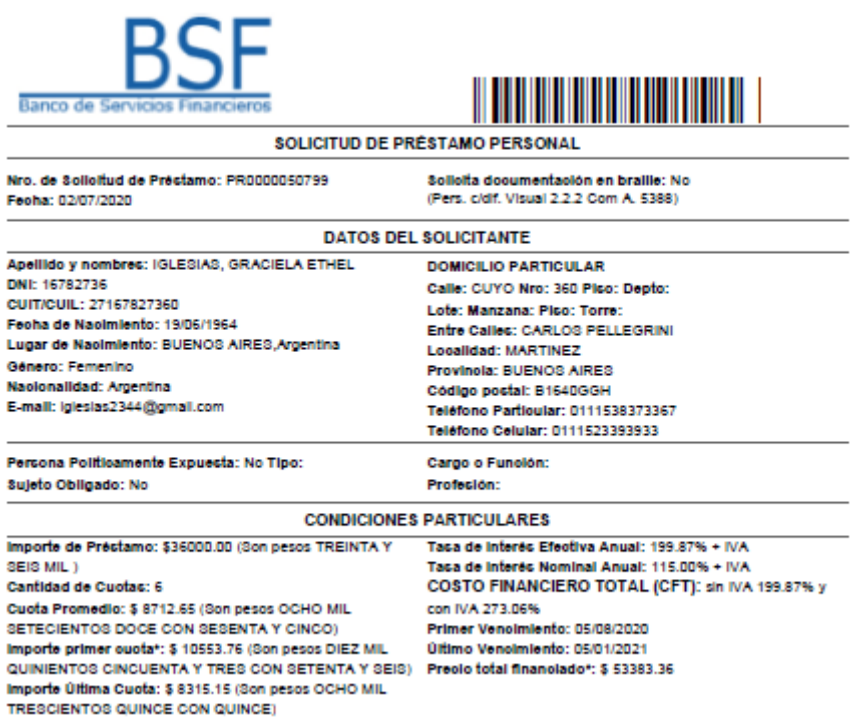

*Nota.* Adaptado de *WebFlow* [Aplicación Web], 2022, ADV Technologies.

8) El promotor recibe el contrato firmado y lo digitaliza, junto con el DNI del cliente y otros documentos adicionales obligatorios que se le han solicitado al cliente para poder otorgarle el préstamo personal.

Entre la documentación adicional podemos encontrar constancia de CBU donde conste su nombre, apellido y DNI, un servicio público para validar el domicilio y una constancia de ingreso como puede ser un recibo de sueldo. En la figura 33 se puede observar un ejemplo de la pantalla de ingreso de documentación adicional.

## **Figura 33**

*Pantalla del sistema Webflow para la carga de documentación adicional*

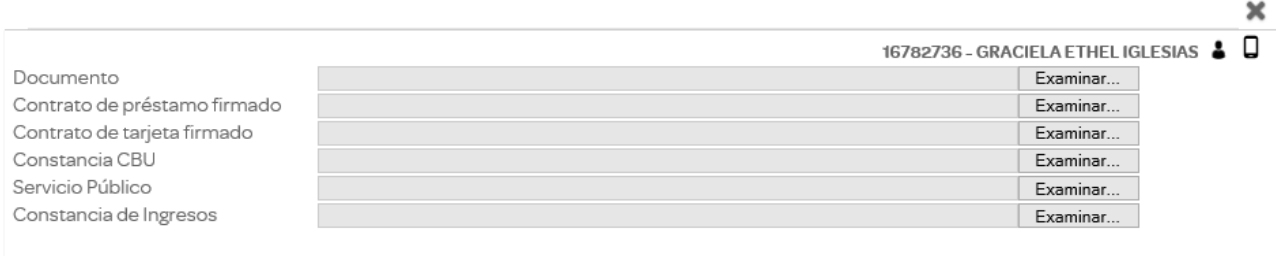

*Nota.* Adaptado de *WebFlow* [Aplicación Web], 2022, ADV Technologies.

9) Esta etapa finaliza con la carga en el sistema de toda la documentación digitalizada. Pasa al área de Verificación, encargada de controlar y validar la solicitud.

## **Verificación de documentación:**

Finalizado el proceso de alta del cliente con el promotor, el área de Verificación toma la solicitud para revisar su integridad y legitimidad.

- 10) Se verifica que los datos personales registrados coincidan con los datos del DNI escaneado, que el mismo sea válido y no esté vencido, que los datos del contrato sean consistentes, que la firma del contrato coincida con la firma del DNI, que las tasas sean las correctas y que el tamaño de la letra sea el establecido por el BCRA.
- 11) Luego de validar el contrato con la información del DNI, se corrobora que el número de CBU cargado por el cliente sea válido para recibir el depósito del préstamo personal.

Esta validación se realiza manualmente mediante la plataforma web de Interbanking<sup>12</sup>, que es el servicio que se utiliza para realizar la transferencia al cliente. Este proceso se realiza en forma de lote, donde el analista de BackOffice genera un archivo txt con todos los CBU a validar, lo sube a la web de Interbanking donde se procesan y se marca cada uno como habilitado o no.

- 12) El analista actualiza en una pantalla de Webflow donde se visualizan los CBU enviados a Interbanking, el estado de cada uno, si está habilitado o no.
- 13) Se arma un lote con los CBU habilitados para enviar los fondos.
- 14) Luego de revisar y aprobar la documentación, se carga el monto del préstamo en el sistema Webflow para que sea validado por el área de Tesorería.

Este flujo se puede apreciar en la figura 34.

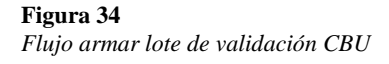

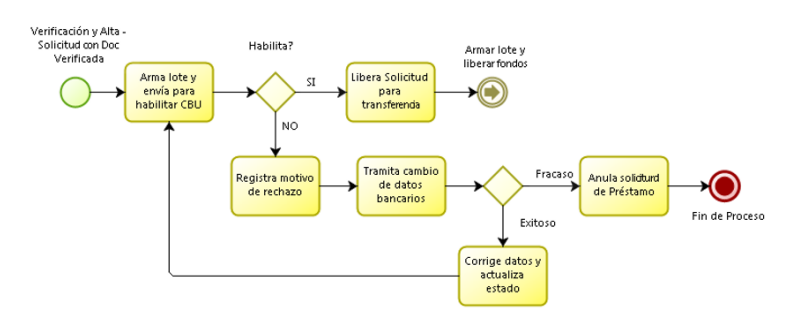

*Nota.* Adaptado de *Gestión de Préstamos* [Fotografía], por Andrés Veiga & Fernanda Lamele, 2015, Banco de Servicios Financieros.

## **Transferencia de dinero:**

- 15) El área de Tesorería verifica las solicitudes de préstamos liberados por el área de Verificación y marca manualmente (uno a uno), cuales se incluirán en el próximo lote de transferencia.
- 16) Se genera en Webflow un archivo con un listado de todas las solicitudes de préstamos marcados por el área de Tesorería para liberar los fondos. Este archivo debe cumplir

<sup>&</sup>lt;sup>12</sup> Interbanking es un servicio de transmisión electrónica de datos derivados de operaciones de transferencias generados por clientes de distintas instituciones Bancarias que se encuentran adheridas a la red de Banca Electrónica, cuya compensación se realiza a través de un Centro Electrónico de Cómputos de INTERBANKING.

con las condiciones establecidas por Interbanking para efectuar la transferencia de fondos.

17) Una vez que los fondos son liberados, se carga el archivo en el sistema de Interbanking para realizar la transferencia de dinero a los clientes. Se puede observar el flujo de armado de lote de transferencias en la figura 35.

#### **Figura 35**

*Armar lote de transferencias para liberar fondos.*

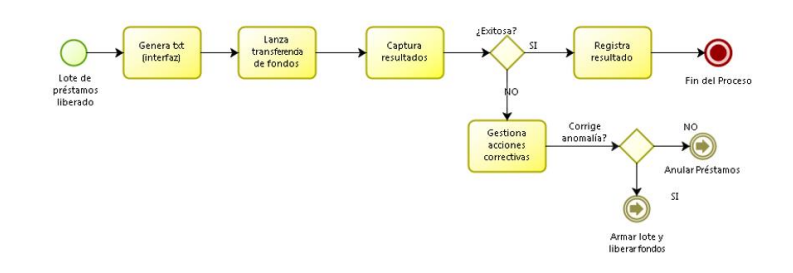

*Nota.* Adaptado de *Gestión de Préstamos* [Fotografía], por Andrés Veiga & Fernanda Lamele, 2015, Banco de Servicios Financieros.

- 18) Webflow recibe de Interbanking un archivo con los resultados de las transferencias lanzadas, tanto los rechazos como las ejecuciones exitosas.
- 19) El área de Tesorería ingresa en Webflow el resultado de la gestión. Luego Webflow informará al sistema contable las transferencias exitosas, mediante la Interfaz respectiva. En la figura 36 se puede observar el flujo completo del proceso.

#### **Figura 36**

*Proceso transferencia de dinero*

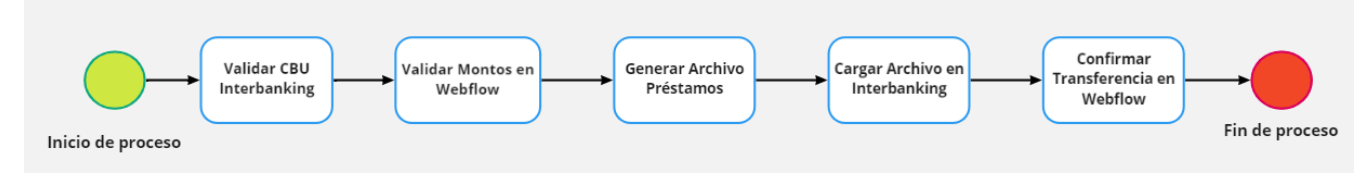

## *3.1.3. Proceso de Alta de Cliente Digital con Tarjeta de Crédito*

A principios del año 2022, el Banco lanzó al mercado una importante actualización de su App móvil Tarjeta Carrefour, donde por primera vez permitió realizar el alta de un cliente y solicitud de tarjeta de crédito de manera 100% digital. Este importante hito implicó un gran avance en la transformación digital del Banco al facilitar la venta de sus productos fuera de las sucursales Carrefour, sin la necesidad de un promotor para captar clientes.

En los primeros seis meses luego del lanzamiento de esta nueva funcionalidad, se dieron de alta más de veinte mil clientes en un proceso completamente digital.

Esta aplicación da soporte al proceso llamado Onboarding Digital del cliente e incluye la asignación de una tarjeta de crédito Mastercard. En la figura número 37 que se presenta a continuación se pueden observar los distintos pasos del Proceso.

### **Figura 37**

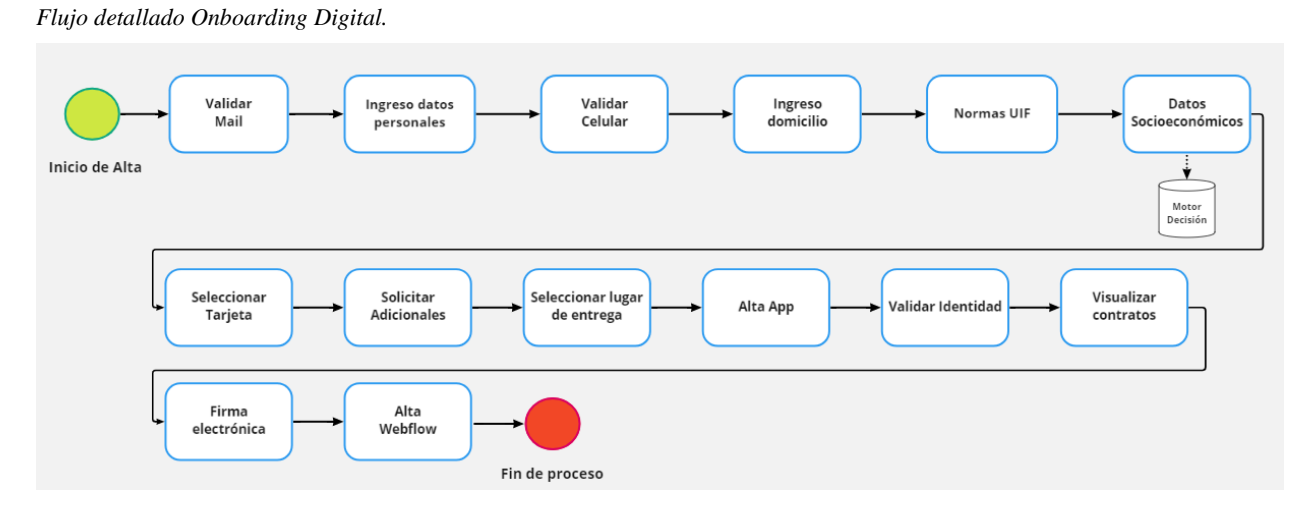

- 1) Se ingresan y validan los datos de contacto del cliente: mail y teléfono celular. Luego se carga el domicilio y datos socioeconómicos.
- 2) Con esta información, se envía al motor crediticio para que consulte la política de riesgo y capture novedades de los buros de crédito. Si el motor aprueba, se le ofrece los diferentes tipos de tarjetas para que el cliente elija, estas pueden ser Tarjeta Carrefour Mastercard Estándar, Tarjeta Carrefour Mastercard Gold, Tarjeta Carrefour Mastercard

Platinum y Tarjeta Carrefour Mastercard Black. En la figura 38 se pueden observar algunos de los prototipos de su diseño.

## **Figura 38**

*Pantallas prototipo de selección de tarjeta.*

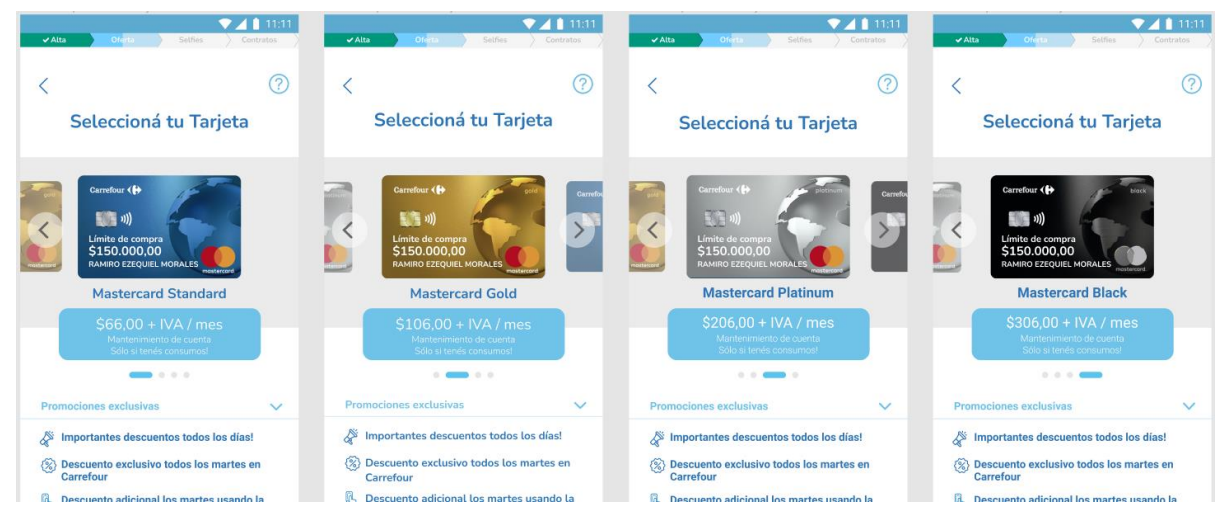

*Nota.* Adaptado de *App Tarjeta Carrefour* [Aplicación Móvil], 2022, Banco de Servicios Financieros.

- 3) El futuro cliente selecciona la tarjeta que más se acerca a sus necesidades. Asimismo, debe seleccionar donde quiere recibirla, en su domicilio o en una sucursal de Carrefour habilitada.
- 4) Luego el cliente valida su identidad y realiza una prueba de vida. Este proceso se ejecuta mediante una solución de software en la que saca fotos de su DNI (frontal y dorso), una foto selfie neutral, una foto selfie sonriendo y una foto selfie cerrando los ojos. Estas imágenes pasan por un proceso de inteligencia artificial que evalúa la validez del documento, las fotos y la prueba de vida. Además, verifica con el Renaper <sup>13</sup>la validez del DNI y coincidencia entre la foto neutral y la disponible en bases para este individuo. Ejemplo de pantalla de validación de identidad en la figura 39.

<sup>&</sup>lt;sup>13</sup> Renaper es el Registro Nacional de las Personas es el organismo estatal que realiza la identificación y el registro de las personas físicas que se domicilien en el territorio o en jurisdicción de Argentina.

## **Figura 39**

*Pantallas diseño validación identidad.*

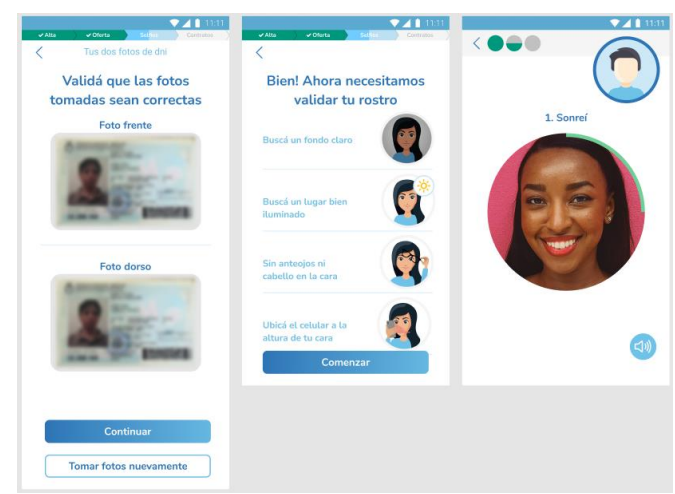

*Nota.* Adaptado de *App Tarjeta Carrefour* [Aplicación Móvil], 2022, Banco de Servicios Financieros.

- 5) Una vez validada la identidad del cliente, se genera el contrato de la tarjeta de crédito. Si el cliente hubiera solicitado contratación de un seguro, también se genera el contrato correspondiente.
- 6) El cliente debe leer y aceptar los documentos antes generados para avanzar con la firma electrónica, tal como se ve en la figura 40.

Confirmar y firmar

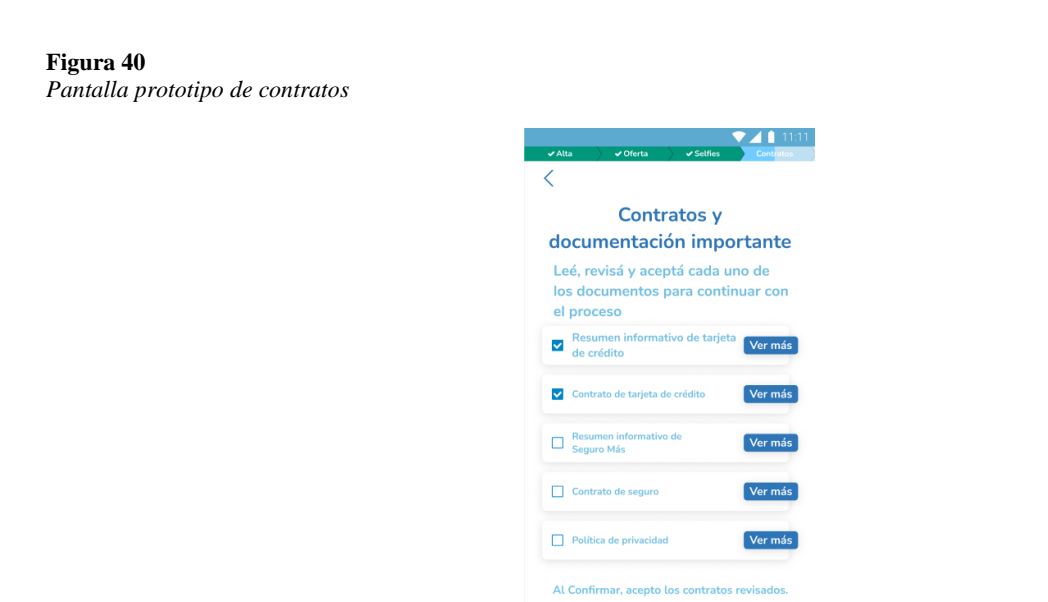

*Nota.* Adaptado de *App Tarjeta Carrefour* [Aplicación Móvil], 2022, Banco de Servicios Financieros.

En la figura 41 se puede observar cómo se completa la firma electrónica.

## **Figura 41**

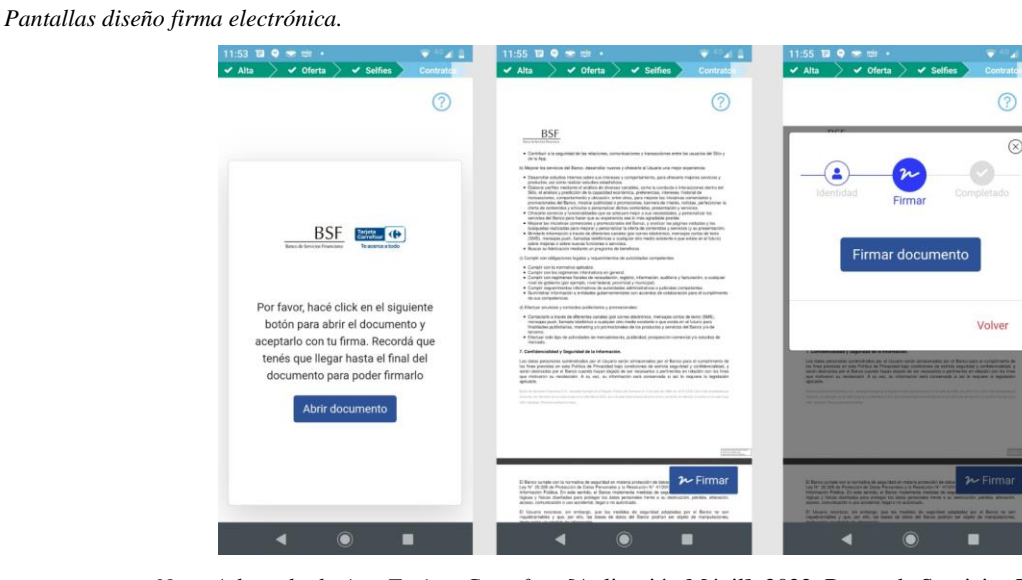

*Nota.* Adaptado de *App Tarjeta Carrefour* [Aplicación Móvil], 2022, Banco de Servicios Financieros.

Si todo el proceso se completó correctamente, se finaliza el alta digital (ver ejemplo en figura 42) y se envía toda la información al sistema Webflow para que se registre el cliente nuevo y continúen los procesos de alta de la tarjeta y embozado en la procesadora Prisma, todo de forma automática sin intervención de ninguna persona.

## **Figura 42**

*Pantalla prototipo de finalización de alta*

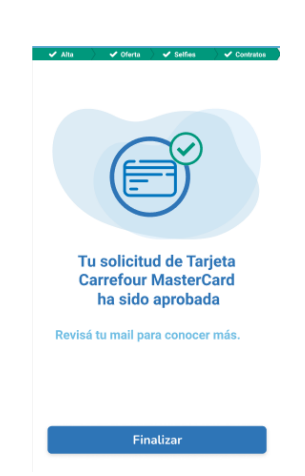

*Nota.* Adaptado de *App Tarjeta Carrefour* [Aplicación Móvil], 2022, Banco de Servicios Financieros.

 $\overline{\otimes}$ 

# **3.2. Propuesta de Digitalización y Optimización**

A partir de los conceptos teóricos comentados antes, podemos concluir que el modelo de gestión de proyectos en cascada, habitualmente aplicado en el Banco, no es el más adecuado para un proyecto digital. Este tipo de gestión requiere definir todo el proyecto antes de comenzarlo, realizar una exhaustiva documentación funcional, obtener su aprobación y luego elaborar la documentación técnica. Todo esto previo a iniciar el desarrollo. Un proyecto digital necesita ser más ágil, mejoras los procesos afectados y poder iniciar el desarrollo sin contar con las definiciones completas y definitivas previas. Al tratarse de soluciones menos conocidas es importante aprender durante el proceso de desarrollo e involucrar al negocio para que tome decisiones en iteraciones sucesivas.

Se propone una metodología de desarrollo híbrida que nos permita tomar lo mejor de cada metodología (tradicional, ágil, scrum y lean). Adoptar una nueva metodología en forma estricta implica mucho esfuerzo, tiempo, práctica y generalmente genera más rechazo en el equipo, que un abordaje más pragmático y gradual.

Lo primero que se propone es conformar un grupo de trabajo interdisciplinario, en el cual haya un representante de cada área clave que tenga impacto en el proyecto. Donde el negocio participe activamente en las definiciones y tenga más responsabilidad e involucramiento junto con el equipo de sistemas. Entre las áreas de Negocio que deberán participar están Comercial, Producto, Marketing, Legales, Cumplimiento, Riesgo, Fraude y Seguridad de la Información.

Una vez constituido el grupo, se realizarán reuniones de definiciones y seguimiento. Su objetivo será definir los productos, y sus respectivas historias de usuarios, que serán desarrollados en cada uno de los Sprints.

El equipo de desarrollo a su vez deberá aplicar una metodología ágil para cumplir con los Sprints y las diferentes interacciones. Se plantean reuniones diarias de seguimiento, para coordinar tareas y destrabar cualquier problema que pueda surgir.

Tomando los principios de la metodología Lean se debe revisar el proceso completo del otorgamiento del préstamo personal y detectar actividades que no agregan valor; actividades manuales que podrían ser automatizadas; y actividades que ralentizan el proceso para detectar posibles problemas y solucionarlos.

Para la realización de esta propuesta, se recomienda dividir el proyecto en dos etapas, entregas o MVP<sup>14</sup>. La primera la digitalización completa del proceso de alta de cliente con préstamo personal presencial, que contenga las modificaciones y adaptaciones que se deben realizar en la App Tarjeta Carrefour y el sistema Webflow. La segunda o MVP2 que se enfoque en optimizar y automatizar el proceso de validación de CBU y transferencia del dinero al cliente.

## *3.2.1. MVP 1*

En el producto mínimo viable uno (MVP 1), se modificará el proceso de alta de tarjeta de crédito digital para incorporar un producto adicional, el préstamo personal. Para esto se propone agregar tres nuevas pantallas: una para elegir los productos que el cliente desea (tarjeta de crédito y/o préstamo personal), otra para simular el préstamo personal y por último una pantalla para validar el CBU de manera online. Además, se deberían modificar otras pantallas accesorias, como por ejemplo la pantalla de datos socioeconómicos para agregar el motivo del préstamo y la de visualización de contratos para agregar el de préstamo personal. También será necesario modificar el proceso que envía información al motor crediticio y el envío del alta final del producto a Webflow agregando el préstamo personal. Estas propuestas de modificaciones se pueden apreciar mejor en la figura 43 y se pueden comparar con el proceso original en la figura 37.

#### **Figura 43**

*Flujo detallado propuesto de Onboarding Digital con préstamo personal.*

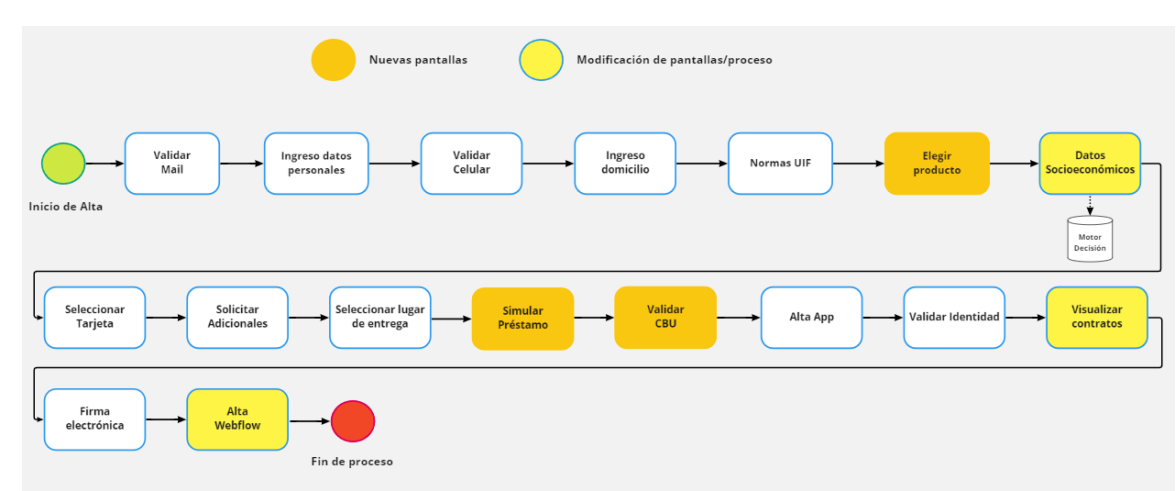

<sup>&</sup>lt;sup>14</sup> El Producto Mínimo Viable (MVP) es un producto muy básico, con las funcionalidades esenciales y que permite probar la reacción que tiene el público objetivo.

Para la selección del producto, proponemos una pantalla que permita seleccionar el producto tarjeta, el producto préstamo personal o ambos. También agregar un campo opcional para que el cliente ingrese el monto de préstamo personal deseado. En la figura 44 se puede observar un prototipo para esta pantalla.

## **Figura 44**

*Prototipo de pantalla de selección de producto*

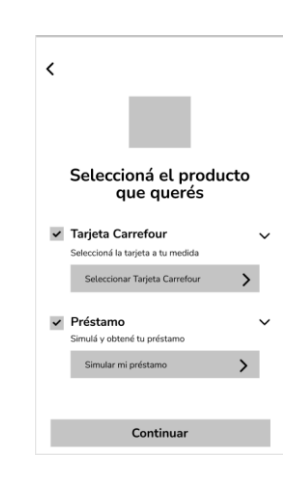

En los datos complementarios será necesario un nuevo campo de selección, con los diferentes destinos de fondos preestablecidos para el préstamo personal. Las diferentes opciones se deberán validar con el área de Cumplimiento. En la figura 45 se puede observar un prototipo de diseño de la propuesta.

### **Figura 45**

*Prototipo de pantalla con selección de motivo de préstamo personal*

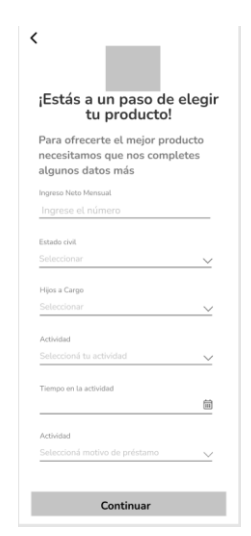

Los datos socioeconómicos del cliente y el destino del préstamo personal se enviarán al motor crediticio mediante la API que se utiliza actualmente para la tarjeta de crédito, pero con las modificaciones requeridas para enviar este nuevo producto. Entre los campos a adicionar se encuentran: tipo de producto, motivo del préstamo y monto solicitado. A su vez, se deberá recibir nuevos campos en la respuesta, entre ellos, se pueden destacar: monto máximo aprobado y cuota máxima, que luego utilizará el simulador del préstamo.

Luego, si el motor crediticio aprobó el otorgamiento del préstamo al cliente, se continúa a la pantalla de simulación de préstamo. Para diseñar una propuesta de simulador automático se realizó un benchmarking<sup>15</sup> con las soluciones digitales más innovadoras del mercado, entre ellas Ualá, Brubank, MercadoLibre, Banco Galicia, Santander, Mango y Adelantos.

En la investigación realizada, que se puede observar en la figura 46, se pudo obtener los puntos de coincidencia de cada solución y lo mínimo que debe tener un simulador de préstamos. Entre estos puntos se destacan la posibilidad de ingresar y modificar el monto del préstamo y de acuerdo con el monto, recalcular el valor de cada cuota. Otro punto destacado es para un importe de préstamo; poder simular diferentes cantidades de cuotas informando el monto de cada una o el monto promedio.

### **Figura 46**

*Benchmarking simulador de préstamos*

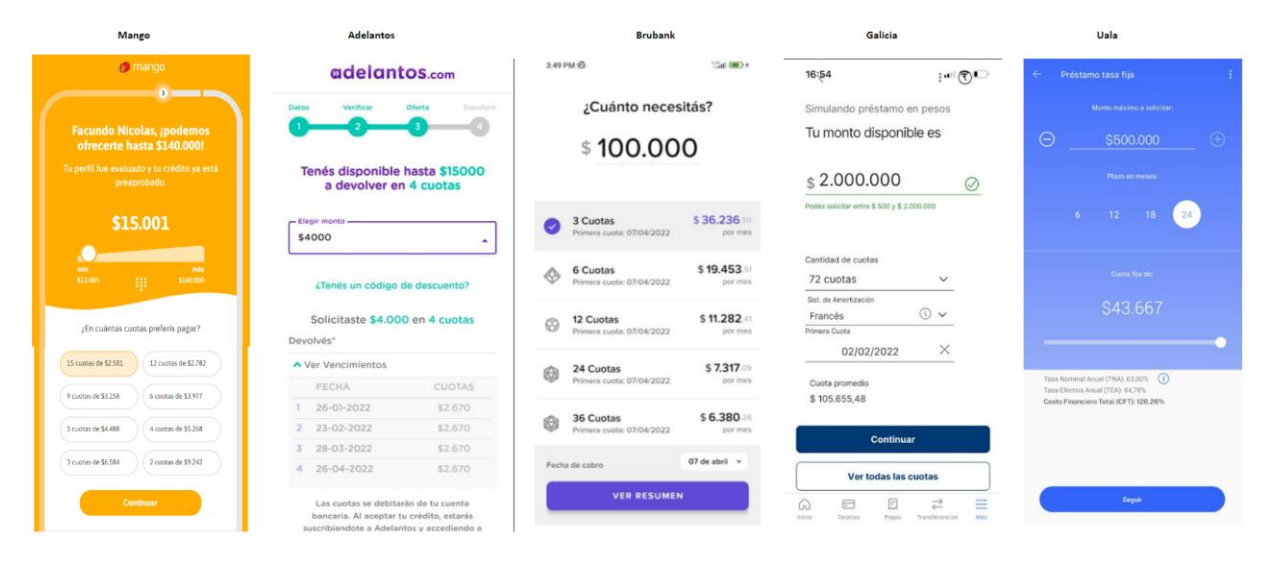

<sup>&</sup>lt;sup>15</sup> El benchmarking consiste en un estudio profundizado sobre los competidores para entender las estrategias y mejores prácticas utilizadas por ellos.

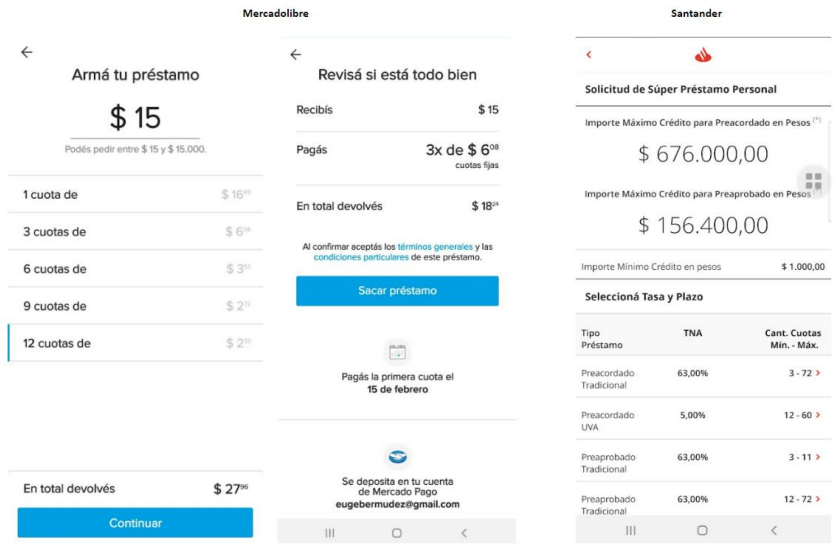

De acuerdo con lo relevado y los requisitos mínimos que debe tener el simulador, se recomienda el prototipo de pantalla de simulador que se indica en la figura 47 y donde se destacan el monto del préstamo con posibilidad de modificarlo, diferentes botones de cuotas, la cuota promedio en lugar de informar el monto de cada cuota y las diferentes tasas.

## **Figura 47**

*Prototipo de pantalla de simulación de préstamo*

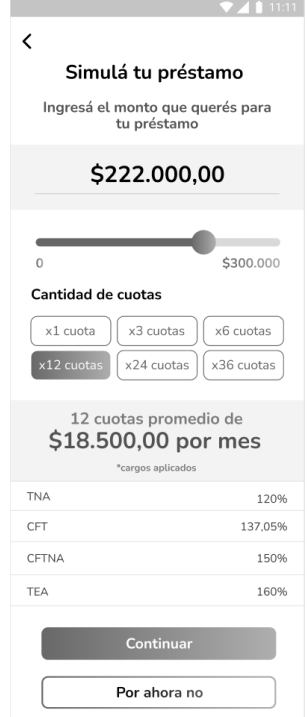

Para que el simulador pueda calcular de forma automática la cuota promedio de acuerdo con el monto ingresado y las tasas vigentes, se debería consultar al sistema Webflow. Si esto es necesario con cada cambio que haga el cliente, se podrían generar demoras no deseadas en la respuesta. Para evitarlo se recomienda que la información esté disponible en la App sin necesidad de consultarla al sistema Webflow en forma online. Para esto, se deberá desarrollar un proceso en el sistema Webflow que genere la información completa para los diferentes montos, cuotas y tasas, y se la envíe a la App una vez al día (o cuando se defina). De esta forma se reemplazaría la consulta online por una consulta local, haciéndolo más rápido y seguro, y una experiencia de uso más fluida.

Continuando con el flujo, para validar el CBU de forma online, existen diferentes empresas que ofrecen este servicio, el cual generalmente se acceden mediante una API de manera online. La empresa más destacada para este tipo de servicio es Coelsa SA, es la más reconocida y utilizada, a su vez la creadora del "Alias CBU"<sup>16</sup>. En la actualidad administran más de cien millones de cuentas entre virtuales y bancarias, (CBU, CVU y alias), y también es la compensadora electrónica de fondos elegida por el BCRA.

El servicio ofrecido por Coelsa para el control de CBUs, se expone a través de una API de Cuentas. Esta API provee una forma segura de administrar las cuentas y sus respectivos Alias, se basa en el Framework<sup>17</sup> de Autorización OAuth 2.0. En el anexo se detalla la parametría de la API en formato JSON para validar CBU mediante CBU o Alias y que se debería de utilizar en el proceso de Onboarding Digital de préstamo personal en la App Tarjeta Carrefour.

Para efectuar la validación del CBU, el usuario debe ingresar sus 22 dígitos o el alias en la aplicación: Se propone el prototipo de pantalla que se observa en la figura 48. También se deberá permitir la carga del CBU en una instancia posterior, en caso de que el cliente no cuente con el número o no lo recuerde en el momento del alta. También se sugiere validar el DNI asociado al CBU cargado con el DNI del cliente que está realizando el proceso de alta, para evitar posibles fraudes.

<sup>&</sup>lt;sup>16</sup> Es un nombre asociado a una cuenta bancaria que funciona como una alternativa al número CBU para realizar transferencias. El "Alias CBU" debe tener una longitud de entre 6 y 20 caracteres alfanuméricos.

<sup>&</sup>lt;sup>17</sup> Framework es un conjunto estandarizado de conceptos, prácticas y criterios para enfocar un tipo de problemática particular que sirve como referencia, para enfrentar y resolver nuevos problemas de índole similar.

**Figura 48** *Prototipo de pantalla de carga de CBU/Alias*

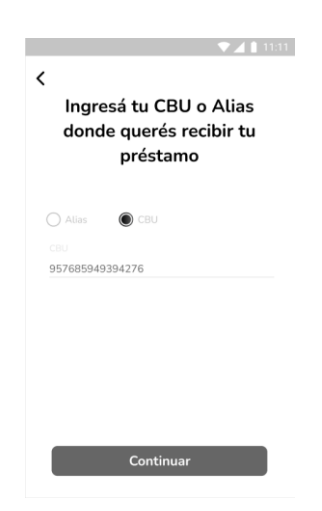

Este servicio tiene un costo mensual con dos componentes: un valor fijo por transacción y otro variable sujeto a la cantidad de consultas realizadas en el mes. El costo variable difiere dependiendo la consulta, siendo mayor si la consulta es a través del ALIAS y menor si se consulta el CBU.

En la actualidad la identidad del futuro cliente la valida el promotor, en forma presencial, utilizando la información y foto del DNI. Como complemento, en caso de ser necesario, se utilizan un cuestionario de preguntas de seguridad proporcionado por Nosis<sup>18</sup> como vimos anteriormente. Para validar la identidad en forma digital existen diferentes servicios. Cada uno utiliza una tecnología y algoritmos propietarios, pero todos coinciden con la tecnología OCR para la lectura de los datos del DNI y utilizan fotos y/o videos para evaluar los rasgos únicos de la cara del cliente, la distancia, profundidad, forma, colores y capas de la piel entre otras. Como prueba de vida, utilizan el reconocimiento de movimiento y acciones, como un guiño, una sonrisa o un movimiento de cara. Todo esto se realiza de manera online en tiempo real.

Como complemento de esta validación se utilizan también los servicios de identidad digital del RENAPER, donde mediante una API se puede validar la legitimidad y vigencia del documento mediante el número de trámite y la comparación de la foto "selfie" realizada en el momento contra la foto de la persona que tiene el titular del DNI registrado en el RENAPER.

<sup>&</sup>lt;sup>18</sup> NOSIS es una empresa que brinda información de antecedentes comerciales, mercados financieros en línea y comercio exterior para aportar herramientas analíticas que faciliten la toma de decisiones.

En el mercado argentino existen tres proveedores que consideramos los principales que ofrecen esta tecnología, VU Security siendo sus principales clientes entre ellos Openbank, Prisma, Mi Argentina y HSBC. FacePhi de capitales españoles, y teniendo como clientes a ICBC, Santander, IUDÚ, Banco del Sol y Naranja X entre muchos otros más. Y, por último, se encuentra Metamap que tiene a Lemon Cach como su principal cliente, además de otras Fintech dentro y fuera del país. Los tres utilizan tecnologías similares a que la antes de detallaron. Pero se diferencian por la cantidad y formas de captura de fotos en el proceso de validación de identidad. Este detalle de las validaciones que realizan los diferentes proveedores lo podemos ver en la tabla 2.

#### **Tabla 2**

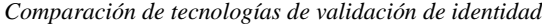

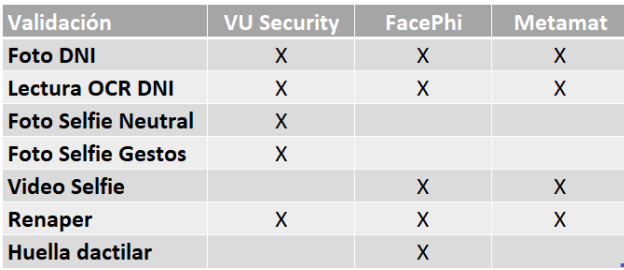

Continuando con el proceso, la siguiente propuesta de digitalización es adaptar la pantalla de visualización de contratos y documentos que debe aceptar el cliente. Se deberá agregar el resumen informativo del préstamo personal y la solicitud con los datos aceptados por el cliente en el simulador del préstamo y sus datos personales. También se deberá modificar el servicio de Signatura Connect API que se utiliza para la firma del contrato de tarjeta de crédito, enviando la solicitud de préstamos para que pueda ser firmado electrónicamente. Esta tecnología se caracteriza por tener una integración sencilla mediante API REST, utiliza tecnología de firma electrónica para registrar el consentimiento, tiene certificación blockchain<sup>19</sup> para garantizar fecha cierta e inmutabilidad del documento firmado, permite realizar validaciones de mail y dirección  $IP^{20}$ , tiene

<sup>&</sup>lt;sup>19</sup> Blockchain o cadena de bloques, como se mencionó anteriormente, es un gigantesco libro de cuentas en los que los registros (los bloques) están enlazados y cifrados para proteger la seguridad y privacidad de las transacciones.

<sup>&</sup>lt;sup>20</sup> Una dirección IP es una dirección única que identifica a un dispositivo en internet. IP significa "protocolo de internet", que es un conjunto de reglas que rigen el formato de los datos enviados a través de internet.

captura de registro de auditoría y se puede enviar las solicitudes de firma por mail o generar una URL $^{21}$  para ser redirigido.

Utilizando el servicio de Signatura para la firma electrónica, se evitará la impresión del contrato para su visualización y posterior firma ológrafa, cumpliendo con las restricciones legales y normativas que rigen en el Banco.

El siguiente paso es uno de los más importantes. Luego que el cliente carga su información, valida la identidad y firma electrónicamente el préstamo personal con sus respectivas tasas y características desde la App Tarjeta Carrefour, esta información se debe enviar al sistema Webflow mediante la API de envío de producto. Esto permitirá que continúe el proceso de alta, verificación de datos y, finalmente, se realice la transferencia de dinero al cliente. Para esto es necesario adaptar la API que enviará la nueva información de préstamo personal.

Los datos que mínimamente se deberán agregar a la API existente son: un nuevo tipo de producto préstamo, el capital, la cantidad de cuotas, el CBU cargado por el cliente (se debe enviar nulo si no se cargó previamente), el destino de fondos elegido y los diferentes tasas, TNA, TEA y CFT.

## *3.2.2. MVP 2*

En una segunda etapa (MVP 2) se trabajará en la optimización del proceso de transferencia de dinero del préstamo personal al cliente. Actualmente, como se detalló previamente y se observa en la figura 31, requiere varios subprocesos, varios de ellos manuales y que demoran el flujo. Esto lo proponemos realizar en el MVP 2.

La consulta y validación online del CBU mediante el servicio de Coelsa, además de digitalizar el proceso y evitar la entrega de la constancia de CBU por parte del cliente, ya no sea necesario validar el CBU con Interbanking. Será válida la primera instancia de consulta online. Esto permitirá eliminar el primer subproceso actual, donde un colaborador del área de Verificación valida uno por uno los CBU, cargados en forma manual por el promotor. Lograremos disminuir el tiempo de verificación.

<sup>&</sup>lt;sup>21</sup> Una URL, por sus siglas en ingles de localizar de recursos uniforme, es la dirección única y específica de cada página o recurso que existe en la web. Cada página, cada recurso, va enlazado a una URL.

El siguiente subproceso por optimizar es la validación del total de montos en Webflow, en la actualidad manual. Se propone configurar un contador de monto de préstamos automático que, a medida que se den de alta préstamos personales, sumarice el total por día. Luego, un límite diario de transferencia cargado en el sistema por el área de Tesorería determinará que los préstamos del día serán automáticamente autorizados para transferencia inmediata y los préstamos que superen este límite pasarán para el día siguiente.

Con estas mejoras, el proceso de transferencia de dinero al cliente quedará totalmente automatizado, sin la intervención manual de ninguna persona, lo que permitirá disminuir el tiempo y dar un mejor servicio.

En la figura 49 se puede observar la comparación del proceso de transferencia del dinero actual y el proceso propuesto, y cómo se optimiza con la propuesta sugerida.

### **Figura 49**

*Proceso actual y propuesto de transferencia de dinero*

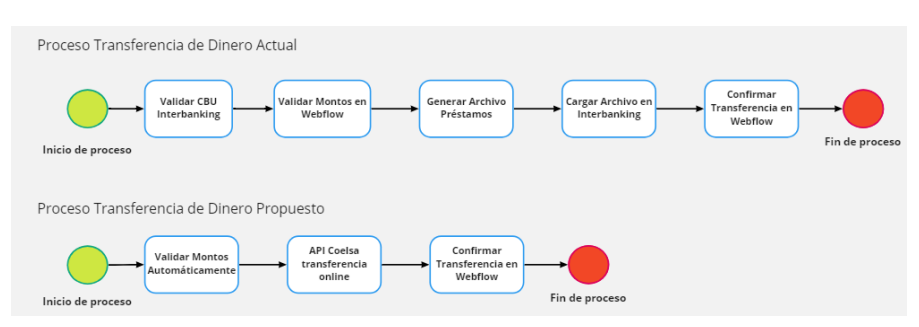

# **3.3. Resultados**

Los resultados esperados de esta propuesta abarcan diferentes objetivos que tiene Banco de Servicios Financieros en su plan estratégico, con el cliente puesto en el centro de estos.

El primero es ser una compañía omnicanal $^{22}$ , donde el cliente pueda solicitar y consultar los productos del banco mediante cualquier canal, de manera presencial o digital. Con la

<sup>&</sup>lt;sup>22</sup> La Omnicanalidad busca ofrecer una misma experiencia a los clientes mediante diferentes canales y un contacto constante.
posibilidad de solicitar un préstamo personal completamente online desde la App Tarjeta Carrefour. Esto suma un nuevo canal para sus clientes y hace el proceso más accesible.

Digitalizar el proceso de préstamo personal y optimizarlo aplicando reingeniería de procesos y metodologías Lean, le permitirá al Banco ser más eficiente y transferir el dinero de forma más rápida al cliente, acortando los ciclos y logrando una mejor fidelización. Adicionalmente, las áreas de Verificación y Tesorería que tenían varios procesos manuales pasarán a estar optimizados, por lo que podrán ser más eficientes con sus tareas, y lograr así cumplir con más objetivos.

Otro de los objetivos principales que se pretende cubrir mediante la propuesta, es ofrecer el préstamo personal a personas que no sean clientes de Carrefour o que sean clientes, pero que compren únicamente por canales digitales como Carrefour Online. Esto permitiría aumentar la cuota de mercado y sumar en el objetivo adicional de incluir financieramente a más personas.

El camino a la transformación digital es el cambio que toda compañía debe transitar para poder competir, ser más eficiente y principalmente más ágil. El Grupo Carrefour lo sabe y por ese motivo desarrolló un plan de capacitación digital para todos los colaboradores, generó alianzas estratégicas con empresas tecnológicas como Google y Microsoft, entre otras, y generó un plan estratégico para que en el año 2026 logre convertirse en una compañía minorista digital. El Banco, digitalizando y optimizando sus procesos, como el alta de préstamo personal, podría sumar su grano de arena al objetivo del Grupo.

Actualmente, existen nuevos competidores como las compañías financieras tecnológicas, las cuales nacen digitalmente y no cuentan con tiendas físicas, llamadas Fintech. Son muy ágiles en su oferta de productos financieros mediante aplicaciones digitales, la mayoría de estas con foco casi exclusivo en venta de préstamos. Según la cámara Fintech en la composición del ecosistema Fintech en el año 2020, los préstamos se encuentran en segundo lugar con el 22% y en primer lugar muy cerca con el 24% los pagos digitales. Poder competir con este tipo de compañías también es un objetivo del Banco, que para cumplirlo requiere la digitalización y alta de sus productos completamente online.

Otro de los resultados esperados con la propuesta, es sumar altas de préstamos personales, para cumplir con el objetivo de crecimiento en este producto de un 10% (diez por ciento) para el año del lanzamiento y un 20% (veinte por ciento) para el año siguiente. Este crecimiento también

se espera que impacte en el crecimiento de la cuota del producto respecto del resto (tarjetas, seguros y plazo fijos), en un 2% (dos por ciento), llegando a un peso del 7% (siete por ciento).

Con la aplicación de nuevas metodologías de desarrollo y gestión de proyectos que se propone, además de poder cumplir con el objetivo en menor tiempo del habitual y con un producto funcional, ya pulido con las diferentes iteraciones, sentará las bases para los nuevos proyectos digitales. Los equipos adoptarán gradualmente nuevas formas de desarrollar y definir un producto, que servirán como base para seguir creciendo y aprendiendo, mediante un trabajo colaborativo entre las áreas.

Al organizar una célula de trabajo para esta propuesta con la participación de un representante de cada área, podremos empoderar a las personas y así lograr avanzar de forma ágil, veloz y comprometida. Se fortalecerá la relación y la comunicación de las diferentes áreas de la compañía que participan del mismo.

Aprender y utilizar nuevas tecnologías generará las bases de conocimiento del equipo para aplicarlas a futuro en nuevos productos, nuevas digitalizaciones y optimización de diferentes procesos. También animará a la curiosidad por las nuevas tecnologías que podrán ser aplicadas, tales como, la automatización de procesos mediante la robótica, la realidad aumentada o nuevas formas de experiencias centradas en el cliente.

# **4. Capítulo 4**

# **4.1. Plan de Implementación**

En este apartado se desarrolla, el plan de implementación, se describen las tareas que debe realizar el equipo, con una mirada de alto nivel, sin entrar en un detalle específico. Creemos que son las actividades mínimas necesarias para llevar a cabo esta propuesta de intervención.

Además, se recomiendan algunas herramientas para realizar un mejor seguimiento de estas, las más utilizadas en el mercado para aplicar una metodología ágil y tradicional.

Para el armado de plan de implementación, se utilizaron conceptos y herramientas de cada metodología de desarrollo que detallamos en los capítulos anteriores. 1) Plantilla de Scrum para el armado de los Sprints y el backlog de tareas y su planificación, 2) Kanban para realizar un seguimiento visual, 3) Diagrama de Gantt para armar un macro plan con el tiempo que estimamos de cada tarea y presentar la secuencia de Sprints.

En la siguiente tabla 3 indicamos algunas de las herramientas disponibles en el mercado y las más utilizadas y conocidas para cada metodología.

# **Tabla 3**

*Metodologías y Herramientas*

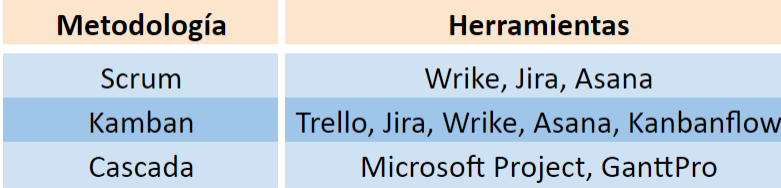

# *4.1.1. Cronograma de Tareas*

Para realizar el cronograma de tareas se utilizará una planilla de cálculos como Microsoft Excel u hoja de cálculo de Google como se detalla en la tabla. Para el proyecto recomendamos utilizar alguna herramienta más potente, por ejemplo, Microsoft Project o GanttPro. Estas facilitan crear dependencias de tareas, asignación de equipo, control de presupuesto, control de horas y determinación del camino crítico del proyecto.

### **Tabla 4**

*Plan de Implementación MVP 1*

| <b>Tarea/Actividad</b>                                       |  | Mes <sub>1</sub> |    | Mes <sub>2</sub> |  | Mes <sub>3</sub> |  | Mes <sub>4</sub> |    | Me <sub>5</sub> |
|--------------------------------------------------------------|--|------------------|----|------------------|--|------------------|--|------------------|----|-----------------|
|                                                              |  | 20               | 10 | 2Q               |  | $1Q$ $2Q$        |  | $1Q$ $2Q$        | 10 | 20              |
| <b>MVP1</b>                                                  |  |                  |    |                  |  |                  |  |                  |    |                 |
| Sprint 1                                                     |  |                  |    |                  |  |                  |  |                  |    |                 |
| Diseño nueva pantalla para selección de productos            |  |                  |    |                  |  |                  |  |                  |    |                 |
| Revisión textos                                              |  |                  |    |                  |  |                  |  |                  |    |                 |
| Desarrollo nueva pantalla para selección de productos        |  |                  |    |                  |  |                  |  |                  |    |                 |
| Prueba nueva pantalla para selección de productos            |  |                  |    |                  |  |                  |  |                  |    |                 |
| Desarrollo nuevo campo en pantalla Datos socioeconómicos     |  |                  |    |                  |  |                  |  |                  |    |                 |
| Revisión textos                                              |  |                  |    |                  |  |                  |  |                  |    |                 |
| Prueba nueva pantalla Datos socioeconómicos                  |  |                  |    |                  |  |                  |  |                  |    |                 |
| Sprint 2                                                     |  |                  |    |                  |  |                  |  |                  |    |                 |
| Mejoras sprint 1                                             |  |                  |    |                  |  |                  |  |                  |    |                 |
| Modificar API motor decisión                                 |  |                  |    |                  |  |                  |  |                  |    |                 |
| Prueba API motor decisión                                    |  |                  |    |                  |  |                  |  |                  |    |                 |
| Diseño nueva pantalla simulación de préstamo                 |  |                  |    |                  |  |                  |  |                  |    |                 |
| Revisión textos                                              |  |                  |    |                  |  |                  |  |                  |    |                 |
| Desarrollo nueva pantalla simulación de préstamo             |  |                  |    |                  |  |                  |  |                  |    |                 |
| Prueba nueva pantalla simulación de préstamo                 |  |                  |    |                  |  |                  |  |                  |    |                 |
| Sprint 3                                                     |  |                  |    |                  |  |                  |  |                  |    |                 |
| Mejoras sprint 2                                             |  |                  |    |                  |  |                  |  |                  |    |                 |
| Integración validación CBU                                   |  |                  |    |                  |  |                  |  |                  |    |                 |
| Prueba validación CBU                                        |  |                  |    |                  |  |                  |  |                  |    |                 |
| Diseño nueva pantalla validación CBU                         |  |                  |    |                  |  |                  |  |                  |    |                 |
| Revisión textos                                              |  |                  |    |                  |  |                  |  |                  |    |                 |
| Desarrollo nueva pantalla validación CBU                     |  |                  |    |                  |  |                  |  |                  |    |                 |
| Prueba nueva pantalla validación CBU                         |  |                  |    |                  |  |                  |  |                  |    |                 |
| Sprint 4                                                     |  |                  |    |                  |  |                  |  |                  |    |                 |
| Mejoras sprint 3                                             |  |                  |    |                  |  |                  |  |                  |    |                 |
| Cargar solicitud de préstamos                                |  |                  |    |                  |  |                  |  |                  |    |                 |
| Mapeo de datos en solicitud de préstamos                     |  |                  |    |                  |  |                  |  |                  |    |                 |
| Revisión textos                                              |  |                  |    |                  |  |                  |  |                  |    |                 |
| Adaptar pantalla de resumen de contratos a firmar            |  |                  |    |                  |  |                  |  |                  |    |                 |
| Desarrollo adaptar pantalla de resumen de contratos a firmar |  |                  |    |                  |  |                  |  |                  |    |                 |
| Prueba pantalla de resumen de contratos a firmar             |  |                  |    |                  |  |                  |  |                  |    |                 |
| Integración firma electrónica                                |  |                  |    |                  |  |                  |  |                  |    |                 |
| Prueba firma electrónica                                     |  |                  |    |                  |  |                  |  |                  |    |                 |

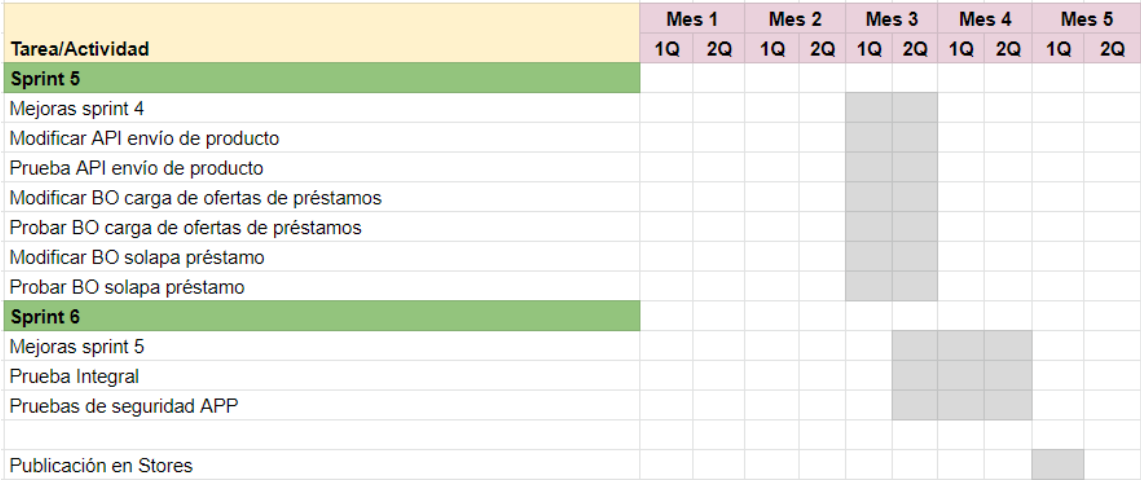

## **Tabla 5**

*Plan de Implementación MVP 2*

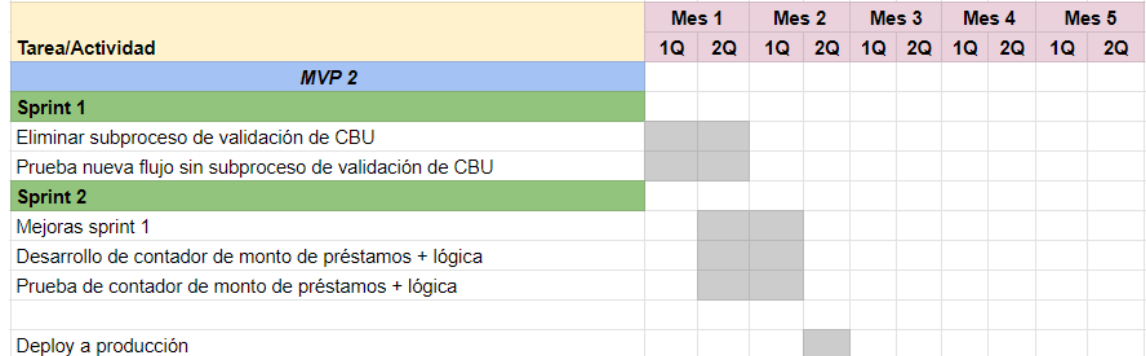

# *4.1.2. Tablero Kanban*

Como se ha mencionado anteriormente, usar un tablero Kanban ayuda a visualizar las tareas de un proceso, optimizar el flujo de trabajo y dar transparencia a medida que las tareas avanzan y se van desplazando de "columna". En la figura 50 se detalla a modo de ejemplo las tareas del Sprint 1, tomando como partida las descritas en el diagrama de Gantt y utilizando la herramienta Kanbanflow<sup>23</sup>.

<sup>23</sup> Se puede acceder desde la dirección https://kanbanflow.com/

## **Figura 50**

*Ejemplo Tablero Kanban Sprint 1*

| $\equiv$ Boards                                          |          | KanbanFlow |                   |   |                   |           |
|----------------------------------------------------------|----------|------------|-------------------|---|-------------------|-----------|
| Digitalizar Préstamo Personal APP - Sprint 1             |          |            |                   |   | $\odot$<br>◢<br>▼ | Menu<br>≡ |
| To-do<br>+                                               | Do today | ÷          | In progress $0/3$ | ÷ | Done              | $\pm$     |
| Diseño nueva pantalla Selección de<br>productos          |          |            |                   |   |                   |           |
| Revisión de textos                                       |          |            |                   |   |                   |           |
| Desarrollo nueva pantalla Selección de<br>productos      |          |            |                   |   |                   |           |
| Prueba nueva pantalla Selección de<br>productos          |          |            |                   |   |                   |           |
| Desarrollo nuevo campo pantalla Datos<br>socioeconómicos |          |            |                   |   |                   |           |
| Revisión de textos                                       |          |            |                   |   |                   |           |
| Prueba nuevo campo pantalla Datos<br>socioeconómicos     |          |            |                   |   |                   |           |
|                                                          |          |            |                   |   |                   |           |

*Nota.* Adaptado de *KanbanFlow* [Aplicación Web], 2022, KanbanFlow.

# *4.1.3. Sprint Backlog*

Continuando con el ejemplo del Sprint 1, se realiza el backlog de tareas utilizando la herramienta Jira Software<sup>24</sup>. Se recomienda esta herramienta que permite desde el apartado *Planificación*, utilizar los diferentes tipos de visualizaciones, 1) Hoja de ruta, para visualizar tipo diagrama de Gantt, 2) Backlog y 3) Tablero, para visualizar las tareas en formato tipo Kanban. En la figura 51 se puede apreciar los diferentes tipos de visualizaciones.

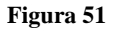

*Tipos de visualizaciones en Jira Software*

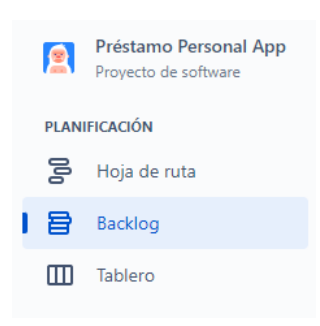

*Nota.* Adaptado de *Jira* [Aplicación Web], 2022, Jira Software.

<sup>24</sup> Se puede acceder desde la dirección https://www.atlassian.com/

En la figura 52 se puede observar el detalle de las tareas del Sprint 1 en el backlog.

# **Figura 52**

*Visualización de backlog de tareas de Sprint 1 en Jira Software*

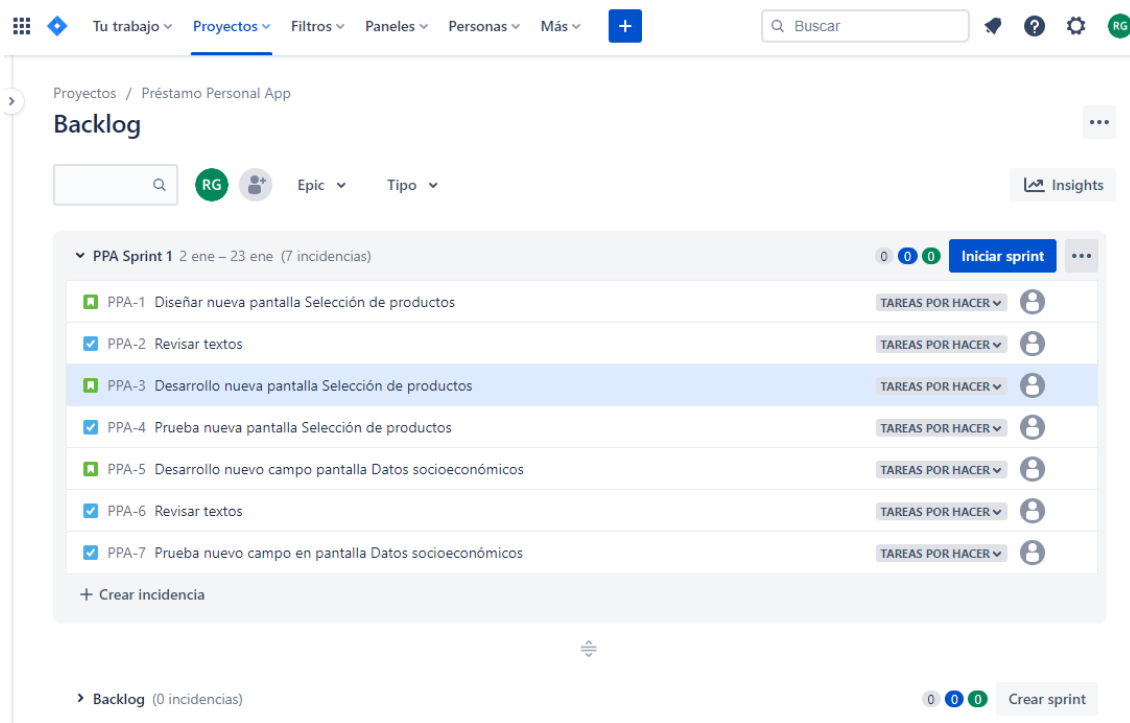

*Nota.* Adaptado de *Jira Backlog* [Aplicación Web], 2022, Jira Software.

# **4.2. Recursos Necesarios**

Para realizar la propuesta de digitalización y optimización de los préstamos personales del Banco, será necesario contar con diferentes recursos materiales, tecnológicos, humanos y financieros que se indican a continuación.

# **Recursos Materiales:**

Se debe contar con una computadora para cada colaborador que participe en el proyecto. Para las reuniones presenciales contar con una sala con capacidad para diez personas. Y, por último, para las pruebas, teléfonos Android y iOS.

# **Recursos Tecnológicos:**

Sera necesario disponer de un software para las reuniones virtuales. Una herramienta para la gestión del proyecto de las que describimos en el apartado de plan de implementación. Asimismo, se creará una carpeta en Google Drive del proyecto, donde se almacenará toda la documentación y definiciones que se realicen a lo largo del proyecto. Recomendamos utilizar la herramienta Figma<sup>25</sup> para realizar los diferentes diseños y prototipos de pantallas para la App móvil.

Para implementar la solución de consulta de CBU online, se utilizará la arquitectura en la nube que actualmente utiliza la App Tarjeta Carrefour.

# **Recursos Humanos:**

Los recursos humanos necesarios los podemos dividir en tres grandes grupos: 1) Recursos técnicos, perfiles que desarrollarán y tendrán el mayor conocimiento tecnológico; 2) Recursos del negocio, perfiles que serán claves para la realización del proyecto dado que brindan información y participan en la toma de decisiones; 3) Integrantes de la célula autónoma para lograr la agilidad y velocidad a la propuesta.

En la tabla 6 se identifican los recursos técnicos, en la tabla 7 los recursos del negocio y por última en la tabla 8 los integrantes de la célula ágil. Se establece el esfuerzo, medido en tiempo, que se requiere de cada recurso.

## **Tabla 6** *Recursos técnicos*

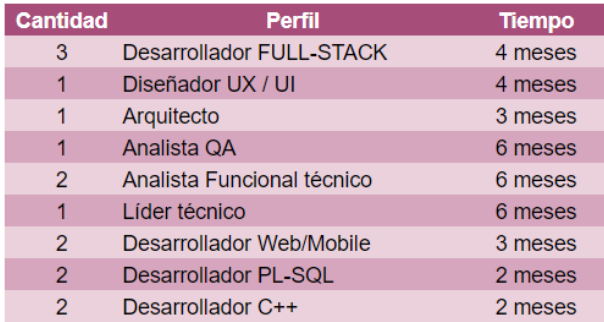

<sup>25</sup> Se puede encontrar más información desde la dirección https://www.figma.com/

## **Tabla 7** *Recursos del Negocio*

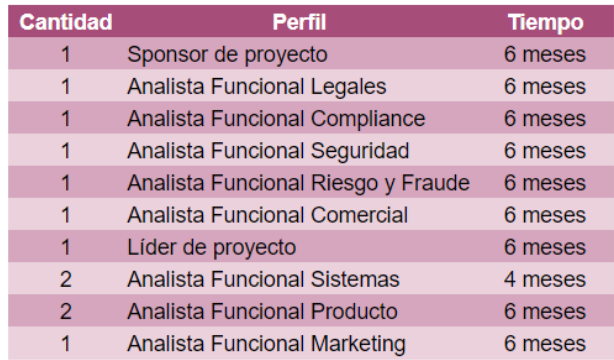

## **Tabla 8** *Célula Ágil*

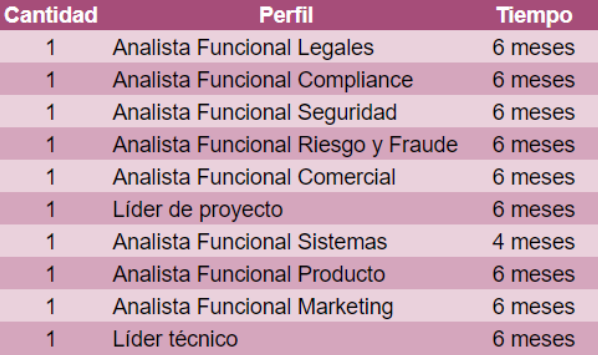

# **Recursos Financieros:**

Los recursos financieros necesarios para realizar esta propuesta se dividen en dos grandes grupos: 1) Recursos humanos técnicos que se deberán contratar y 2) Costos asociados a nuevos servicios como la consulta de CBU online, la firma electrónica de los nuevos préstamos y otros costos asociados al alta.

En la tabla 9 detallamos los costos asociados a cada perfil técnico y el tiempo de trabajo. Estos valores son estimados y están expresados en pesos argentinos de octubre 2022.

**Tabla 9** *Presupuesto Equipo Técnico*

| <b>Cantidad</b> | <b>Perfil</b>              | <b>Tiempo</b> | <b>Horas</b> | Costo/hora | <b>Total</b> |
|-----------------|----------------------------|---------------|--------------|------------|--------------|
| 3               | Desarrollador FULL-STACK   | 4 meses       | 640          | 5.500      | 3.520.000    |
| 1               | Diseñador UX / UI          | 4 meses       | 640          | 5.500      | 3.520.000    |
| 1               | Arquitecto                 | 3 meses       | 480          | 7.000      | 3.360.000    |
| 1               | Analista QA                | 6 meses       | 960          | 4.500      | 4.320.000    |
| $\overline{2}$  | Analista Funcional técnico | 6 meses       | 960          | 4.500      | 4.320.000    |
| 1               | Líder técnico              | 6 meses       | 960          | 6.500      | 6.240.000    |
| $\overline{2}$  | Desarrollador Web/Mobile   | 3 meses       | 480          | 5.500      | 2.640.000    |
| $\overline{2}$  | Desarrollador PL-SQL       | 2 meses       | 320          | 5.000      | 1.600.000    |
| $\overline{2}$  | Desarrollador C++          | 2 meses       | 320          | 5.000      | 1.600.000    |
| <b>Total</b>    |                            |               |              |            | 31.120.000   |

El servicio de consulta online de CBU que ofrece Coelsa, tienen un costo fijo mensual de \$20.958 y un valor unitario por consulta de CBU de \$0,11 y de Alias de \$1,14. Estos valores son de agosto 2022.

Los costos para la firma electrónica son muy bajos y no se tomarán en cuenta para este análisis. El Banco cuenta con un acuerdo por volumen para las altas de tarjetas de crédito, y que cubre el servicio requerido para los préstamos personales, por lo que se lo considera costo hundido.

# **4.3. Factores Eventuales Externos con Incidencia en los Resultados**

En cualquier proyecto que se involucren muchos recursos humanos, múltiples tareas y actividades, interacción entre diferentes áreas, dependencia de tareas e integraciones de servicios de terceros; es mandatorio evaluar, en la instancia de planificación, los riesgos que se puedan presentar. Esto nos permitirá estar atentos y poder elaborar un plan de mitigación para minimizar el impacto en caso de que ocurran.

A continuación, en la tabla 10, se listan los factores eventuales externos, con la valoración de ocurrencia, probabilidad e impacto.

# **Tabla 10** *Factores de Riesgo*

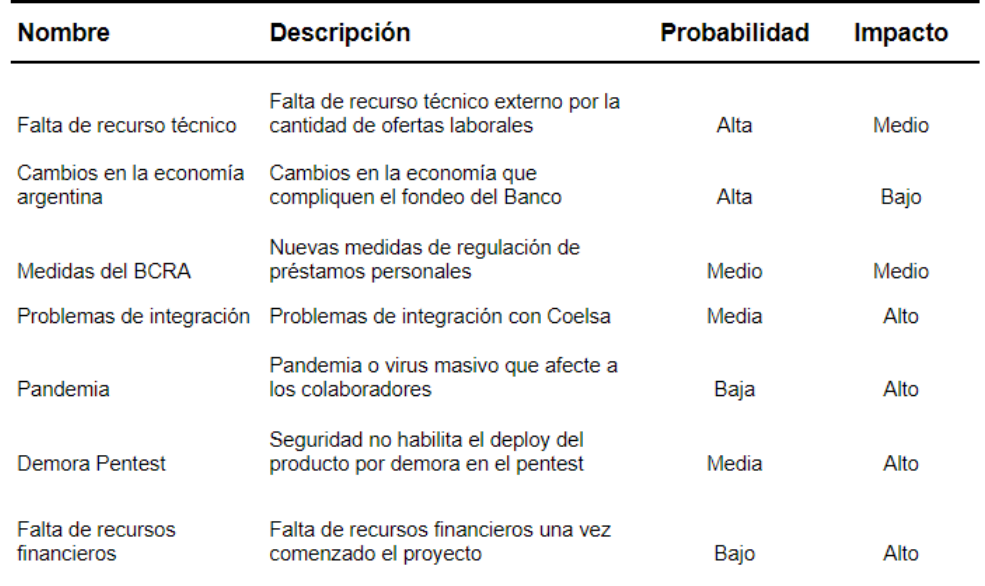

# **5. Capítulo 5**

# **5.1. Factibilidad de Proyecto**

Para poder determinar la factibilidad de esta propuesta y su grado de éxito, se analizaron diferentes aspectos tales como la factibilidad operativa, económica, técnica, comercial, legal y temporal.

Factibilidad operativa: el Banco cuenta con los recursos necesarios y competentes para llevar a cabo un proyecto de esta envergadura. Tiene un sector, dentro de la Dirección de Sistemas, dedicado exclusivamente a Canales Digitales. Tiene la experiencia de haber realizado un proyecto parecido en la digitalización de la solicitud de la tarjeta de crédito. Y, adicionalmente, se cuenta con la motivación y el apoyo del área Comercial para lograr los objetivos de venta.

Factibilidad técnica: se dispone de dos requisitos claves, el conocimiento técnico de los desarrolladores para realizar las mejoras y adaptaciones sobre la App actual y el desarrollo del simulador del préstamo; y, por otra parte, un proveedor externo que desarrolle la validación de CBU online.

Factibilidad económica: se estimó un costo en recursos humanos de 32 millones de pesos aproximadamente, más el costo de las consultas online de CBU. A su vez, se estima la venta de 150 préstamos al mes de cien mil pesos, con una ganancia del 20%, lo que permitiría una renta de 36 millones de pesos el primer año. Se podría recuperar el capital invertido en menos de un año con solamente el otorgamiento de 150 préstamos mensuales. La aplicación móvil hoy tiene un tráfico de cien mil clientes, se considera factible y rentable la propuesta en términos económicos y de inversión.

Factibilidad comercial: es una de las áreas más beneficiadas por la propuesta, ya que contribuiría con el objetivo de otorgamiento de préstamos personales anuales. Además de agilizar el proceso y evitar el arrepentimiento del cliente por demoras, la incorporación del préstamo genera una propuesta adicional de acercamientos al cliente y fortalece la omnicanalidad, objetivo del Banco en la atención de sus clientes.

Factibilidad legal: las soluciones propuestas cuentan con el aval del área de legales del Banco. Se presentó la idea y, en principio, no surgieron inconvenientes. No obstante, se aconseja sumar a una persona de legales en la célula del proyecto. La propuesta ya existe en el mercado y fue implementado por diferentes bancos de Argentina, lo que genera una precedencia legal ante el Banco Central.

Por último, la duración del proyecto, seis meses, se podría optimizar. Se considera un tiempo adecuado para este tipo de proyecto, dado el desafío adicional de capacitación y adaptación a una nueva metodología de trabajo. Este tiempo se podría revisar en caso de requerir realizar algún ajuste particular.

# **6. Conclusiones**

En proyectos de desarrollo de aplicaciones para celulares, es recomendable utilizar metodología ágil frente una metodología tradicional. Este tipo de metodología hace foco en la iteración y adaptación del producto a las necesidades del usuario, a medida que avanza su construcción. También facilita la integración del equipo técnico con el negocio y la velocidad de desarrollo.

La aplicación de diversas tecnologías en el proceso de alta de préstamo personal, como la integración de un simulador de préstamos, la digitalización de documentos, la firma electrónica, el blockchain, la integración mediante APIs, la validación de identidad y prueba de vida mediante análisis facial con inteligencia artificial y la comprobación con el Registro Nacional de las Personas, permite digitalizar, agilizar y optimizar el proceso, haciéndolo completamente online y ampliando el alcance de la oferta del Banco.

El Banco de Servicios Financieros tiene un largo camino aún para conseguir la transformación digital y la mejora de sus procesos. Pero cuenta con una gran ventaja para lograrlo; posee un capital humano profesional, comprometido, con conocimiento y experiencia en el negocio. En cuanto a la toma de decisiones, la estructura organizativa es mediana, lo que facilita, agiliza y le da velocidad a las mismas. Adicionalmente y no menos importante, el Grupo Carrefour lleva la bandera de la transformación digital hacia todos los países donde Carrefour está presente, estos lineamientos abren el camino a la evolución y la innovación.

Por último, la masividad de la telefonía celular en Argentina y el rápido crecimiento de la competencia mediante las Fintech en 2022 hacen que la digitalización del proceso de solicitud de préstamo personal en la App Tarjeta Carrefour, haciéndolo 100% online, sea más que una ventaja competitiva para el Banco, sino una obligación.

# **7. Futuras Líneas de Trabajo**

El relevamiento y análisis efectuados para generar esta propuesta de digitalización y optimización permitieron detectar nuevas líneas futuras de trabajo como las siguientes:

- 1) Algunas de las tecnologías propuestas se podrían adaptar al circuito de alta de préstamo personal o tarjeta de crédito presencial para evitar, por ejemplo, el manejo de contratos en papel. Habría que entender los requerimientos legales para adaptar la firma electrónica en ese medio.
- 2) Se podría indagar más sobre los contratos inteligentes, su automatización en las aprobaciones y cómo poder adaptarlos en los contratos generales del Banco, no solamente con los clientes, sino también con los proveedores de servicios.
- 3) Una tecnología no profundizada en este trabajo, pero que es cada vez más utilizada en empresas de servicios, es la inteligencia artificial. Su aplicación para entender al cliente y protegerlo de diferentes fraudes mediante modelos predictivos, podría agilizar el proceso del alta digital del cliente solicitando menos datos. Estos datos se obtendrían de modelos predictivos de comportamientos, historial de consumo e información de terceras fuentes.
- 4) Se propone continuar con la investigación y aplicación de las diferentes metodologías de desarrollo de proyectos y sus herramientas. No existe una mejor que la otra, cada una tiene sus ventajas y desventajas en distintos contextos de proyecto. Es importante seguir en la búsqueda del esquema que mejor se adapte para el Banco y para cada proyecto en particular. Sin lugar a duda, las metodologías ágiles tienen mucho potencial y no hay que dejarle de prestarles atención, aunque el Banco tenga una cultura más tradicional.
- 5) Otro punto importante para investigar es la optimización de procesos mediante la utilización de robots para la automatización de estos (RPA por sus siglas en inglés). Esta tecnología permite replicar acciones rutinarias de una persona, interactuando con las diferentes aplicaciones. Esto permite, reducir la carga de trabajo y automatizar procesos repetitivos y predecibles. En el caso del Banco, podría aplicarse para automatizar las tareas rutinarias del área de Verificación.

# **8. Acrónimos**

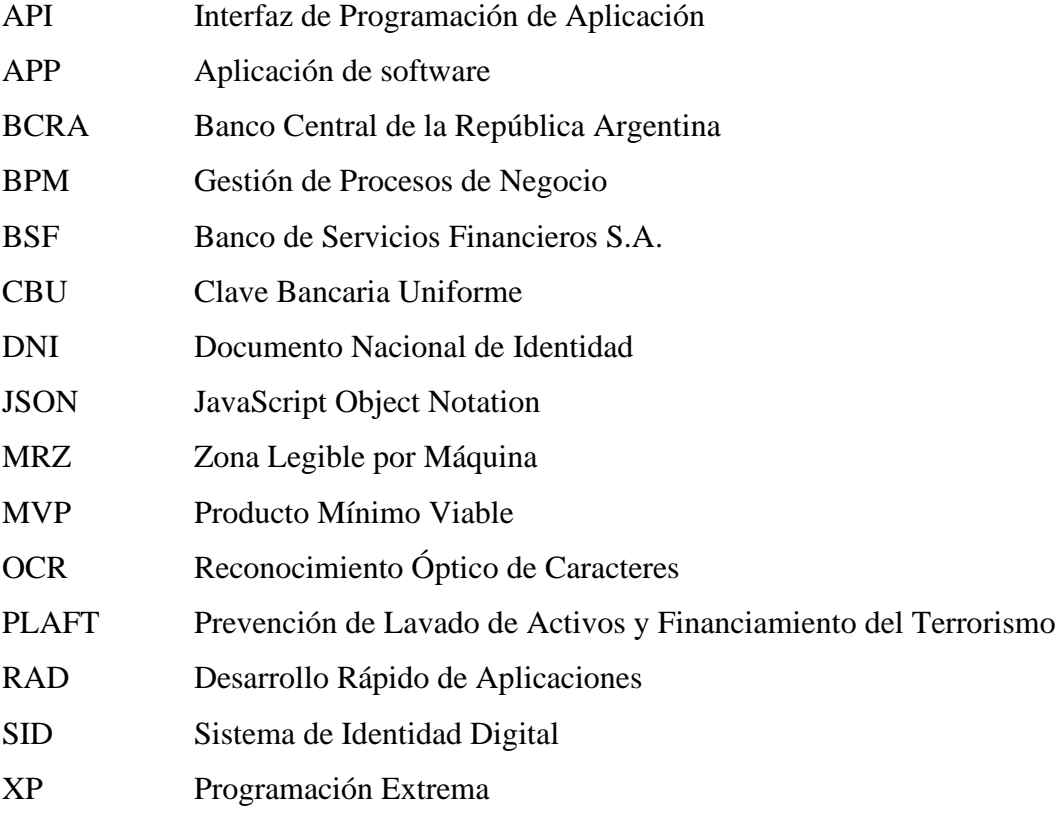

# **9. Referencias**

- Accenture. (2017). *Más allá de lo digital: ¿Cómo pueden satisfacer los bancos las demandas de los clientes?* https://www.accenture.com/cl-es/insight-banking-distribution-marketingconsumer-study#digital-nomads
- Aguirre, M. (21 de 7 de 2022). *Banca digital en Argentina, el 68% de los accesos son móviles*. https://www.comscore.com/: https://www.comscore.com/lat/Prensa-y-Eventos/Blog/Banca-digital-en-Argentina-el-68-por-ciento-de-los-accesos-son-moviles
- Aiteco Consultores. (s.f.). *Fases de un Proyecto de Reingeniería*. https://www.aiteco.com/fasesde-un-proyecto-de-reingenieria/
- Al Sur. (2020). *Identificación | Lanzaron el nuevo DNI, que además tendrá una versión digital para el celular*. Identificación | Lanzaron el nuevo DNI, que además tendrá una versión digital para el celular: https://alsurweb.ar/identificacion-lanzaron-el-nuevo-dni-queademas-tendra-una-version-digital-para-el-celular/
- Amazon.com. (23 de 08 de 2022). *AWZ*. AWZ: https://aws.amazon.com/es/what-is/api/
- Argentina.gob.ar. (s.f.). *Características y medidas de seguridad de tu DNI*. Características y medidas de seguridad de tu DNI:
	- https://www.argentina.gob.ar/interior/dni/caracteristicas-y-medidas-de-seguridad-de-tudni
- Argentina.gob.ar. (s.f.). *Proceso de Validación del SID*. Proceso de Validación del SID: https://www.argentina.gob.ar/sid/proceso-de-verificacion
- Argentina.gob.ar. (s.f.). *Seguridad del SID*. Seguridad del SID: https://www.argentina.gob.ar/sid/seguridad
- Balaguera, Y. D. (2013). *Metodologías ágiles en el desarrollo de aplicaciones para dispositivos móviles.* Universidad Pedagógica y Tecnológica de Colombia, sede Tunja.
- Banco de Servicios Financieros SA. (s.f.). *Tarjeta Carrefour [Aplicación móvil]*. Google Play: https://play.google.com/store/apps/details?id=com.carrefour.bancadeserviciosfinancieros carrefour
- Banker, T. (2000). *Banca Online.* https://www.thebanker.com/
- Barbecho Mora, F. A., & Ordoñez Alvarado, M. C. (2006). *Reingeniería de procesos a la emisión de comprobantes de retención en el Banco del Austro.* Universidad del Azuay.
- Bejar, C. (1997). Realidades alternativas, el futuro de la banca: la banca virtual y la oficina virtual. *Esic Market*(95), 53-61.
- Cando, C. (2018). *Estrategia de optimización del proceso de crédito hipotecario para la vivienda del segmento personas de una entidad financiera privada y ser competitivo con el Banco de IESS.* Universidad Andina Simón Bolívar.
- Drumond, C. (s.f.). *Scrum*. Atlassian: https://www.atlassian.com/es/agile/scrum
- Efecto Digital. (s.f.). *Ciclo de vida de desarrollo de Software*. Ciclo de vida de desarrollo de Software: https://www.efectodigital.online/single-post/2018/04/23/ciclo-de-vida-dedesarrollo-de-software
- Enretail. (15 de 11 de 2021). *Enretail*. Enretail: https://www.enretail.com/2021/11/15/carrefourbusca-ser-lider-mundial-en-el-retail-digital/
- Finerio Connect. (s.f.). *Blog Finerio Connect*. Blog Finerio Connect: https://blog.finerioconnect.com/apis-que-son-y-como-estan-transformando-el-sectorfinanciero/
- Fisagrp. (s.f.). *¿Cuál es el perfil del cliente bancario post COVID-19?* https://www.fisagrp.com/blogs/perfil-cliente-bancario-post-covid
- Gimeno, A. (2010). *La influencia de las nuevas tecnologías de la información y las comunicaciones y su repercusión en las estrategias empresariales: La banca online y su aplicación en las cooperativas de crédito.* Servei de Publicacions.
- Ginzo.tech. (s.f.). *Tipos de Metodología Cásica en Desarrollo de Software*. Tipos de Metodología Cásica en Desarrollo de Software: https://ginzo.tech/blog/metodologiaclasica-desarrollo-software/
- González, J. F. (s.f.). *Introducción a las metodologías ágiles.* Universitat Oberta de Catalunya.
- Google Cloud. (s.f.). *BCRA (Argentina)*. https://cloud.google.com/security/compliance/bcraargentina?hl=Es-419
- Gupta, U., & Collins, W. (1997). The impact of information systems on the efficiency of banks: an empirical investigation. *Industrial Management & Data Systems, 97*(1), 10-16. https://doi.org/10.1108/02635579710161296
- Hammer, M., & Champy, J. (2005). *Reingeniería.* Norma.
- Indec. (2022). *Tecnologías de información y comunicación*. https://www.indec.gob.ar/indec/web/Nivel4-Tema-4-26-71

IProUP. (s.f.). *Carrefour presentó en Argentina la aplicación para celular de Tarjeta*. https://www.iproup.com/finanzas/11900-carrefour-presento-en-argentina-la-aplicacionpara-celular-de-tarjeta-carrefou

JSON.ORG. (s.f.). *Introducción a JSON*. https://www.json.org/json-es.html

- Laoyan, S. (5 de 10 de 2021). *Todo lo que necesitas saber acerca de la gestión de proyectos en cascada*. Todo lo que necesitas saber acerca de la gestión de proyectos en cascada: https://asana.com/es/resources/waterfall-project-management-methodology
- Lasa Gomez, C., Álvarez Garcia, A., & De las Heras del Dedo, R. (2018). *Métodos Ágiles Scrum, Kanban, Lean.* Anaya Multimedia.
- Maida, E., & Pacienzia, J. (2015). *Metodologías de desarrollo de software [en línea]. Universidad Católica Argentina.* Metodologías de desarrollo de software [en línea]. Universidad Católica Argentina: http://bibliotecadigital.uca.edu.ar/repositorio/tesis/metodologias-desarrollo-software.pdf
- Marrs, T. (2017). *JSON at Work.* OReilly.
- Martins, J. (2022). *Diagrama de Gantt: qué es y cómo crear uno con ejemplos*. https://asana.com/es/resources/gantt-chart-basics
- Meardon, E. (s.f.). *Todo sobre los diagramas de Gantt*. https://www.atlassian.com/es/agile/project-management/gantt-chart
- Metodologiarad. (s.f.). *Metodologia RAD*. Metodologia RAD: http://metodologiarad.weebly.com/
- Microsoft. (s.f.). *Desarrollo rápido de aplicaciones (RAD) para principiantes*. Desarrollo rápido de aplicaciones (RAD) para principiantes: https://powerapps.microsoft.com/es-es/rapidapplication-development-rad/
- Montero, B. M., Cevallos, H. V., & Cuesta, J. D. (2018). Metodologías ágiles frente a las tradicionales en el proceso de desarrollo de software. *Espirales*, 120. https://doi.org/2550- 6862
- Munguia Matos, A. C., & Vargas Vega, A. A. (2021). *Metodología ágil Scrum y su relación con la satisfacción del cliente de aplicativos móviles de las principales entidades bancarias declaradas transformadoras digitales en la sección de banca minorista en Lima Metropolitana.*
- Pastor, J. (2018). *Qué es blockchain: la explicación definitiva para la tecnología más de moda*. https://www.xataka.com/especiales/que-es-blockchain-la-explicacion-definitiva-para-latecnologia-mas-de-moda
- Perret, E. (2009). *Reingeniería del proceso de originación de cuentas en el Banco Itau Argentina.* ITBA.
- Piccolo, F. (2020). *La Banca Corporativa en la Era Digital.* UCA.
- Piccolo, F. (2020). *La Banca Corporativa en la Era Digital.*
- Pressman, R. S. (2010). *Ingeniería de Softwre - Un enfoque práctico.* Mc Graw Hil.
- Project Management Institute. (2017). *: La guía de los fundamentos para la dirección de proyectos (Guía del PMBOK).* Project Management Institute, Inc.
- Real Academia Española. (s.f.). definición 3. https://doi.org/https://dle.rae.es/prototipo
- Rincón, E. (1994). Las tecnologías de la información como factor de competitividad y liderazgo en el negocio bancario. *Perspectivas del sistema financiero*(48), 143-150.

Rodriguez, N. (2018). *Historia De La Tecnología Blockchain: Guía Definitiva*. https://101blockchains.com/es/historia-de-la-blockchain/

- Sanchis, J., & Camps, J. (2002). *Dirección estratégica bancaria.* Ediciones Díaz de Santos, S.A.
- Statista. (2022). *Número de usuarios de teléfonos móviles inteligentes en Argentina de 2015 a 2026*. https://es.statista.com/estadisticas/598527/numero-de-usuarios-de-moviles-enargentina/
- Ucha, F. (03 de 2022). *Definición ABC*. Definición de Proceso Productivo: https://www.definicionabc.com/economia/proceso-productivo.php
- Unir. (02 de 04 de 2020). *4 metodologías para la gestión de proyectos que debes conocer*. 4 metodologías para la gestión de proyectos que debes conocer: https://www.unir.net/empresa/revista/metodologias-gestionproyectos/#:~:text=La%20metodolog%C3%ADa%20de%20gesti%C3%B3n%20de,prod uctos%20o%20servicios%20que%20supone.
- Universitat Carlemany. (6 de 4 de 2020). *Metodologías de desarrollo de software*. Metodologías de desarrollo de software:

https://www.universitatcarlemany.com/actualidad/metodologias-de-desarrollo-desoftware

Valerie Silverthorne, T. T. (s.f.). *Desarrollo rápido de aplicaciones o RAD*. Desarrollo rápido de aplicaciones o RAD: https://www.computerweekly.com/es/definicion/Desarrollo-rapidode-aplicaciones-o-RAD

# **10. Anexos**

# **10.1. Organigrama Extendido**

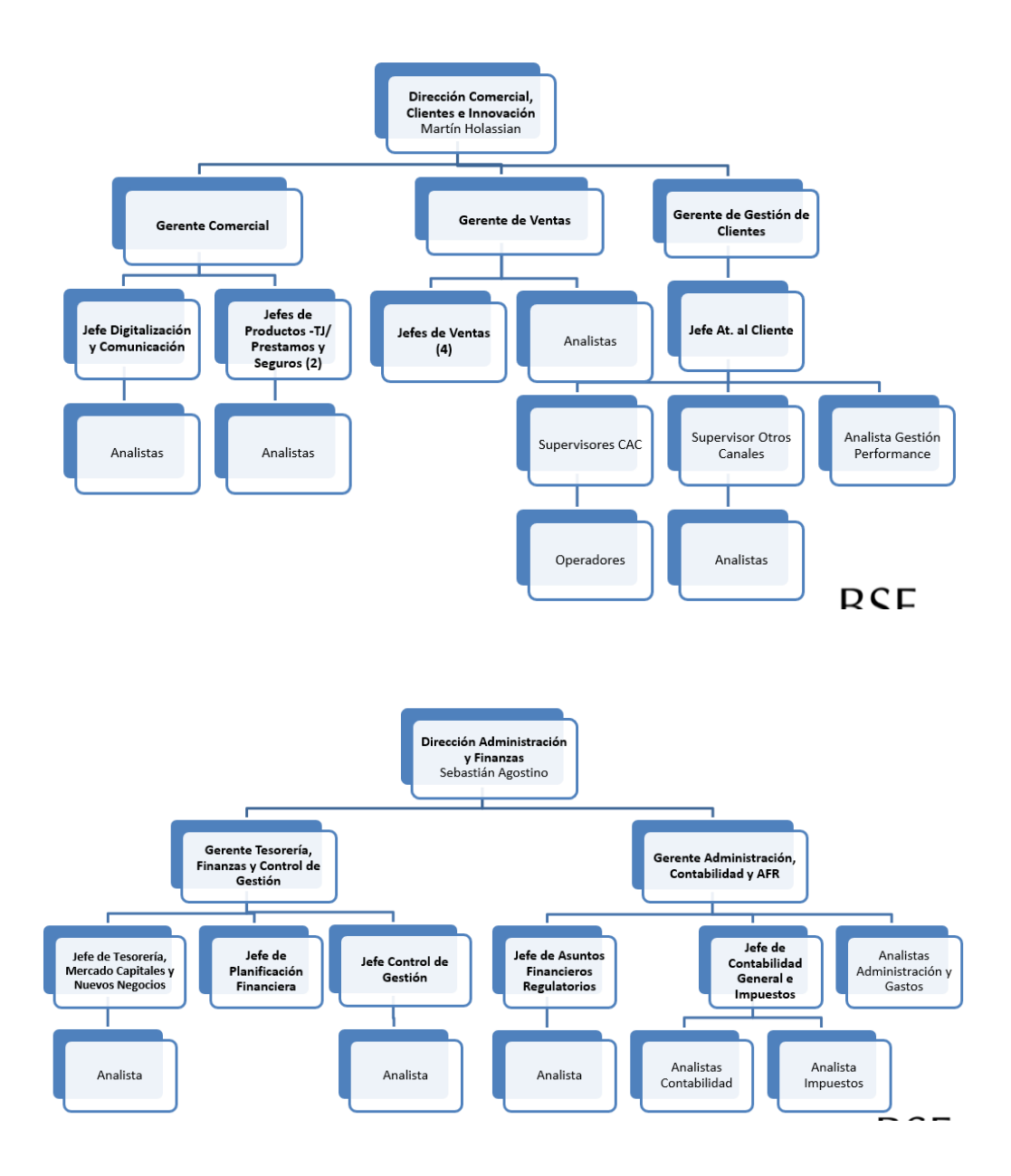

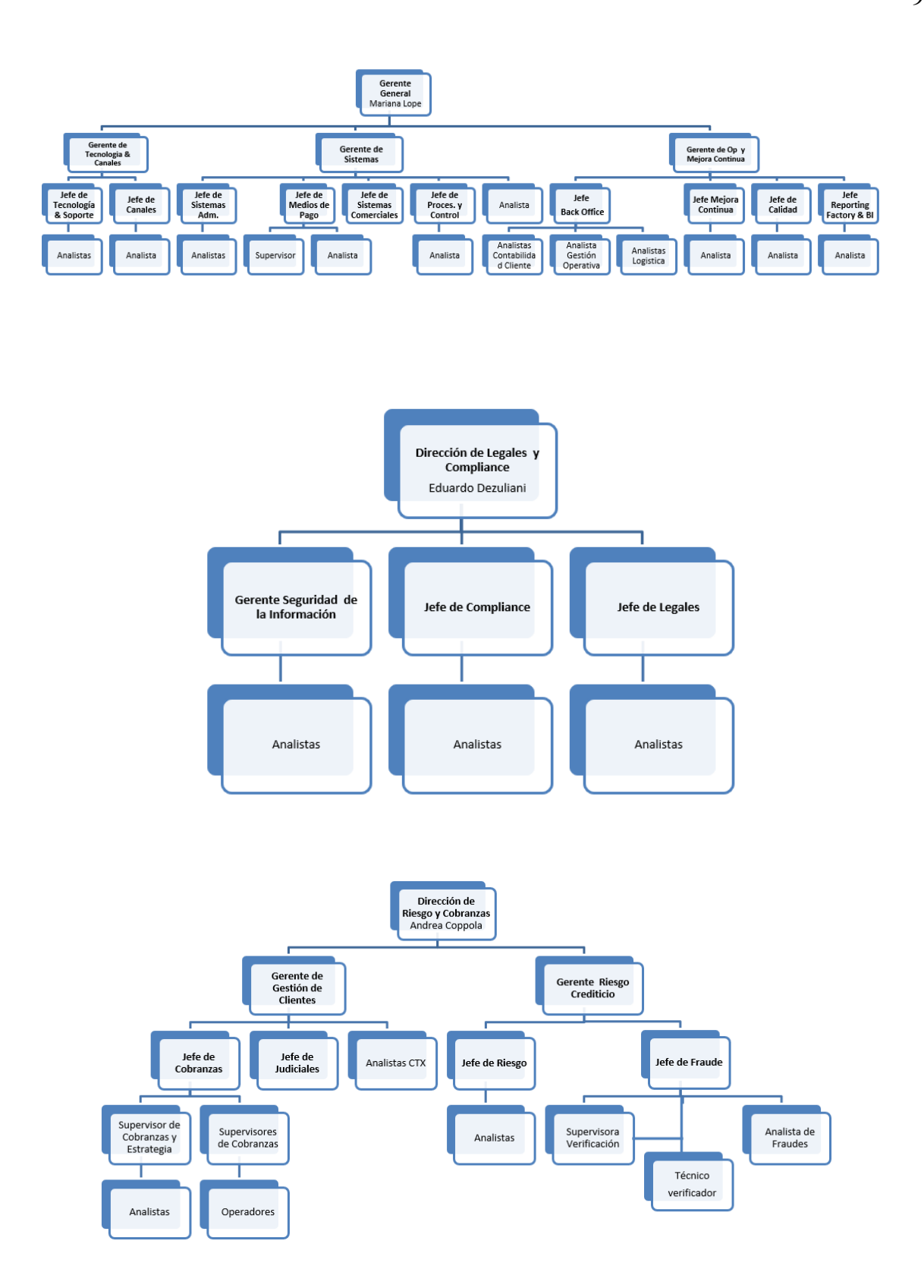

# **10.2. API Consulta CBU**

# **Control CUIT - CBU**

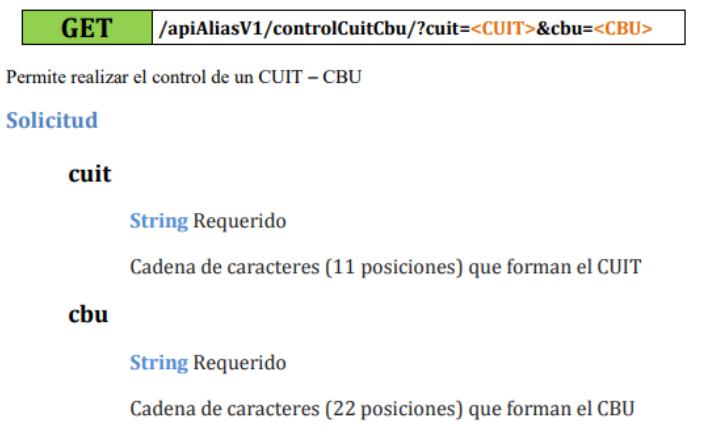

# Ejemplo de solicitud y respuesta:

**GET** 

https://testalias.coelsa.com.ar/apiAliasV1/controlCuitCbu/?cuit=12312312312&cbu=12312312312  $HTTP/1.1$ Accept-Encoding: gzip,deflate Authorization: Bearer <Token> Host: testalias.coelsa.com.ar **Connection: Keep-Alive** User-Agent: Apache-HttpClient/4.1.1 (java 1.5)

# **Respuesta Json**

```
{<br>
"respuesta": {<br>
"numero": "98",<br>
"descripcion": "Parámetros incorrectos"<br>},<br>"cuit": "12312312312",<br>"chu": "12312312312",
     }<br>},<br>"cuit": "12312312312",<br>"cbu": "12312312312"
   }
```
### **Respuesta**

numero

enum

Estado de la respuesta. Los valores posibles son:

- · 00 CBU-CUIT Válidos
- · 25 CBU No informada
- · 27 CBU Informada, CUIT no asociado a la cuenta
- · 98 Parámetros incorrectos
- · 99 TOKEN incorrecto
- · 9999 ERROR GENERAL COMUNICAR A COELSA

#### descripcion

Descripción del número de la respuesta.

### cuit

Número de CUIT enviado.

### cbu

Número de CBU enviado.

# **Control ALIAS - CUIT**

**GET** /apiAliasV1/controlCuitCbu/?alias=<ALIAS>&cuit=<CUIT>

Permite realizar el control de un ALIAS - CUIT

## **Solicitud**

## alias

**String Requerido** 

Cadena de caracteres (6 posiciones mínimo, 20 posiciones máximo) que forman el ALIAS

### cuit

**String Requerido** 

Cadena de caracteres (11 posiciones) que forman el CUIT

## Ejemplo de solicitud y respuesta:

 $\texttt{GET}\textbf{https://testalias.coelsa.com.ar}/\text{7alias=ALLAS01&cut=12312312312 HTTP/1.1}$  <br> Accept-Encoding: gzip,<br>deflate Authorization: Bearer <Token> Host: testalias.coelsa.com.ar **Connection: Keep-Alive** User-Agent: Apache-HttpClient/4.1.1 (java 1.5)

## **Respuesta Json**

```
{<br>"respuesta": {<br>"numero": "0720",<br>"descripcion": "CUIT INCORRECTO"<br>},<br>"cuit": "12312312312",
    },<br>"cuit": "12312312312",<br>"alias": " ALIAS01"<br>}
  \bar{1}
```
Respuesta

#### numero  $enum$

Estado de la respuesta. Los valores posibles son:

- · 0710 ALIAS-CUIT VÁLIDOS
- · 0720 CUIT INCORRECTO
- · 0730 ALIAS INCORRECTO
- . 0740 ALIAS NO EXISTE
- · 0750 ALIAS EXISTE, PERO EL CUIT NO ESTÁ ASOCIADO A LA
- **CUENTA**
- · 9999 ERROR GENERAL COMUNICAR A COELSA

### descripcion

Descripción del número de la respuesta.

cuit

Número de CUIT enviado.

alias

Alias enviado.